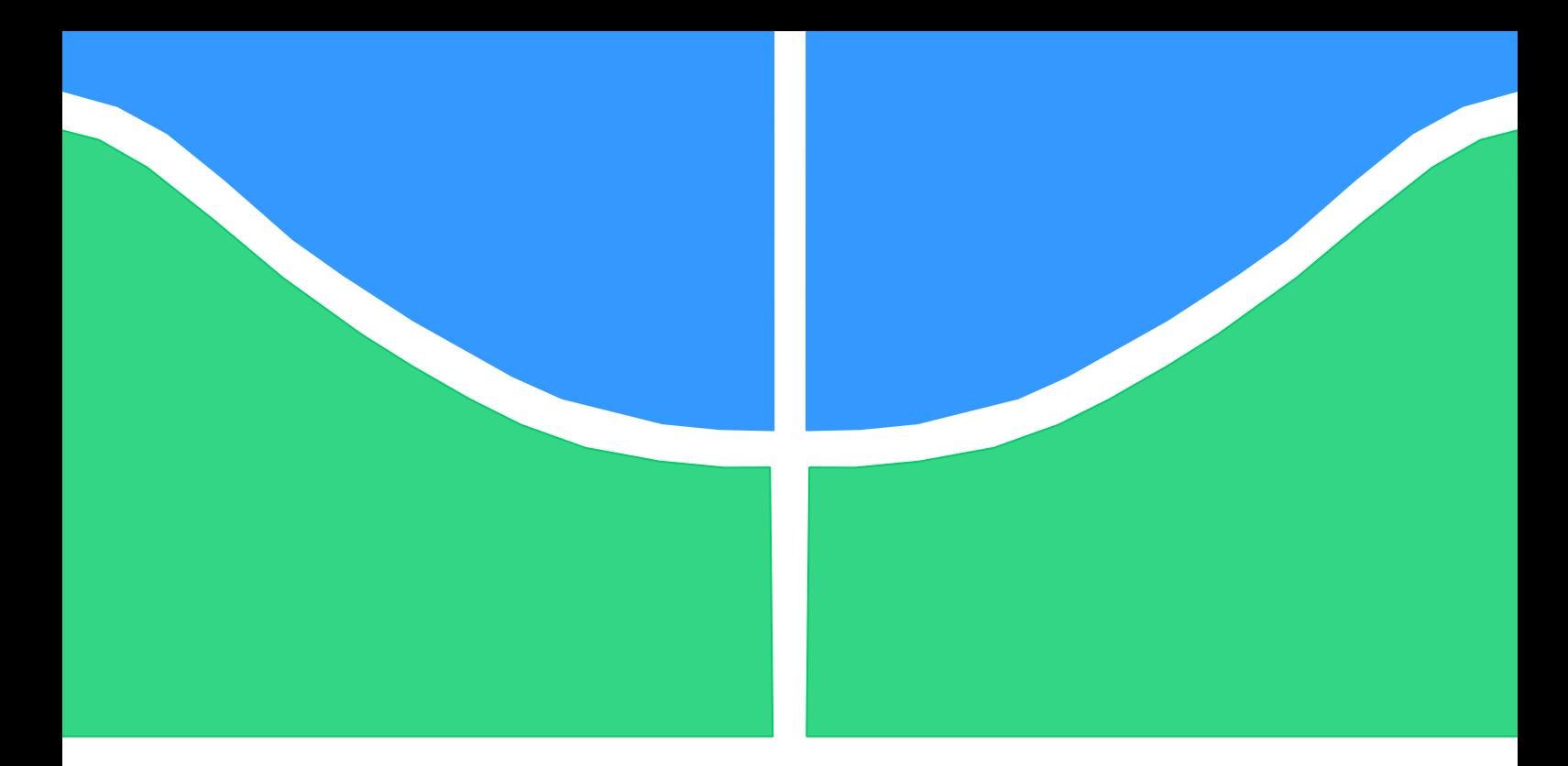

# **PROJETO DE GRADUAÇÃO**

### **OTIMIZAÇÃO E SIMULAÇÃO NUMÉRICA DE TURBINAS HIDROCINÉTICAS**

Por,

### **Felipe Amado de Oliveira Pedro Augusto Soares Gomes de Sousa**

**Brasília, 27 de junho de 2014**

**UNIVERSIDADE DE BRASILIA**

FACULDADE DE TECNOLOGIA DEPARTAMENTO DE ENGENHARIA MECÂNICA UNIVERSIDADE DE BRASILIA Faculdade de Tecnologia Departamento de Engenharia Mecânica

# PROJETO DE GRADUAÇÃO

# **OTIMIZAÇÃO E SIMULAÇÃO NUMÉRICA DE TURBINAS HIDROCINÉTICAS**

POR,

### **Felipe Amado de Oliveira Pedro Augusto Soares Gomes de Sousa**

Relatório submetido como requisito parcial para obtenção do grau de Engenheiro Mecânico.

### **Banca Examinadora**

Prof. Antônio Francisco Parentes Fortes,

PhD (ENM-UnB) (Orientador)

Prof. Antônio Cesar Pinho Brasil Jr., D.Sc. (ENM-UnB)

Prof. Mário Benjamin Baptista Siqueira,

D. Sc. (ENM-UnB)

#### **Dedicatória(s)**

*Dedico este trabalho a todos aqueles que de alguma forma me apoiaram durante o longo processo até o projeto final e formatura. Em especial à minha família e amigos próximos que sempre estiveram presentes.*

*Dedico esse trabalho à minha mãe e professora Célia, ao meu pai Djalma, a minha irmã Maria e a todos meus amigos da UnB que me apoiaram em todas as fases e desafios que superei para chegar ao patamar atual*.

*Felipe Amado de Oliveira*

*Pedro Augusto Soares Gomes de Sousa*

### **Agradecimentos**

*A realização deste trabalho só foi possível devido à colaboração de inúmeras pessoas pelas quais temos muito apreço. Primeiramente, agradecemos a todos os professores que participaram da nossa formação, em especial ao corpo docente da Engenharia Mecânica, pelo conhecimento ensinado e pela dedicação pela formação de engenheiros capacitados. Agradecemos também ao André Togawa e Paulo Strober pelo apoio prestado durante a última fase do projeto.*

*Gostaríamos de prestar um agradecimento especial ao professor Antônio Francisco Parentes Fortes pela orientação de alto nível, pela sua pronta disponibilidade e por ter compartilhado seus códigos e conhecimentos conosco.*

*Felipe Amado de Oliveira e Pedro Augusto Soares Gomes de Sousa.*

### **RESUMO**

Este trabalho tem como objetivo estudar e avaliar o desempenho de turbinas hidrocinéticas cujas pás têm a geometria baseada nos tubérculos das nadadeiras da baleia jubarte. Serão realizadas otimização de perfil, torção e dos tubérculos nas pás do rotor. Por fim, foram realizadas simulações de dinâmica de fluidos computacional com as diferentes configurações de pá, avaliando o desempenho dessa nova tecnologia. Ao fim, constatou-se que esses tubérculos não geram ganhos de desempenho significativos.

### **ABSTRACT**

This work aims to study and evaluate the performance of hydrokinetic turbines whose blades are based on the geometry of humpback whale flippers. Optimizations will be made regarding the aerodynamic profile, twist and the protuberances on the whale based blades. Finally, computational fluid dynamics simulations will be made in order to compare the obtained models and the original flat blades, evaluating the performance of this new technology. As a conclusion, the protuberances does not increase the turbine performance.

# **SUMÁRIO**

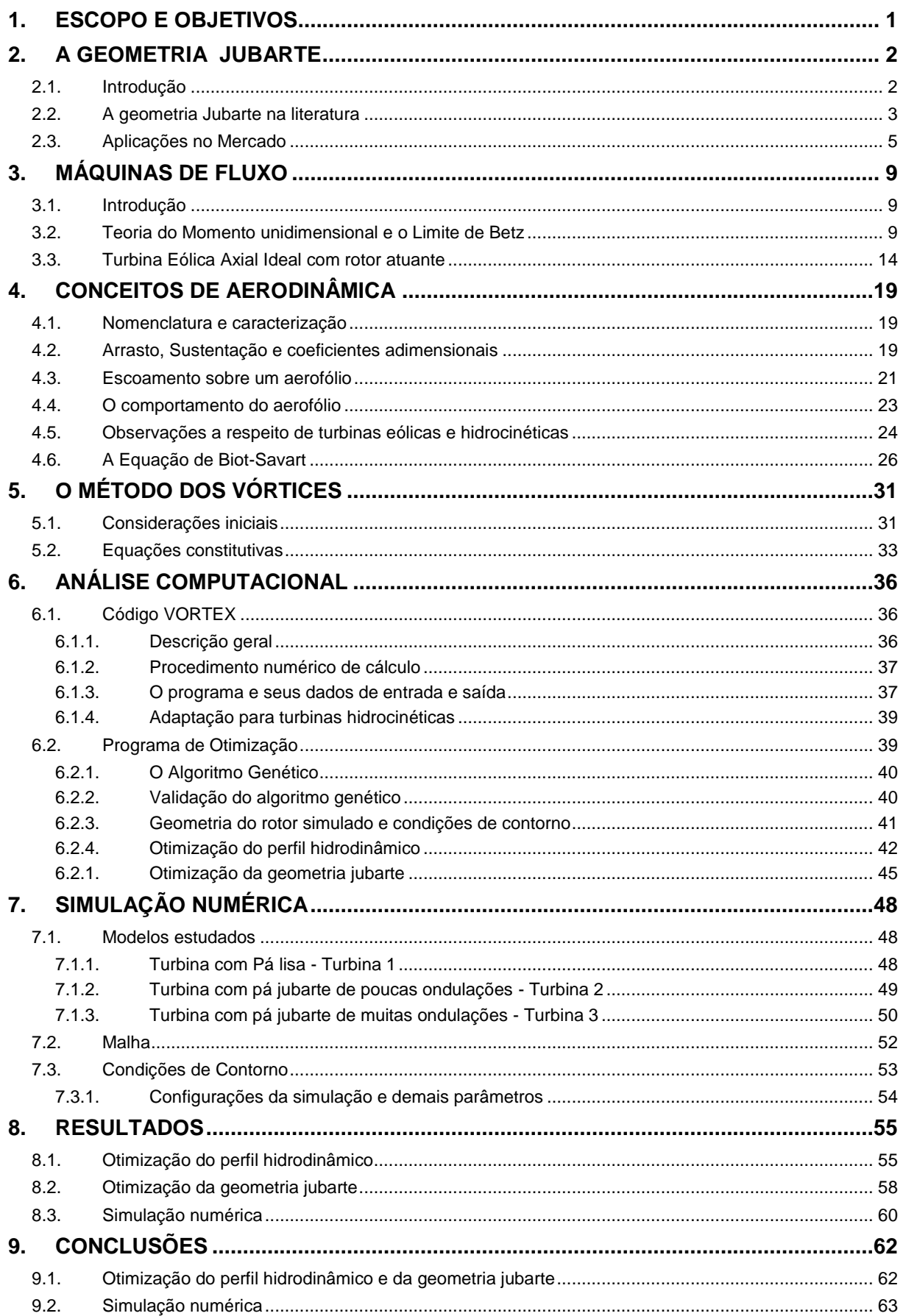

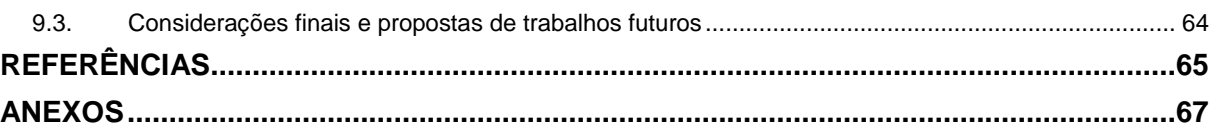

### **LISTA DE FIGURAS**

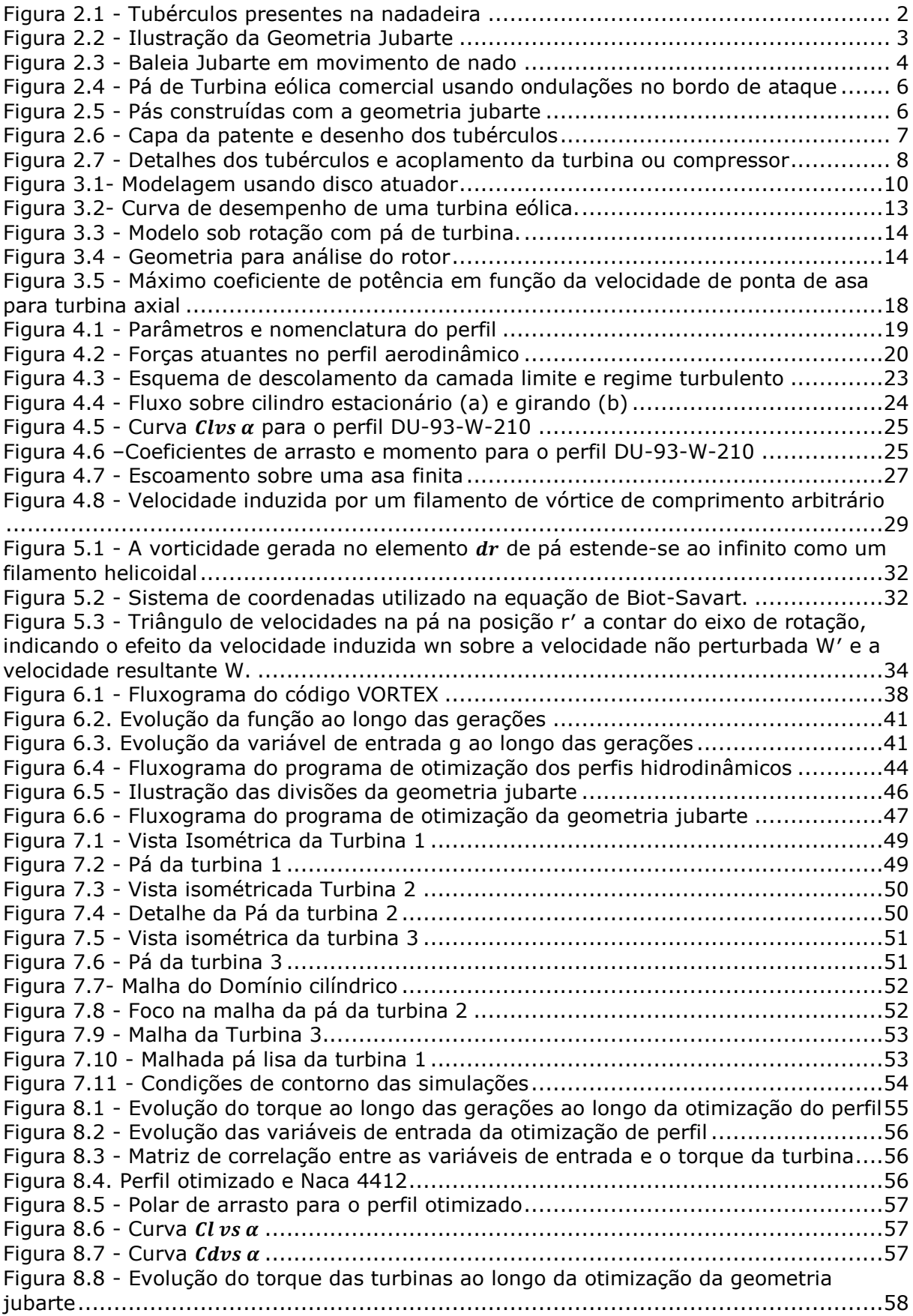

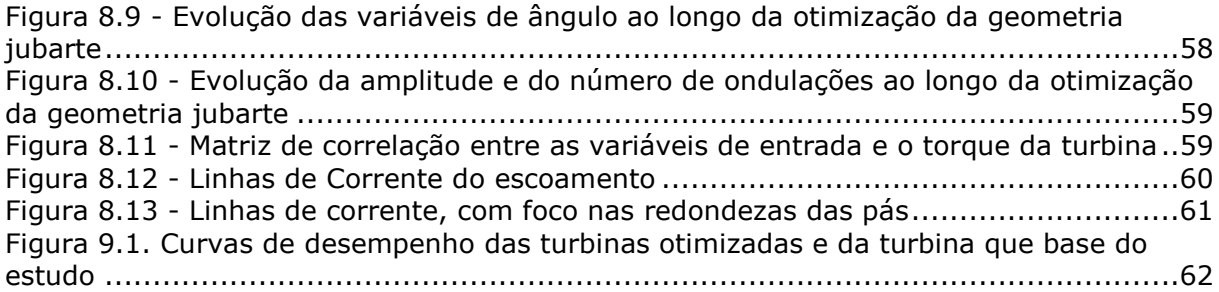

### **LISTA DE TABELAS**

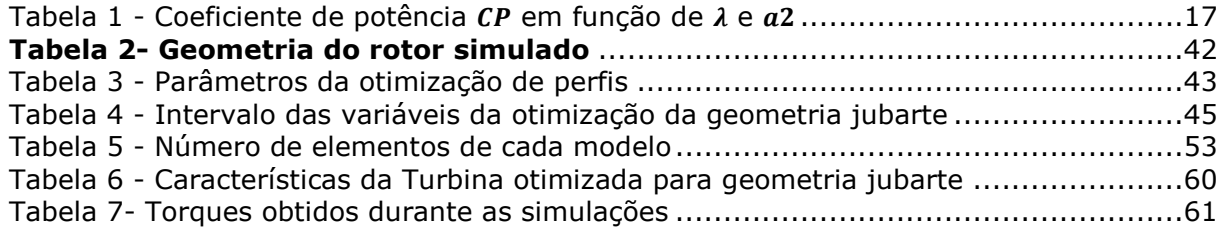

# **LISTA DE SÍMBOLOS**

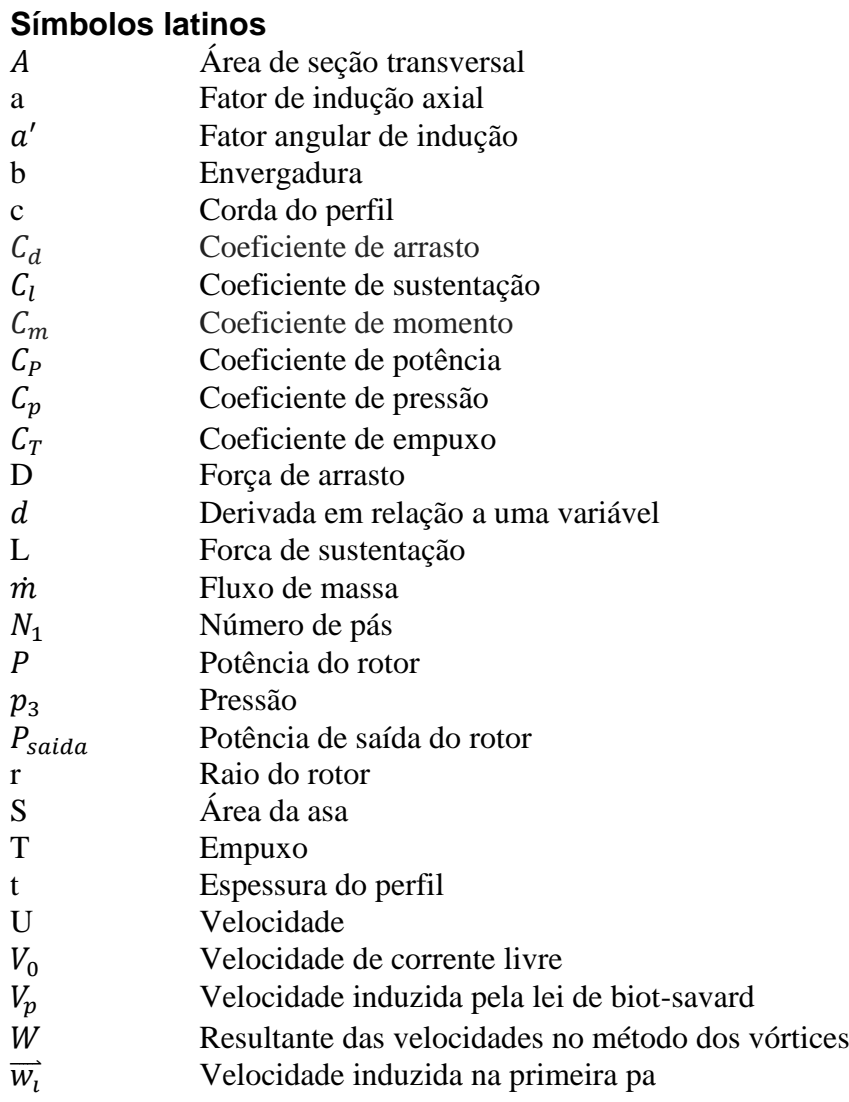

### **Símbolos gregos**

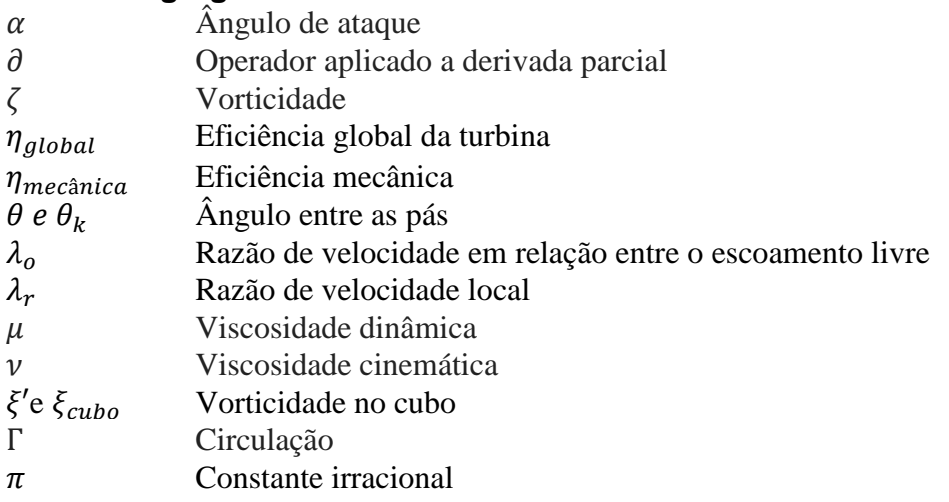

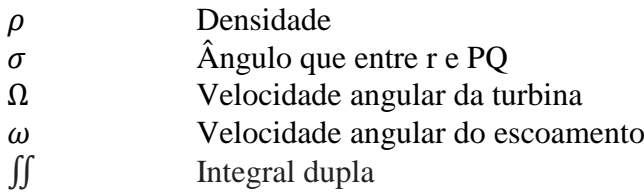

### **Subscritos**

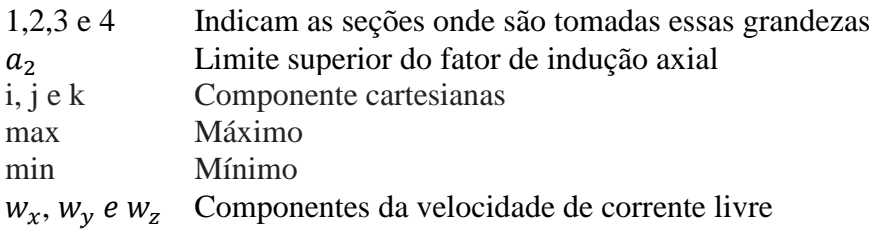

### **Siglas**

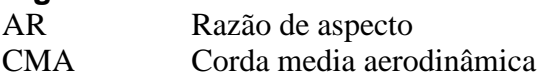

### **1. ESCOPO E OBJETIVOS**

<span id="page-12-0"></span>O presente trabalho tem como objetivo estudar e avaliar a performance de turbinas hidrocinéticas usando pás inspiradas nas nadadeiras de baleias jubarte. Já existem estudos anteriores tratando da geometria jubarte aplicada a turbinas eólicas, apresentando resultados promissores (Hamilton,2008). A máquina de fluxo em questão é a turbina hidrocinética a ser instalada nas águas turbinadas da UHE de Tucuruí, no rio Tocantins, em projeto desenvolvido pela Eletronorte.

Os objetivos iniciais são avaliar e otimizar o desempenho de pás lisas que poderiam ser aplicados no rotor da turbina. Em seguida, será refeita a análise usando pás com geometria baseadas nas nadadeiras de baleias jubarte, a fim de comparar o desempenho dessas duas opções.

Serão usados códigos computacionais, programas de otimização e simulações numéricas durante o processo de análise, todos explicados detalhadamente durante este relatório.

### **2. A GEOMETRIA JUBARTE**

#### <span id="page-13-1"></span><span id="page-13-0"></span>**2.1. Introdução**

Na busca por inovações que levem a maiores eficiências e desempenhos superiores, projetistas e pesquisadores aplicam diversas técnicas no desenvolvimento e aprimoramento de seus produtos.

O biomimetismo é uma das técnicas de projeto mais utilizadas, sendo uma área da ciência que tem por objetivo o estudo das estruturas biológicas e das suas funções, procurando aprender com a natureza, suas estratégias e soluções, e utilizar esse conhecimento em diferentes domínios da ciência. (Benyus,1997).

Dessa forma, o presente projeto buscou inspiração nas nadadeiras das baleias jubarte (vide [Figura 2.1\)](#page-13-2), a fim de propor uma geometria alternativa para as pás da turbina hidrocinética.

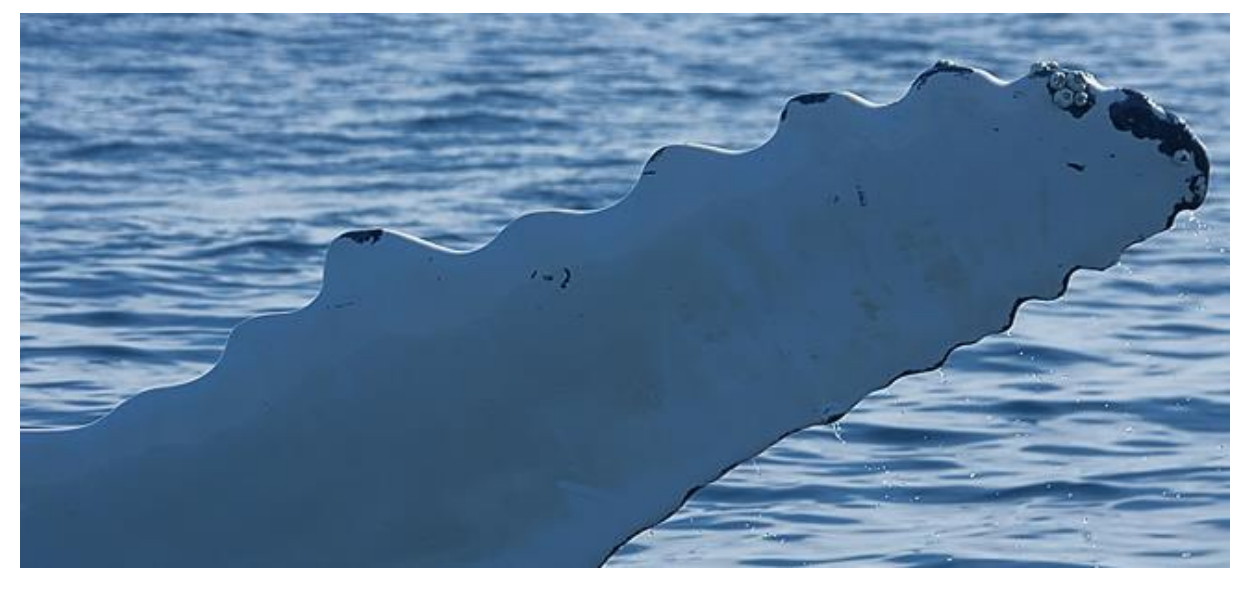

**Figura 2.1 - Tubérculos presentes na nadadeira**

<span id="page-13-2"></span>Observa-se claramente que as nadadeiras possuem protuberâncias em suas extremidades. O conceito por trás da chamada pá de geometria jubarte é simples: se basear na forma da nadadeira das baleias a fim de se obter ganhos hidrodinâmicos em turbinas. Mesmo sendo um dos maiores animais do planeta, elas são capazes de se impulsionar muito além da superfície do oceano, mesmo pesando dezenas de toneladas e realizando complexos movimentos de nado e salto.

É importante ressaltar que a geometria jubarte não se trata de um novo e diferente perfil aerodinâmico, mas de um formato diferente da pá em si. A ideia é fazer com que o bordo de ataque das pás siga o mesmo formato encontrado nas ondulações das nadadeiras, conforme a [Figura 2.2.](#page-14-1) O perfil aerodinâmico não tem relação com baleias jubarte ou qualquer outro tipo de biomimetismo para o presente estudo.

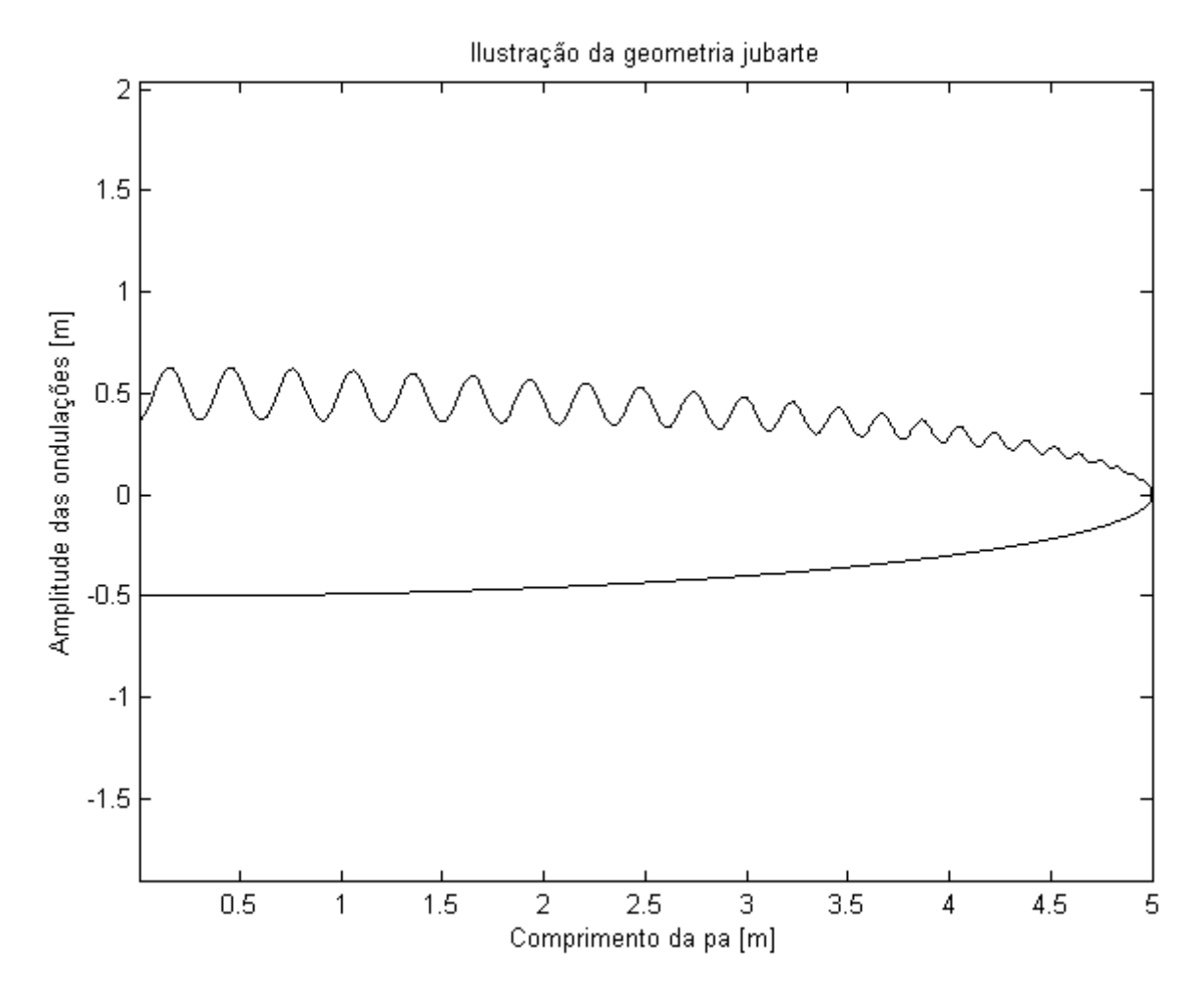

**Figura 2.2 - Ilustração da Geometria Jubarte**

<span id="page-14-1"></span>Ao longo deste capítulo, serão introduzidos os primeiros estudos nessa área, o histórico de desenvolvimento na literatura e as aplicações comerciais até o momento, contextualizando o estudo da geometria jubarte aplicada a turbinas hidrocinéticas.

#### <span id="page-14-0"></span>**2.2. A geometria Jubarte na literatura**

O desenvolvimento e aplicação da chamada geometria jubarte é recente, no início dos anos 2000. Os primeiros estudos se deram por biólogos que notaram as formas peculiares das nadadeiras e observaram que as baleias são capazes de movimentos complexos e se elevar acima do nível da superfície, mesmo sendo um dos maiores animais do planeta. Essa constatação motivou os pesquisadores a estudarem se essa geometria teria alguma vantagem hidrodinâmica em relação aos aerofólios convencionais.

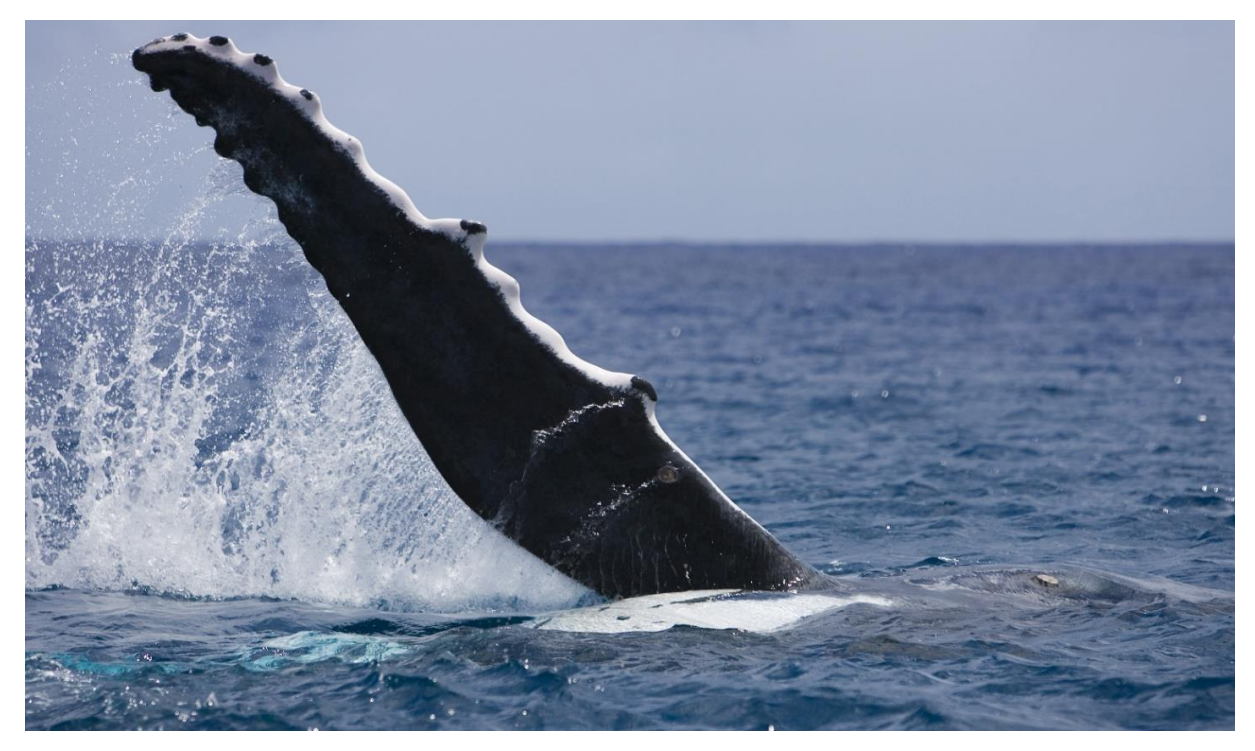

**Figura 2.3 - Baleia Jubarte em movimento de nado**

<span id="page-15-0"></span>Os primeiros estudos desse tem foram feitos por (Miklosovic,Murray e Fish, 2004), que começaram a estudar os movimentos das baleias e obervar seus pontos principais. Em seguida, ensaios experimentais de (Miklosovic et al,2005) em túnel de vento, visando simular a forma das nadadeiras com uma pá fixa de borda de ataque ondulada, validaram as primeiras simulações computacionais, obtidas por (Fish e Lauder,2006).

De acordo com os ensaios realizados por (Fish,2006), as pás jubarte apresentam maior potência do que pás lisas, para turbinas eólicas recebendo uma mesma velocidade de vento incidente. Os tubérculos seriam responsáveis por esse aumento.

Outros pesquisadores foram além e tentam explicar melhor os motivos desse ganho de desempenho em relação às pás lisas e tradicionais. Segundo (Nierop et al ,2008),os tubérculos(ondulações na borda de ataque das nadadeiras) realinham a distribuição de pressão entre dois perfis consecutivos de cordas diferentes, estabilizando a camada limite e atrasando com isso o descolamento. O perfil de menor corda c, tendo a mesma espessura t do perfil adjacente de corda maior, é mais propenso ao estol, dado que o descolamento da camada limite está associado à curvatura do perfil e ao gradiente de pressão adverso correspondente, dependendo portanto da razão entre a espessura e a corda da pá (t/c). Na pá de geometria jubarte, o descolamento e o estol atrasam porque nos perfis com (t/c) relativamente menores, onde estão situados os tubérculos ou picos das ondulações, a evolução do gradiente de pressão é mais favorável que nos perfis adjacentes com (t/c) relativamente maiores, onde a curvatura do perfil é maior.

Essa análise de Nierop dá suporte às observações experimentais de Miklosovic et al.(op. cit.) e de Fish et al.(op. cit.) nos modelos de pás fixas utilizados nos ensaios de túnel de vento e possibilita projetar uma arquitetura de pá jubarte que desenvolva maiores coeficientes de torque e pressão, além de proporcionar maior estabilidade operacional em condições diferentes das condições estacionárias de projeto.

Nas baleias jubartes, as manobras são caracterizadas pela geometria variável das nadadeiras, que se ajustam às suas complexas acrobacias. Em uma turbina hidrocinética, assim como nas turbinas eólicas, o atraso do estol produzido pelas ondulações na borda de ataque desempenha uma função crucial na estabilização do rotor operando fora das condições de projeto. Nessas condições, as velocidades da corrente livre não são uniformes e não são paralelas ao eixo de rotação. Entretanto, mesmo diante das vantagens das turbinas eólicas jubarte demonstradas na teoria e experimentalmente, ainda não foram testadas as arquiteturas jubarte para turbinas hidrocinéticas.

#### <span id="page-16-0"></span>**2.3. Aplicações no Mercado**

Além de estudos e ensaios, as aplicações para a geometria jubarte já chegaram ao mercado. Conforme já citado anteriormente, essa geometria foi inicialmente estudada envolvendo turbinas eólicas. Na [Figura 2.4,](#page-17-0) pode-se obervar uma pá de turbina eólica construída e esperando a fase de montagem.

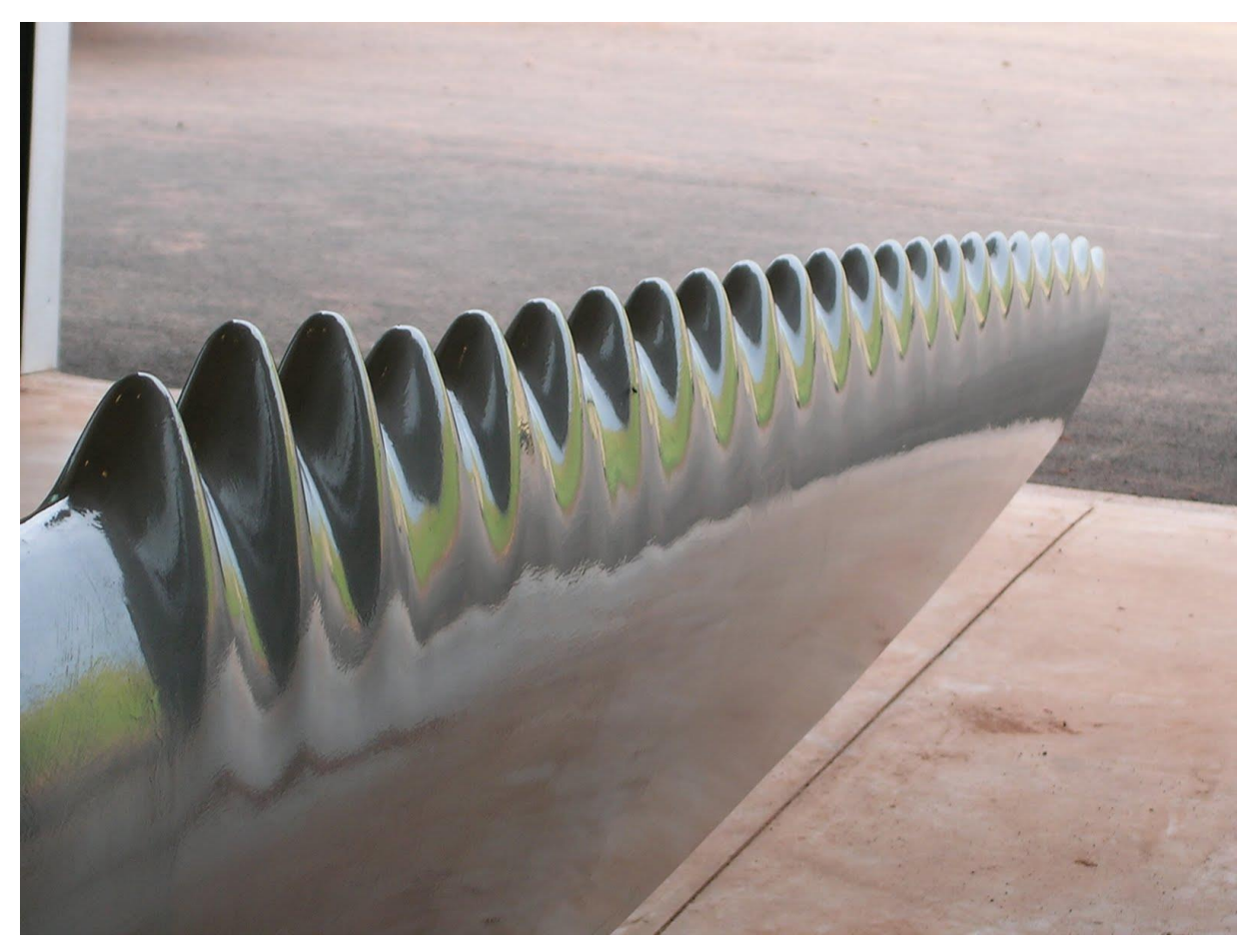

**Figura 2.4 - Pá de Turbina eólica comercial usando ondulações no bordo de ataque**

Na [Figura 2.5](#page-17-1) observam-se 5 pás montadas, já em fase de teste :

<span id="page-17-1"></span><span id="page-17-0"></span>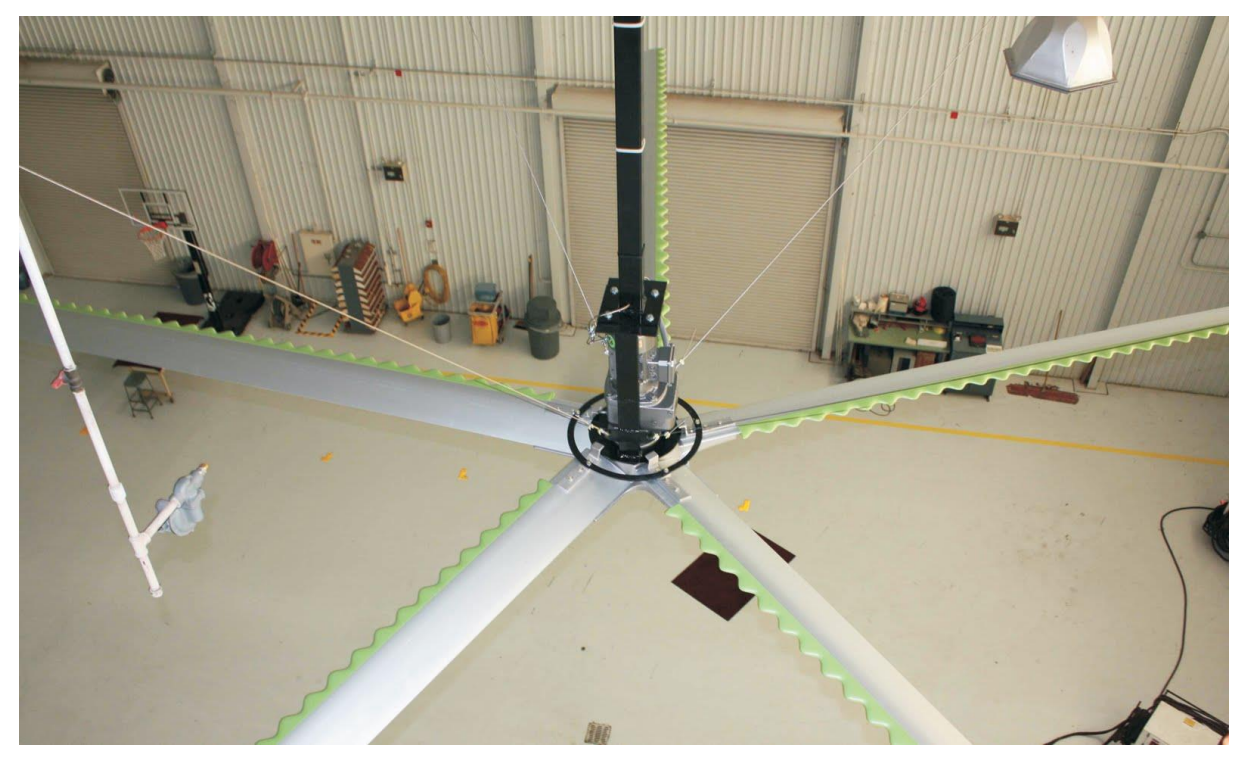

**Figura 2.5 - Pás construídas com a geometria jubarte**

Ambos os produtos foram desenvolvidos pela empresa *Whale Power Corporation*, criada em 2004 e com produtos no mercado desde 2009. Essa corporação é sediada em Toronto, Canadá e tem como sócio fundadores F. Fish, um dos pesquisadores citados constantemente na literatura.

A empresa detém patentes sobre o uso de tubérculos no projeto de turbinas e compressores (Dewar, Watt e Fish, 2009). O texto da patente descreve a invenção como uma turbina ou compressor contendo os principais itens:

- Pelo menos um dispositivo eletromagnético
- Um sistema de transmissão acoplado ao dispositivo eletromagnético
- Um rotor contendo pelo menos uma pá acoplado ao sistema de transmissão
- O bordo de ataque pode incluir uma série de tubérculos espaçados ao longo da envergadura. A turbina ou compressor pode contar com um sistema de controle para ajustar a orientação das pás.

O fluido de trabalho não está limitado, podendo ser água ou ar, dessa forma a patente é abrangente em relação ao tipo de máquina de fluxo. Dessa forma, turbinas hidrocinéticas estão cobertas nesse texto. A sequência de figuras a seguir são encontradas na patente:

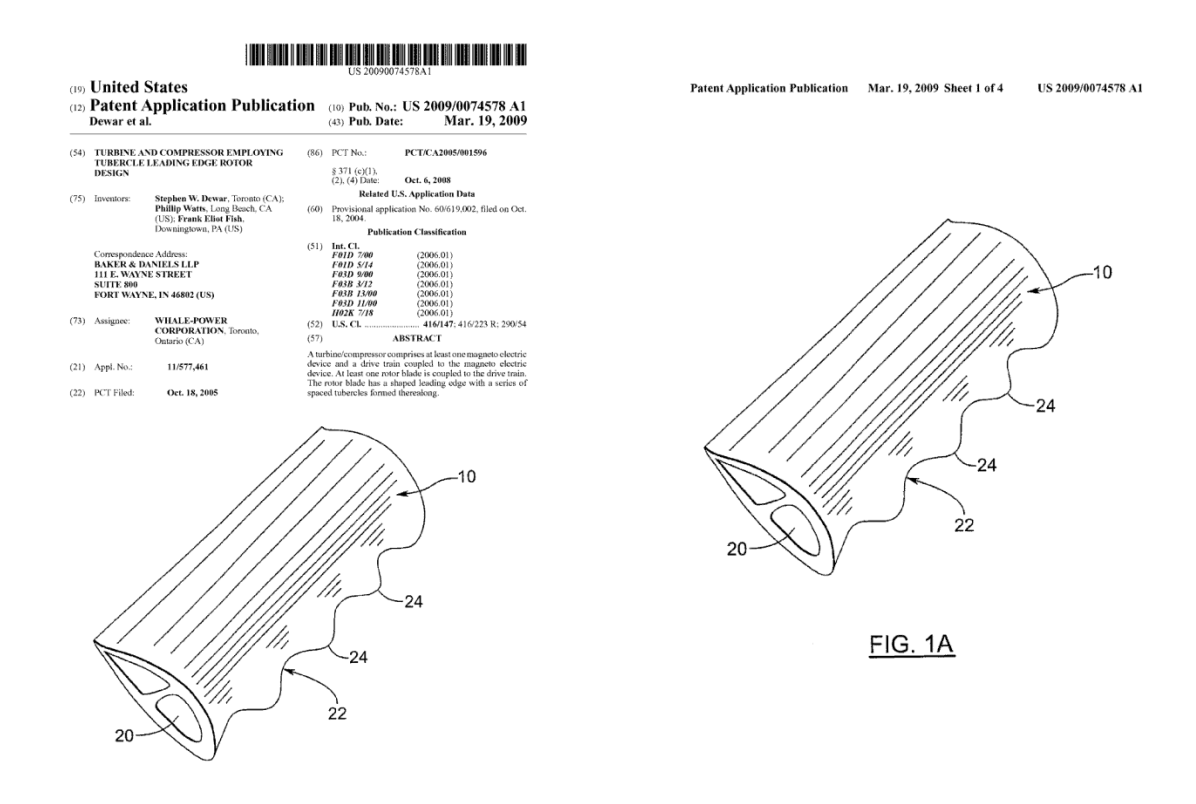

<span id="page-18-0"></span>**Figura 2.6 - Capa da patente e desenho dos tubérculos**

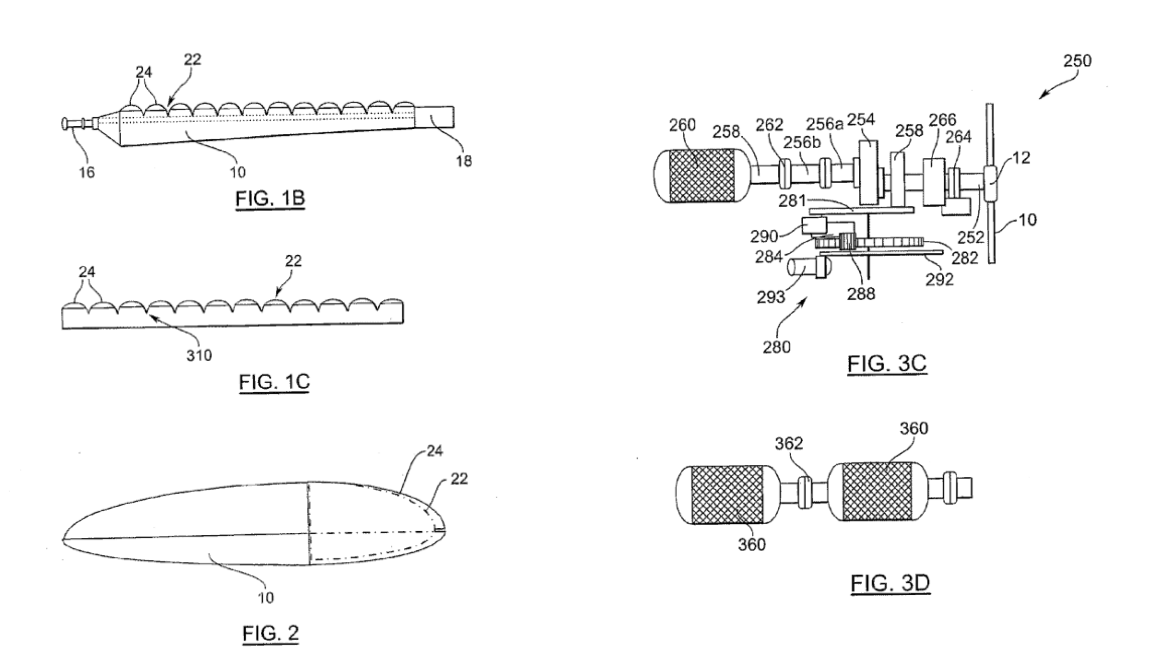

#### **Figura 2.7 - Detalhes dos tubérculos e acoplamento da turbina ou compressor**

<span id="page-19-0"></span>Atualmente, estudiosos e empresários que trabalham com a geometria jubarte cogitam expandir as aplicações para *coolers* de computadores e outras aplicações de ventilação e resfriamento, ampliando as áreas de atuação. No longo prazo, pesquisadores e empresas esperam que essa inovação atinja a industria aeronáutica.

Todas essas aplicações, aliadas às aplicações comerciais reforçam o caráter promissor dessa nova tecnologia. Até o presente momento, não existem na literatura estudos usando a geometria jubarte aplicados a turbinas hidrocinéticas. Esse foi um fator motivacional para o desenvolvimento do presente projeto, esperando verificar se é possível obter ganhos nesse ramo da engenharia.

Nos próximos capítulos serão explicados os conceitos fundamentais envolvidos nessa análise, necessários para o melhor entendimento deste trabalho.

# **3. MÁQUINAS DE FLUXO**

<span id="page-20-0"></span>No capítulo 2, o conceito de geometria jubarte foi explicado, bem como seu histórico, desenvolvimento na literatura e aplicações comerciais.

Para dar prosseguimento a este trabalho, é necessário explicar os conceitos teóricos fundamentais para a análise do problema proposto. Ao longo deste capítulo serão abordadas as máquinas de fluxo, sendo as turbinas hidrocinéticas um subconjunto desse todo. No decorrer deste projeto mais ramos da engenharia serão analisados.

#### <span id="page-20-1"></span>**3.1. Introdução**

Segundo (Souza e Bran, 1980), pode-se definir máquinas como transformadores de energia. Dentre as diversas categorias de máquinas, encontram-se as máquinas de fluxo, nas quais o meio operante é o fluido. Entre elas encontram-se tubinas, bombas, ventiladores e outras. Para o presente trabalho, o foco será dado para as turbinas hidrocinéticas.

Turbinas hidrocinéticas usam aerofólios para transformar a energia cinética do escoamento em energia útil. Dessa forma, se faz necessário um estudo preliminar de aerodinâmica para ser possível analisar e melhorar o desempenho desses sistemas. Essa seção tem como objetivo fornecer uma base para que o leitor possa compreender a produção de energia com o uso de aerofólios , calcular uma pá e analisar o desempenho aerodinâmico de um rotor.

Nesse ponto, pode-se fazer uma analogia com turbinas eólicas, cuja base fundamental de aerodinâmica é similar ao projeto de turbinas hidrocinéticas. Uma série de autores estabeleceram métodos para estudar o desempenho sobre regime estacionário para rotores de turbinas eólicas . A análise clássica da turbina eólica foi originalmente desenvolvido por Betz e Glauert (Glauert, 1935) nos anos 1930. Subsequentemente , a teoria foi ampliada e adaptada para solução em computadores digitais (ver Wilson e Lissaman , 1974; Wilson et al , 1976) . Todos estes métodos levam a teorias que permitem o cálculo das características de uma seção anular do rotor. As características para o rotor completo são então obtidos por integração dos valores obtidos para cada uma das seções.

#### <span id="page-20-2"></span>**3.2. Teoria do Momento unidimensional e o Limite de Betz**

Um modelo simples atribuído a Betz (1926) pode ser utilizado para determinar a potência de um rotor de uma turbina ideal, o impulso do fluido contra o mesmo e também a influência do rotor sobre o campo de escoamento locais. Esse modelo simples é baseado na teoria do momento linear desenvolvida cerca de um século atrás para prever o desempenho de propulsores de navios.

A análise assume um volume de controle, no qual os limites de volume de controle são a superfície de um tubo de fluxo e duas secções transversais da tubo de fluxo [\(Figura 3.1\)](#page-21-0). O fluxo ocorre somente através das extremidades de entrada e saída do volume de controle. A turbina é representada por um disco atuador uniforme que cria uma descontinuidade de pressão no escoamento de fluido que flui através dele. Nota-se que esta análise não está limitada a nenhum tipo específico de turbina, podendo ser aplicada em turbinas eólicas ou hidrocinéticas, por exemplo.

Esta análise pressupõe as seguintes características do escomanento:

- Homogêneo, incompressível e sob regime permanente;
- Nenhum arrasto de fricção presente;
- Número de pás infinito;
- Velocidade uniforme sobre a seção transversal;
- Não ocorre rotação na esteira;
- A pressão estática mais a montante ou a jusante do rotor é igual à pressão estática ambiente não perturbada.

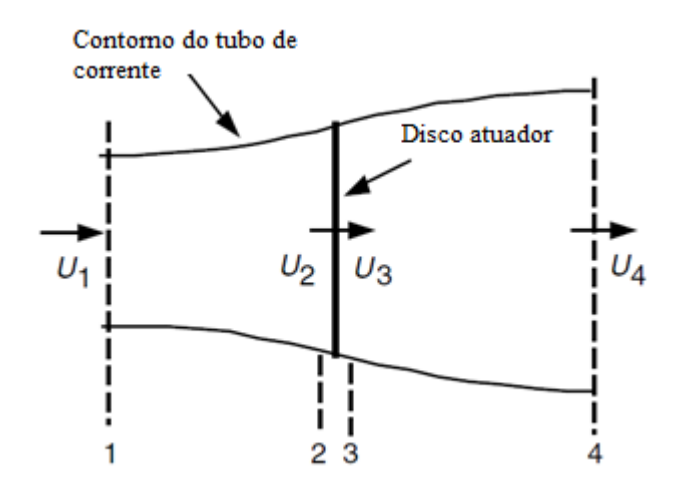

**Figura 3.1- Modelagem usando disco atuador** 

<span id="page-21-0"></span>Aplicando a conservação da quantidade de momento linear para o volume de controle que envolve o todo sistema, é possível encontrar a força resultante sobre o elemento fluido. Essa força é igual e oposta ao empuxo T, que é a força do escoamento sobre a turbina. A partir da conservação do momento linear para um escoamento unidimensional e incompressível, o empuxo tem mesmo módulo e sentido oposto à taxa de variação de momento linear do escoamento. O empuxo pode ser calculado dessa forma:

$$
T = U_1(\rho A U)_1 - U_4(\rho A U)_4
$$
\n(3.1)

Onde é a densidade do fluido, *A* é a área de seção transversal , *U* é a velocidade do escoamento e os índices remetem aos pontos relacionados à [Figura 3.1.](#page-21-0)

Para o regime permanente, temos:

$$
(\rho A U)_1 = (\rho A U)_4 = \dot{m} \tag{3.2}
$$

sendo  $\dot{m}$  o fluxo de massa. Portanto:

$$
T = \dot{m}(U_1 - U_4) \tag{3.3}
$$

O empuxo é positivo, logo a velocidade de trás do rotor, *U4*, é menor do que a velocidade da corrente livre,  $U_1$ . Nenhum trabalho é realizado em nenhum dos lados do rotor. A equação de Bernoulli pode ser usado nos dois volumes de controle em quaquer dos lados do disco atuador. No ponto mais avançado do escoamento temos:

$$
p_1 + \frac{1}{2}\rho U_1^2 = p_2 + \frac{1}{2}\rho U_2^2 \tag{3.4}
$$

No tubo, a jusante do disco:

$$
p_3 + \frac{1}{2}\rho U_3^2 = p_4 + \frac{1}{2}\rho U_4^2 \tag{3.5}
$$

Onde é assumido que as pressões são iguais ( $p_1 = p_4$ ) e as velocidades também (U2 = U3). O empuxo também pode ser expresso como a soma líquida das forças nos lados do disco atuador.

$$
T = A_2(p_2 - p_3) \tag{3.6}
$$

Remanejando as equações anteriores, obtemos:

$$
T = \frac{1}{2}\rho A_2 (U_1^2 - U_4^2) \tag{3.7}
$$

Também pode se encontrar:

$$
U_2 = \frac{U_1 + U_4}{2} \tag{3.8}
$$

A velocidade no plano do rotor é a média das velocidades a montante e a jusante, em um modelo simplificado.

Pode-se definir como fator de indução axial a fração de decrescimento na velocidade do vento entre a velocidade de escoamento livre e a velocidade no rotor, temos:

$$
a = \frac{U_1 - U_2}{U_1} \tag{3.9}
$$

$$
U_2 = U_1(1 - a) \tag{3.10}
$$

$$
U_4 = U_1(1 - 2a) \tag{3.11}
$$

Onde  $U_1$  é frequentemente referido como a velocidade induzida no rotor, caso em que a velocidade no rotor é uma combinação da velocidade da corrente livre e da velocidade do vento induzida. Com o crescimento do fator de indução axial a partir de 0, a velocidade do vento por trás do rotor diminui cada vez mais. Se  $a = \frac{1}{2}$  $\frac{1}{2}$ , o vento diminuiu de velocidade até zero atrás do rotor e a teoria simples não é mais aplicável.

A potência de saída, P, é igual ao produto do empuxo pela velocidade do disco atuador:

$$
P = \frac{1}{2}\rho A_2 (U_1^2 - U_4^2) U_2 = \frac{1}{2}\rho A_2 U_2 (U_1 + U_4) (U_1 - U_4)
$$
\n(3.12)

Substituindo as equações, temos:

$$
P = \frac{1}{2}\rho A U^3 4a(1-a)^2
$$
\n(3.13)

Onde a área do volume de controle no rotor,  $A_2$ , é substituída por A, a área do rotor. E a velocidade de corrente livre  $U_1$  é trocada por U.

O desempenho do rotor é normalmente caracterizado pelo coeficiente de *performance*  $C_P$ :

$$
\mathcal{C}_P = \frac{P}{\frac{1}{2}\rho U^3 A} \tag{3.14}
$$

O coeficiente adimensional de performance representa a fração da potência do escoamento que é extraída pelo rotor, representando a razão entre a potência no rotor e a potência disponível do escoamento. Esse coeficiente é uma forma de se analisar a capacidade da máquina de retirar energia do escoamento. Também pode-se expressar  $C_p$  da seguinte forma:

$$
C_P = 4a(1-a)^2
$$
\n(3.15)

Derivando em relação a  $\alpha$  e igualando a zero, pode-se encontrar o máximo  $C_P$ , aplicando  $a = \frac{1}{2}$  $\frac{1}{3}$ . Consequentemente:

$$
C_{P,max} = \frac{16}{27} = 0.5926
$$

Para este caso, o fluxo através do disco corresponde ao escoamento com área de seção transversal de 2/3 da área do disco, que se expande para o dobro da área inicial do disco a jusante. Este resultado indica que, se um rotor ideal fosse projetado e operado de forma que a velocidade do vento no rotor fosse 2/3 da velocidade corrente livre, então ele estaria operando no ponto de máxima produção de energia. Além disso, dadas as leis básicas da física, esta é a potência máxima possível.

O empuxo no disco é:

$$
T = \frac{1}{2}\rho A U^2 [4a(1-a)] \tag{3.16}
$$

De forma análoga à potência, o empuxo também pode ser caracterizado por um coeficiente adimensional:

$$
C_T = \frac{T}{\frac{1}{2}\rho U^2 A} = \frac{Empuxo}{Força \, Dinâmica}
$$
\n(3.17)

A partir da Equação (3.17), o coeficiente de empuxo para uma turbina é igual a  $4a(1 - a)$ .

 $C_T$  tem um máximo de 1.0, quando  $a = \frac{1}{2}$  $\frac{1}{2}$ e a velocidade a jusante é zero. Na saída de potência máxima ( $a = \frac{1}{3}$  $\frac{1}{3}$ ,  $C_T$  tem um valor de  $\frac{8}{9}$ . Um gráfico relacionando potência e coeficientes de empuxo para uma turbina de Betz ideal é ilustrado na [Figura 3.2.](#page-24-0)

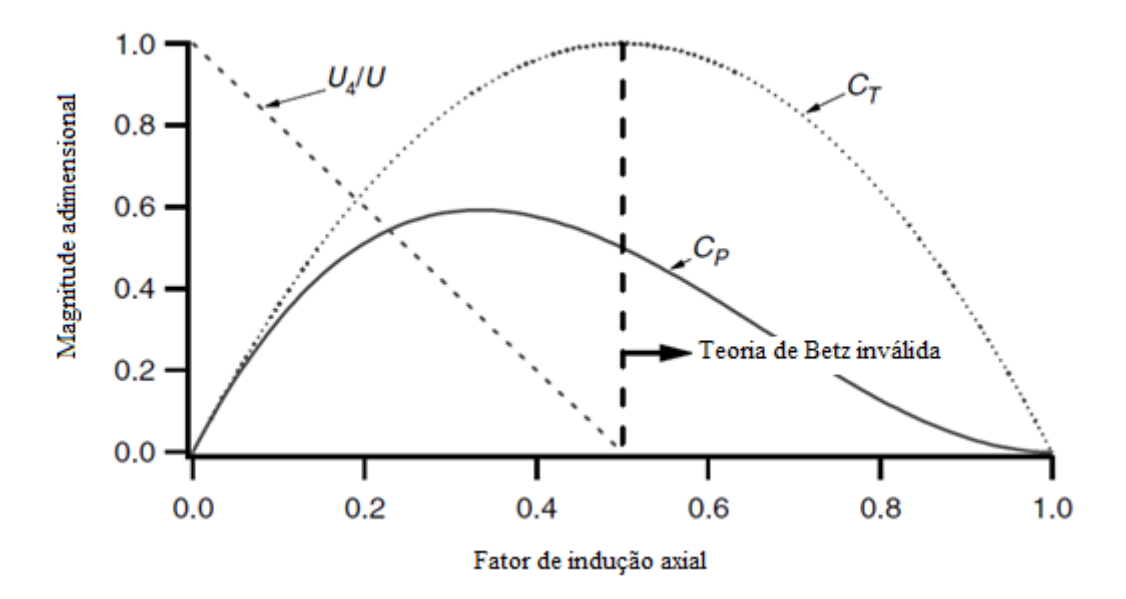

**Figura 3.2- Curva de desempenho de uma turbina eólica.**

<span id="page-24-0"></span>O limite de Betz,  $C_p$  máximo de  $\frac{16}{27}$ , é o máximo coeficiente de performance possível. Na prática, três efeitos conduzem a uma redução do maior coeficiente possível

- Rotação da esteira por trás do rotor;
- Número finito de pás e perdas associadas aos efeitos de ponta de asa
- Arrasto aerodinâmico não nulo

Nota-se que a eficiência global da turbina é uma função de ambos os coeficientes de potência do rotor e a eficiência mecânica total (incluindo elétrica) é a seguinte:

$$
\eta_{global} = \frac{P_{sadia}}{\frac{1}{2}\rho A U^3} = \eta_{mecânica} C_P
$$
\n(3.18)

Consequentemente:

$$
P_{saida} = \frac{1}{2} \rho A U^3 (\eta_{mecânica} C_P)
$$
\n(3.19)

#### <span id="page-25-0"></span>**3.3. Turbina Eólica Axial Ideal com rotor atuante**

Na análise anterior, utilizando a teoria do momento linear, assumiu-se que nenhuma rotação era transmitida ao fluido. Esse estudo pode ser extendido para o caso em que o rotor gera momento angular, que pode ser relacionada com o torque do rotor. No caso do rotor operando, o fluxo atrás do rotor gira na direção oposta, em reação ao torque exercido pelo fluxo no rotor. Um modelo de escoamento é ilustrado na [Figura 3.3:](#page-25-1)

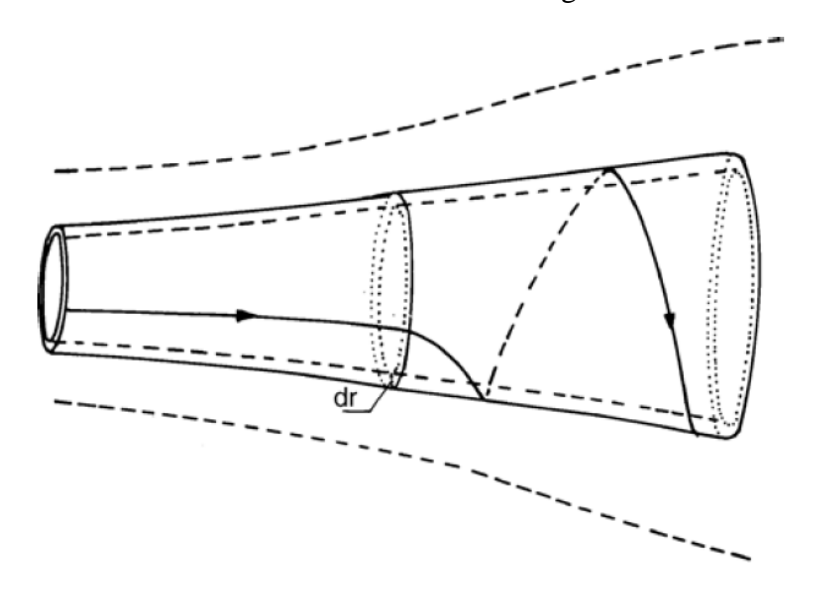

**Figura 3.3 - Modelo sob rotação com pá de turbina.** 

<span id="page-25-1"></span>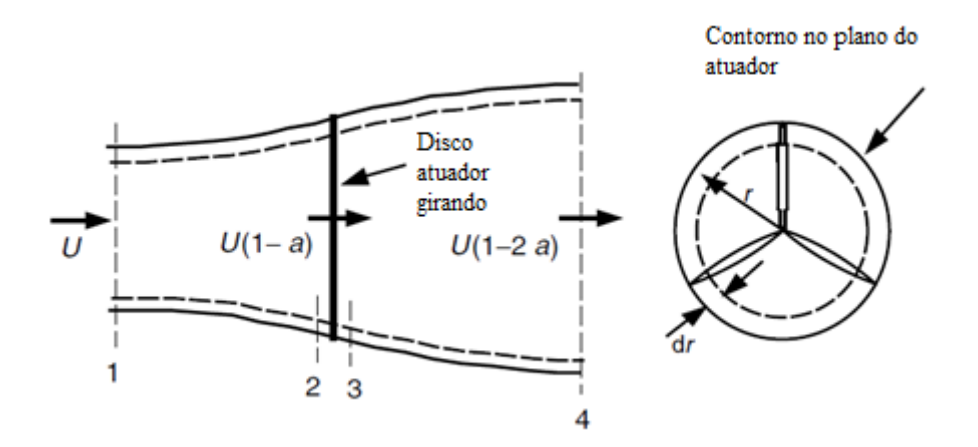

<span id="page-25-2"></span>**Figura 3.4 - Geometria para análise do rotor**

A geração de energia cinética de rotação na esteira resulta em uma menor extração de energia pelo rotor do que seria esperado. Em geral, a energia cinética adicional na esteira da turbina será maior se o torque gerado for maior.

A [Figura 3.4](#page-25-2) apresenta um esquema dos parâmetros envolvidos na análise. Legendas denotam valores nas seções transversais identificadas por números. Se for assumido que a velocidade angular transmitida ao escoamento  $(\omega)$  é pequena quando comparado com a velocidade angular do rotor (Ω), em seguida pode-se assumir que a pressão na esteira é igual à pressão no fluxo livre (Wilson et al., 1976). A análise que segue baseia-se na utilização de um tubo de escoamento anular com um raio r e uma espessura dr, resultando em uma área de secção transversal igual à  $2\pi$ rdr. A pressão, rotação da esteira e fatores de indução são todos assumidos como funções do raio.

Ao se utilizar um volume de controle que se move com a velocidade angular das lâminas, a equação da energia pode ser aplicada nas seções antes e depois das lâminas para se obter uma expressão para a diferença de pressão através das lâminas (ver Glauert,1935 para a derivação). Nota-se que através do disco a velocidade angular do ar em relação às pás aumenta de Ω para  $\Omega + \omega$ , enquanto o componente axial da velocidade permanece constante. Os resultados são os seguintes:

$$
p_2 - p_3 = \rho \left( \Omega + \frac{1}{2} \omega \right) \omega r^2 \tag{3.20}
$$

O empuxo resultando em um elemento anular,  $dT$ , é :

$$
dT = (p_2 - p_3)dA = \left[\rho\left(\Omega + \frac{1}{2}\omega\right)\omega r^2\right]2\pi r dr\tag{3.21}
$$

O fator angular de indução, a', é definido como:

$$
a' = \frac{\omega}{2\Omega} \tag{3.22}
$$

Nota-se que quando a rotação da esteira é incluída na análise, a velocidade induzida no rotor consiste não somente da componente axial,  $U_a$ , mas também um componente no plano rotor, r Ωa'. Assim a expressão para o empuxo se torna:

$$
dT = 4a'(1+a')\frac{1}{2}\rho\Omega^2r^22\pi r dr
$$
\n(3.23)

Continuando a análise de momento linear anterior, o empuxo sobre uma seção transversal anelar também pode ser determinado pela seguinte expressão que utiliza o factor de indução axial,  $a$  (nota-se que  $U_1$ , a velocidade de fluxo livre, é designado por  $U$  nesta análise)

$$
dT = a(1-a)\frac{1}{2}\rho U^2 2\pi r dr \tag{3.24}
$$

Igualando as duas relações para o empuxo, temos:

$$
\frac{a(1-a)}{a'(1+a')} = \frac{\Omega^2 r^2}{U^2} = \lambda^2 r \tag{3.25}
$$

Onde  $\lambda_r$ é a razão de velocidade local. Esse resultado será usado mais tarde na análise.

A razão de velocidade na ponta da pá,  $\lambda$ , definida como a razão entre velocidade na ponta da lâmina e a velocidade de escoamento livre, é dada por:

$$
\lambda = \frac{\Omega R}{U} \tag{3.26}
$$

A razão de velocidade local é a razão entre a velocidade do rotor em um raio intermediário e a velocidade de escoamento:

$$
\lambda_r = \frac{\Omega r}{U} = \frac{\lambda r}{R} \tag{3.27}
$$

Em seguida, pode-se derivar uma expressão para o torque no rotor, aplicando a conservação de momento angular. Para esta situação, o binário exercido sobre o rotor, Q, tem de ser igual a mudança no momento angular da esteira. Em um elemento de área anular incremental, isto dá:

$$
dQ = dm(\omega r)r = (\rho U_2 2\pi r dr)(\omega r)r
$$
\n(3.28)

Como 
$$
U_2 = U_1(1 - a) e a' = \frac{\omega}{2\Omega}
$$
, temos:

$$
dQ = 4a'(1-a)\frac{1}{2}\rho U\Omega r^2 2\pi r dr \tag{3.29}
$$

E a potência gerada é:

$$
dP = \frac{1}{2}\rho A U^3 \left[\frac{8}{\lambda^2} a'(1-a)\lambda^3 d\lambda_r\right]
$$
\n(3.30)

Pode ser visto que a energia a partir de qualquer elemento anular é uma função dos fatores de indução axial e angulares, além da velocidade de ponta de asa. Os fatores de indução axial e angular determinam a magnitude e direção do fluxo de ar no plano do rotor. A razão de velocidade local é uma função da velocidade de ponta de asa e do raio.

A contribuição incremental para o coeficiente de potência,  $dC_p$ , de cada anel anular é dada por:

$$
dC_P = \frac{dP}{\frac{1}{2}\rho A U^3} \tag{3.31}
$$

E temos:

$$
C_P = \frac{8}{\lambda^2} \int_0^{\lambda} a'(1-a)\lambda_r^3 d\lambda_r
$$
\n(3.32)

Para se integrar essa expressão, precisa-se encontrar a relação das variáveis a, a' e  $\lambda_r$ (obtidos em Glauert, 1948; Sengupta e Verma, 1992). Resolvendo em termos de *a*, têm-se:

$$
a' = -\frac{1}{2} + \frac{1}{2}\sqrt{1 + \frac{4}{\lambda^2}a(1 - a)}
$$
\n(3.33)

As condições aerodinâmicas para a produção máxima possível de energia ocorrem quando o termo *a<sup>'</sup>*(1 − *a*) na Equação (3.33) está em seu maior valor. Substituindo o valor de *a'* a partir da equação (2.32) em  $a'(1 - a)$  e definindo a derivada ao se igualar a zero, tem-se:

$$
\lambda_r^2 = \frac{(1-a)(4a-1)^2}{1-3a} \tag{3.34}
$$

Esta equação define o fator de indução axial para potência máxima em função da velocidade de ponta de asa local em cada anel anular. Substituindo na equação (3.31), verifica-se que, para potência máxima em cada anel anular:

$$
C_{P,max} = \frac{21}{\lambda^2} \int_{a_1}^{a_2} \left[ \frac{(1-a)(1-2a)(1-4a)}{(1-3a)} \right]^2 da \tag{3.35}
$$

Aqui, o limite inferior de integração,  $a_1$ , corresponde ao factor de indução axial para  $\lambda_r = 0$  e o limite superior,  $a_2$ , corresponde ao factor de indução axial na  $\lambda_r = 1$ . Além disso, a partir da equação (3.34):

$$
\lambda^2 = \frac{(1 - a_2)(1 - 4a_2)^2}{(1 - 4a_2)}\tag{3.36}
$$

Note que para a equação (3.36),  $a_2 = 0.25$  gera uma valor de  $\lambda_r = 0$ .

A equação (3.36) pode ser resolvida para valores de  $a_2$  que correspondam à operação na velocidade de ponta de asa que forem convenientes. O valor de  $a_2 = \frac{1}{3}$  $\frac{1}{3}$  é o limite superior do fator de indução axial, gerando uma velocidade de ponta de asa infinitamente grande.

A integral definida pode ser avaliada realizando uma mudança de variáveis:  $x$  por  $(1 - 3a)$  na equação (3.35):

$$
C_{P,max} = \frac{8}{729\lambda^2} \left\{ \frac{64}{5} x^5 + 72x^4 + 124x^3 + 38x^2 - 63x - 12\ln(x) - \frac{4}{x} \right\}^{x=0.25} x = (1 - 3a_2) \tag{3.37}
$$

A tabela 1 apresenta um resumo de valores para  $C_{P_{max}}$  como função de  $\lambda$ , com valores correspondentes de  $a_2$ :

<span id="page-28-0"></span>

| λ    | a <sub>2</sub> | $C_{P,max}$ |
|------|----------------|-------------|
| 0.5  | 0.2983         | 0.289       |
| 1.0  | 0.3170         | 0.416       |
| 1.5  | 0.3245         | 0.477       |
| 2.0  | 0.3279         | 0.511       |
| 2.5  | 0.3297         | 0.533       |
| 5.0  | 0.3324         | 0.570       |
| 7.5  | 0.3329         | 0.581       |
| 10.0 | 0.3330         | 0.585       |

**Tabela 1 · Coeficiente de potência**  $C_p$  **em função de**  $\lambda$  **e**  $a_2$ 

Os resultados podem ser sintetizados na [Figura 3.5:](#page-29-0)

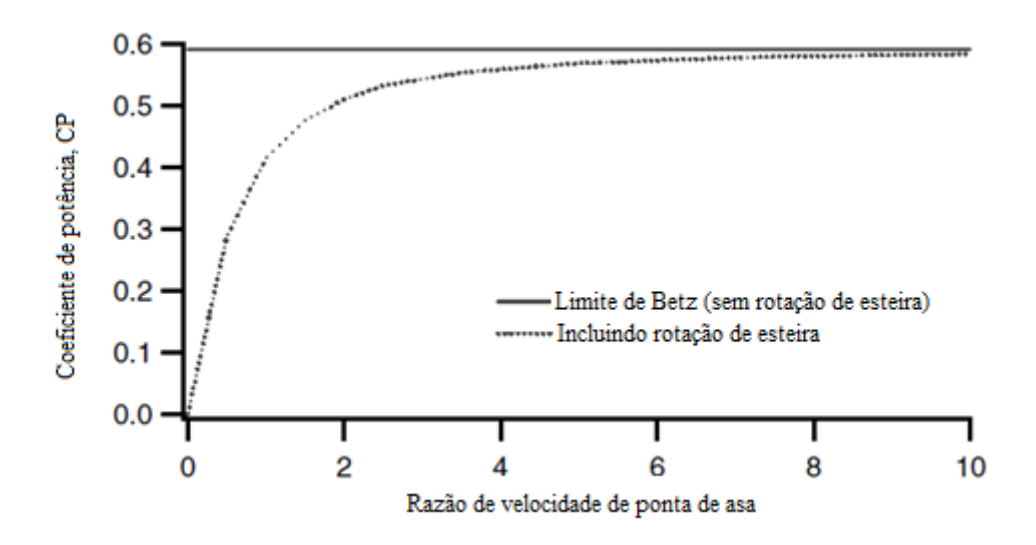

<span id="page-29-0"></span>**Figura 3.5 - Máximo coeficiente de potência em função da velocidade de ponta de asa para turbina axial**

Os resultados mostram que, quanto maior for a razão de velocidade de ponta de asa, mais próximo  $C_P$  será do limite teórico.

# **4. CONCEITOS DE AERODINÂMICA**

<span id="page-30-0"></span>Nas seções anteriores, conceitos físicos básicos foram usados para avaliar e compreender turbinas e desempenho. A partir de agora, será feita uma análise aerodinâmica para se aprofundar no assunto.

#### <span id="page-30-1"></span>**4.1. Nomenclatura e caracterização**

Para se caracterizar um perfil aerodinâmico, existem diversos termos utilizados, como mostrado na [Figura 4.1.](#page-30-3) A linha de curvatura média, ou de arqueamento médio, define os pontos que equidistam entre as superfícies superior e inferior do perfil. A linha reta que liga a margem esquerda e à direita é a linha de corda do aerofólio. A curvatura é a distância entre a linha média de curvatura e a linha de corda, medida perpendicularmente à linha de corda. A espessura é a distância entre as superfícies superior e inferior, também, medida perpendicularmente à linha de corda. Finalmente, o ângulo de ataque,  $\alpha$ , é definido como o ângulo entre o vento relativo  $(U_{rel})$  e a linha de corda. Não ilustrada na figura, está a enveragadura do aerofólio, perpendicular ao plano da imagem:

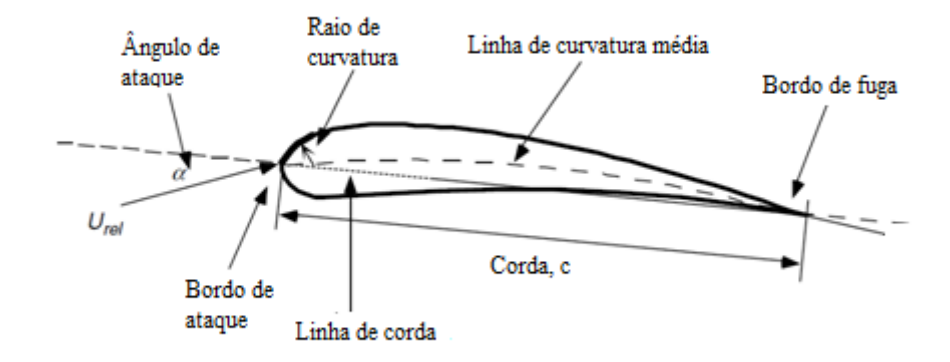

**Figura 4.1 - Parâmetros e nomenclatura do perfil**

#### <span id="page-30-3"></span>**4.2. Arrasto, Sustentação e coeficientes adimensionais**

<span id="page-30-2"></span>O escoamento sobre o perfil aerodinâmico gera distribuição de pressão ao longo do mesmo, o que resulta em forças e momentos atuantes no perfil, como pode ser visto na [Figura](#page-31-0)  [4.2:](#page-31-0)

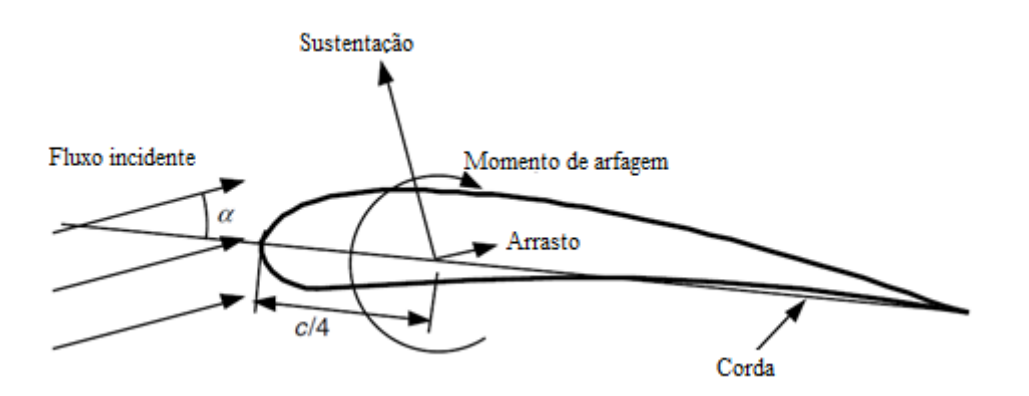

**Figura 4.2 - Forças atuantes no perfil aerodinâmico**

<span id="page-31-0"></span>As resultantes de forças de pressão e efeitos de atrito são aplicadas no ponto chamado quarto de corda (considerando  $c/4$ ) :

- Força de Sustentação (L) : Por definição é perpendicular ao escoamento incidente. Essa força ocorre devido à distribuição de pressão não uniforme na superfície superior e inferior do perfil, com sentido saindo da parte inferior para a superior do perfil.
- Arrasto (D) : Paralela à direção do escoamento incidente. Ocorre devido aos efeitos viscosos e também da distribuição desigual de pressão.
- Momento de arfagem: definido ao redor de um eixo perpendicular ao plano do perfil. Para se analisar problemas na mecânica dos fluidos, parâmetros adimensionais são

amplamente utilizados, sendo um deles o número de Reynolds, Re :

$$
Re = \frac{UL}{\nu} = \frac{\rho UL}{\mu} \tag{4.1}
$$

O número de Reynolds representa a razão entre as forças de inércia e as forças viscosas. Temos que  $\rho$  é a densidade do fluido, U é a velocidade do escoamento e L é o comprimento característico. Além disso,  $\mu$  é a viscosidade do fluido.

Demais parâmetros adimensionais, também baseados no número de Reynolds, podem ser definidos com auxílio de ensaios em túnel de vento. Aerofólios tridimensionais têm um envergadura finita e coeficientes de momento e força são afetados pelo fluxo em torno da extremidade do aerofólio . Para aerofólios bidimensionais , por outro lado, assume-se uma envergadura infinita (sem efeitos de ponta de asa). Os testes são executados de forma que não existe de fluxo em torno da extremidade do aerofólio na seção de ensaio.

Na nomenclatura dos coeficientes, usam-se índices minúsculos para análises bidimensionais, dessa forma se encontram os coeficientes por unidade de envergadura. Já para análises considerando aerofólios tridimensionais, considerando efeitos de ponta de asa, os índices são maísculos.

Para o projeto de rotores, normalmente usam-se parâmetros bidimensionais,

determinados para a variação de ângulo de ataque e Reynolds para o caso específico. O coeficiente de sustentação bidimensional se chama  $C_l$ . O termo  $l$  é a envergadura do aerofólio.

$$
C_l = \frac{L/l}{\frac{1}{2}\rho U^2 c} \tag{4.2}
$$

O coeficiente de sustentação representa a razão entre a força de sustentação e a força dinâmica. O coeficiente é calculado por unidade de comprimento.

Em seguida, encontramos o coeficiente de arrasto, de forma análoga:

$$
C_d = \frac{D/l}{\frac{1}{2}\rho U^2 c} \tag{4.3}
$$

E o coeficiente de momento:

$$
\mathcal{C}_m = \frac{M}{\frac{1}{2}\rho U^2 A c} \tag{4.4}
$$

Onde  $\rho$  é a densidade do fluido, U é a velocidade não perturbada do escoamento, A é a área projetada do aerofólio (produto da corda pela envergadura) e c é a corda Outro coeficiente adimensional útil para projeto de rotores é o seguinte:

$$
C_p = \frac{p - p_{\infty}}{\frac{1}{2}\rho U^2} = \frac{press\tilde{a}o estática}{press\tilde{a}o din\tilde{a}mica}
$$
\n(4.5)

<span id="page-32-0"></span> $C_p$  é o coeficiente de pressão e representa a razão entre a pressão estática e a pressão dinâmica do escoamento.

#### **4.3. Escoamento sobre um aerofólio**

Pode-se entender como as forças acima são geradas a partir do estudo da equação de Bernouli. Ela afirma que a soma da pressão estática e dinâmica é constante (assumindo escoamento invíscito) :

$$
p + \frac{1}{2}\rho U^2 = \text{constante} \tag{4.6}
$$

Onde p é a pressão estática e U é a velocidade ao longo da superfície do aerofólio.

À medida que o fluxo de ar acelera em volta do perfil , a pressão cai, resultando em um gradiente de pressão negativo. À medida que o fluxo se aproxima do bordo de fuga, ocorre uma desaceleração e, por consequência, um aumento da pressão superficial que resulta em um gradiente de pressão positivo. O ar acelera mais sobre a superfície superior do que na superfície inferior do aerofólio, resultando em um gradiente de pressão maior na parte inferior. Assim, essa resultante de pressão somada ao longo do perfil gera uma força de sustentação resultante para cima. De forma análoga, o momento de arfagem é uma função da soma dos momentos exercidos ao longo do perfil em relação ao quarto de corda.

Forças de arrasto são provenientes da soma de dois componentes. O primeiro deles vem da distribuição de pressão sobre o aerofólio. Na realidade, a distribuição de pressão gera uma força resultante só. Para simplificar a análise, essa força é decomposta em sustentação e arrasto. Dessa forma, sempre existirá arrasto, mesmo para escoamentos sem viscosidade.

A outra componente vem justamente do atrito entre o fluxo de ar e aerofólio, os chamados efeitos viscosos. O arrasto devido ao atrito é uma função da viscosidade do fluido e dissipa a energia para o campo de fluxo.

O arrasto também faz com que apareçam duas regiões diferentes no escoamento: uma mais longe da superfície do aerofólio, onde efeitos viscosos são desprezíveis, e a camada limite, imediatamente ao lado da superfície do perfil aerodinâmico, onde efeitos de atrito não são desprezíveis. Na camada limite, a velocidade aumenta a partir de zero na superfície do perfil aerodinâmico até a velocidade de escoamento livre. A camada limite em uma pá de turbina pode variar na espessura de um milímetro a dezenas de centímetros.

O fluxo de camada limite pode ser laminar (suave e constante) ou turbulento (irregular com vórtices tridimensionais). Na parte frontal do aerofólio, o fluxo é laminar. Geralmente em algum ponto a jusante , o fluxo da camada limite torna-se turbulento devido à interação entre viscosidade e as forças de inércia não-lineares, gerando um escoamento caótico. Camadas limite laminares resultam em forças de atrito muito mais baixas do que encontradas em regimes turbulentos.

O gradiente de pressão do fluxo tem efeito significativo sobre a camada limite , tal como ilustrado na [Figura 4.3.](#page-34-1) O gradiente de pressão pode ser favorável (positivo na direção do fluxo) ou um gradiente de pressão adverso (contra o fluxo) . O fluxo na camada limite é acelerado ou desacelerado pelo gradiente de pressão. Na camada limite, o fluxo é também retardado pelo atrito superficial. Assim , em um gradiente negativo de pressão e com a ajuda de superfície de atrito, o fluxo na camada de fronteira pode ser interrompido ou pode ter sua direção invertida. Isso resulta na chamada separação da camada limite, sendo chamado de estol. Camadas limite que já sofreram a transição para regime turbulento são menos sensíveis a um gradiente de pressão adverso. Mas, uma vez que ocorra separação, a sustentação cai sensivelmente e o arrasto aumenta. Um aerofólio pode produzir eficientemente sustentação apenas enquanto a distribuição de pressão é suportada pela camada limite.

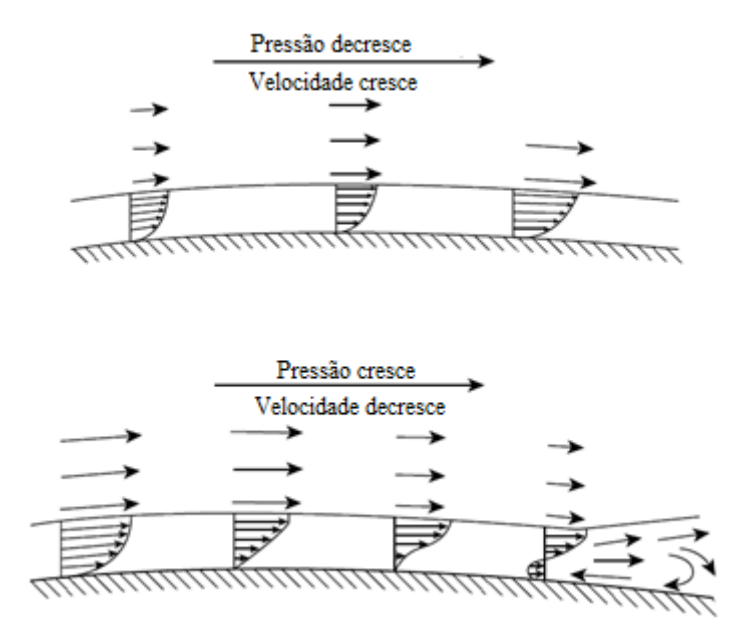

**Figura 4.3 - Esquema de descolamento da camada limite e regime turbulento**

#### <span id="page-34-1"></span>**4.4. O comportamento do aerofólio**

<span id="page-34-0"></span>É interessante considerar o fluxo em torno de um cilindro como um ponto de partida para olhar para aerofólios mais complexos. O fluxo pode ser mais bem visualizado com a ajuda de linhas de corrente. Uma linha de corrente pode ser considerada como o caminho que uma partícula seguiria se colocada em um elemento do escoamento. O campo de fluxo pode então ser representado em termos de uma série de linhas de corrente. Existem algumas propriedades visuais interessantes para as linhas de corrente. Por exemplo, a convergência de linhas de corrente indica um aumento na velocidade e uma diminuição na pressão. O oposto ocorre no caso de linhas de corrente divergentes. É também importante notar que a equação de Bernoulli só é aplicável ao longo de linhas de corrente. A [Figura 4.4](#page-35-1) ilustra um fluxo em torno de um cilindro estacionário. Pode ser visto que as linhas de corrente se aproximam em conjunto à medida que passam pelo cilindro. Isto indica que o a velocidade aumenta e a pressão está diminuindo. O padrão é simétrico em ambos os lados. A ausência de forças viscosas implica em forças resultantes nulas.

Quando há fluxo rotacional, no entanto, a situação muda. A rotação do fluido pode ser provocada ou pela rotação de um objeto no fluxo, ou pode resultar da geometria do objeto, que confere um movimento de rotação ao fluido.

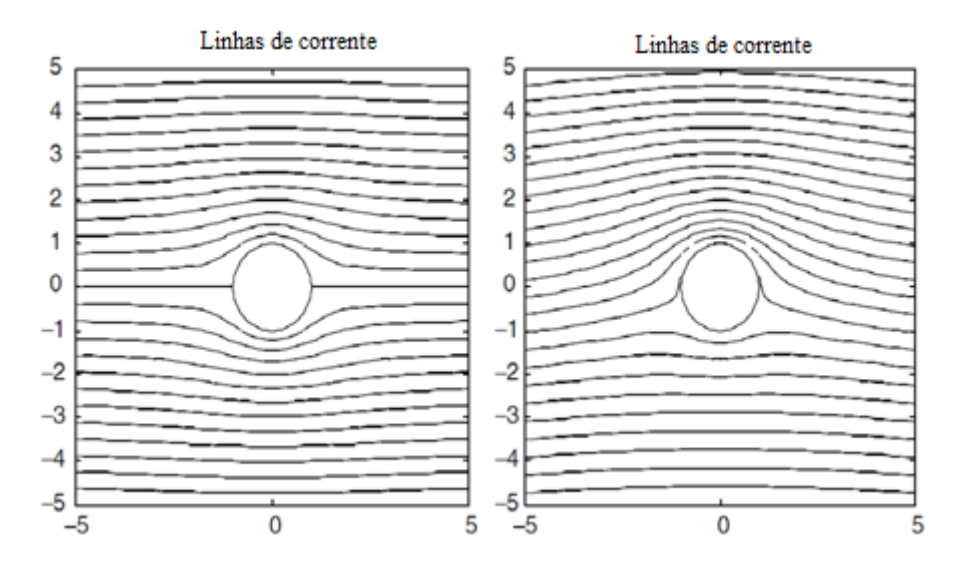

**Figura 4.4 - Fluxo sobre cilindro estacionário (a) e girando (b)**

<span id="page-35-1"></span>O fluxo rotacional é descrito em termos da vorticidade e circulação. Se um elemento de fluido está em rotação, a sua velocidade angular é caracterizado pela sua vorticidade,  $\zeta$ , que é dada por:

$$
\zeta = \frac{\partial u}{\partial y} - \frac{\partial v}{\partial x} \tag{4.7}
$$

Onde u é a componente da velocidade na direção do escoamento (x) e v é a componente perpendicular ao fluxo (y). A vorticidade é igual ao dobro da velocidade angular do elemento fluido.

A circulação Γ é a integral da vorticidade dos elementos, multiplicados pelos respectivos diferenciais de área, ao longo da região de interesse.

$$
\Gamma = \iint \left(\frac{\partial u}{\partial y} - \frac{\partial v}{\partial x}\right) dxdy \tag{4.8}
$$

#### <span id="page-35-0"></span>**4.5. Observações a respeito de turbinas eólicas e hidrocinéticas**

Aerofólios de turbinas eólicas de eixo horizontal muitas vezes são projetados para serem usados com baixos ângulos de ataque , onde a relação entre sustentação e arrasto é alta. O coeficiente de sustentação para um aerofólio simétrico é zero a um ângulo de ataque nulo e aumenta para mais de 1.0, antes de diminuir em ângulos de ataque elevados. O coeficiente de arrasto é geralmente muito menor que o coeficiente de sustentação em baixos ângulos de ataque, também aumentando conforme o ângulo de ataque aumenta.

Nota-se também que existem diferenças significativas no comportamento aerofólio em diferentes números de Reynolds. Por exemplo, como diminuição do número de Reynolds, as forças viscosas aumentam em magnitude comparadas às forças inerciais. Isto aumenta os
efeitos da fricção de superfície, afetando as velocidades, o gradiente de pressão, e a sustentação gerada pelo aerofólio.

O coeficiente de sustentação para baixos ângulos de ataque pode ser aumentado, enquando o coeficiente de arrasto pode frequentemente ser reduzido usando um aerofólio abaulado (Eggleston e Stoddard , 1987; Miley , 1982). A sustentação, arrasto, e coeficientes de momento para este mesmo perfil aerodinâmico são mostrados na [Figura 4.5](#page-36-0) e [Figura 4.6,](#page-36-1) para um número de Reynolds de  $3x10^6$ .

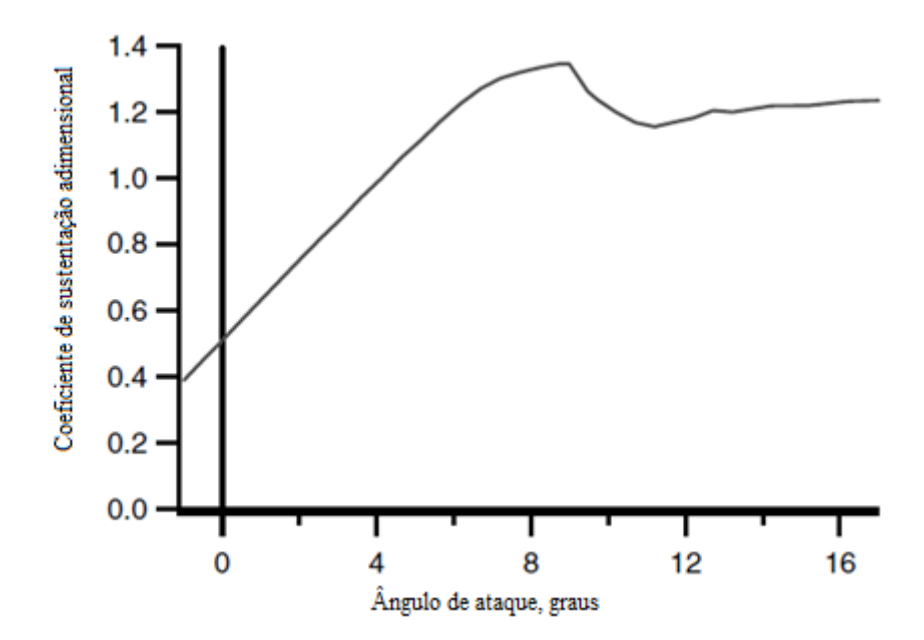

**Figura 4.5 - Curva**  $C_l v s \alpha$  **para o perfil DU-93-W-210** 

<span id="page-36-0"></span>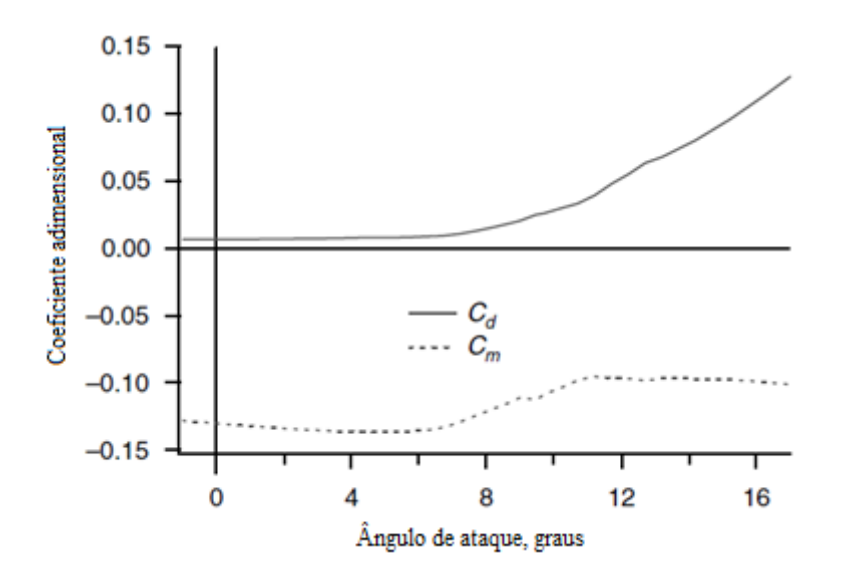

<span id="page-36-1"></span>**Figura 4.6 –Coeficientes de arrasto e momento para o perfil DU-93-W-210**

#### **4.6. A Equação de Biot-Savart**

A partir desse ponto, a análise será conduzida para considerar a influência da vorticidade no cálculo da pá, culminando na equação de Biot-Savart, que quantifica a influência da presença de um campo de vorticidade no campo de velocidades resultantes no rotor.

Para isso, será considerado escoamento invíscido e incompressível sobre uma asa de seção arbitrária. Uma vez que o fluxo em torno de uma asa não é idêntico em todas as estações entre as duas extremidades, é constituído o caso de escoamento tridimensional. As duas pontas laterais estão localizadas a uma distância de  $\pm$  b / 2, em que b é a envergadura da asa.

A área em planta, S, de uma asa é a área projetada da asa em ângulo zero do ataque em um plano paralelo ao plano x. A relação entre o quadrado da envergadura dividida pela área da asa aparece tantas vezes nas equações aerodinâmicas que esta relação tem um nome: a razão de aspecto:

$$
AR = \frac{b^2}{s} \tag{4.9}
$$

Para uma asa retangular,  $AR = b / c$ . A razão de aspecto pode ser utilizada para definir uma corda média da asa (ou corda média geométrica), c, ou seja, cb / AR. Esta média não deve ser confundida com a corda média aerodinâmica utilizada nos cálculos de desempenho. A corda média aerodinâmica é definida por:

$$
CMA = \frac{1}{s} \int_{-\frac{b}{2}}^{\frac{b}{2}} [c(y)]^2 dy \tag{4.10}
$$

Por definição, uma asa finita tem ponta. Se a asa está sob condição de sustentação positiva, então a pressão média sobre a superfície inferior da asa é maior do que na superfície superior. Este desequilíbrio de pressão produz sustentação e também dá origem a um fluxo de sentido da envergadura da superfície inferior da asa em torno das pontas para a superfície superior. Tal efeito de ponta não está presente quando a asa é bidimensional ou de envergadura infinita, caso em que se não se consideram as pontas.

Na extremidade da asa existe um forte vórtice criado devido ao fluxo em torno da ponta. Olhando a montante, o sentido do vórtice é horário na ponta esquerda e anti-horário, na ponta direita. Esses vórtices de ponta a jusante podem ser observados em testes de túnel de vento.

O campo de escoamento que se configura devido à presença da ponta implica em que o escoamente uniforme por baixo da asa tenha velocidade apontando para fora, o que faz com que as linhas de corrente se curvem para o exterior [\(Figura 4.7\)](#page-38-0). Analogamente, as linhas de corrente que passam por cima do aerofólio se curvam para dentro. Dessa forma, no bordo de fuga, ocorre uma discrepância nas componentes de velocidade.

O fluxo logo abaixo da asa tem uma componente para fora, enquanto o fluxo logo acima da asa tem uma componente para dentro. Tal descontinuidade de velocidade, que ocorre essencialmente com distância igual a zero, foi observada anteriormente através de uma linha média de curvatura na teoria bidimensional para aerofólios finos, onde foi modelado como um vórtice. Da mesma forma, a descontinuidade da velocidade, que está presente no bordo de fuga da asa finita, é modelada utilizando vórtices que começam no bordo de fuga da asa a jusante.

Cada filamento vórtice se move para baixo, formando um caminho com um fio. Como seria de esperar, a magnitude dos componentes do fluxo e, consequentemente, a descontinuidade da velocidade não variam ao longo da envergadura. A discrepância é maior perto da ponta e igual a zero na raiz. Os vórtices à direita, perto da ponta são muito mais fortes do que aqueles na raiz. Mostra-se mais adiante que a força de arrasto do sistema de vórtice está intimamente relacionada com a taxa de mudança de circulação ao longo da extensão da asa.

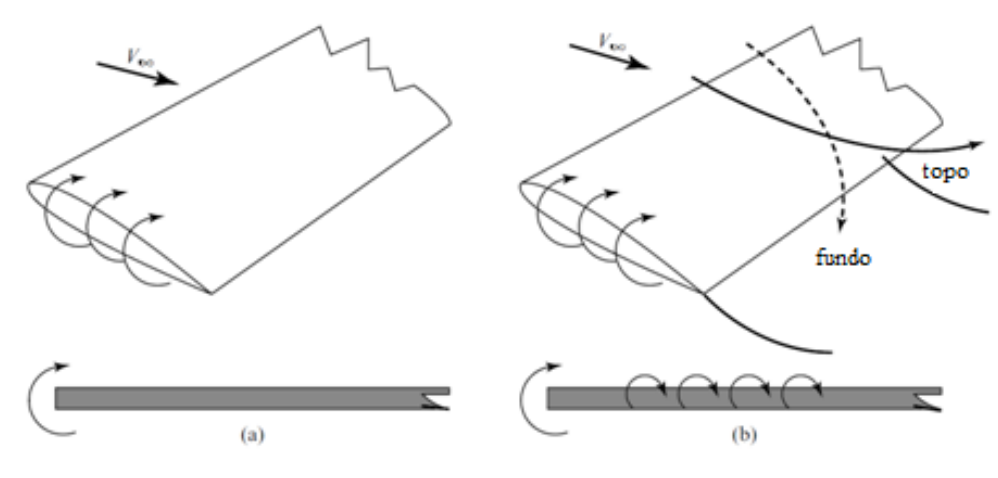

**Figura 4.7 - Escoamento sobre uma asa finita**

<span id="page-38-0"></span>Todos os filamentos de vórtice em conjunto são chamados de folhas de vórtice. Tais folhas são observadas na prática, como uma camada viscosa fina de alta vorticidade saindo do bordo de fuga. Na prática, esta folha de vórtice é instável e, a uma distância a jusante da asa, toda a folha enrola-se em dois grandes vórtices de contra-rotação que continuam a jusante e, finalmente, se difundem sob a ação da viscosidade.

Para fins de análise, a folha de vórtice pode ser aproximada, com pequeno erro, como sendo plana. É possível ignorar a deformação a jusante da folha de vórtice porque a perturbação na velocidade da asa causada por um segmento do filamento diminui com o inverso do quadrado da distância do segmento de asa. Assim, a alguns comprimentos de corda de distância, a distorção da folha de vórtice tem efeito desprezível na asa. Soluções numéricas permitem que a folha de vórtice se deforme naturalmente, se desejado.

A existência do vórtice de ponta de asa, que não está presente no caso de asa infinita, tem enorme significado. Em relação à sustentação, por exemplo, a inclinação da curva de sustentação de uma asa finita de seção constante mostra-se menor do que o caso bidimensional, para a mesma curva. Assim, é importante ter a capacidade de se prever a sustentação para aperfeiçoar o projeto.

Lembra-se que para um aerofólio bidimensional, o arrasto foi previsto como zero de acordo com o modelo de fluido invíscido. No entanto, para uma asa finita, o arrasto é diferente de zero, mesmo em um escoamento invíscido. A presença dos vórtices de ponta de asa afeta a distribuição de pressão na asa de tal modo que há agora um arrasto induzido. Este arrasto é o preço pago pela geração de sustentação em uma asa finita e deve ser adicionado ao arrasto devido aos efeitos viscosos para chegar ao arrasto total.

Cada filamento de vortex induz componentes de velocidade em cada ponto e no entorno da asa. A presença dos vórtices não causa uma velocidade no ponto. O fluxo associado com a vorticidade proveniente da asa é configurado de tal forma que ele pode ser analisado como sendo induzido por vórtices presentes no modelo de fluxo. Um método de cálculo destas velocidades induzidas é debatido aqui.

De forma geral, a Lei de Biot-Savart expressa matematicamente a velocidade induzida em qualquer ponto do espaço por um filamento de um vórtice curvo.

Considere um filamento de vórtice de comprimento 1-2 com força constante (visto na [Figura 4.8](#page-40-0) abaixo),  $ds \in \mathcal{L}$  incremento de comprimento do filamento.

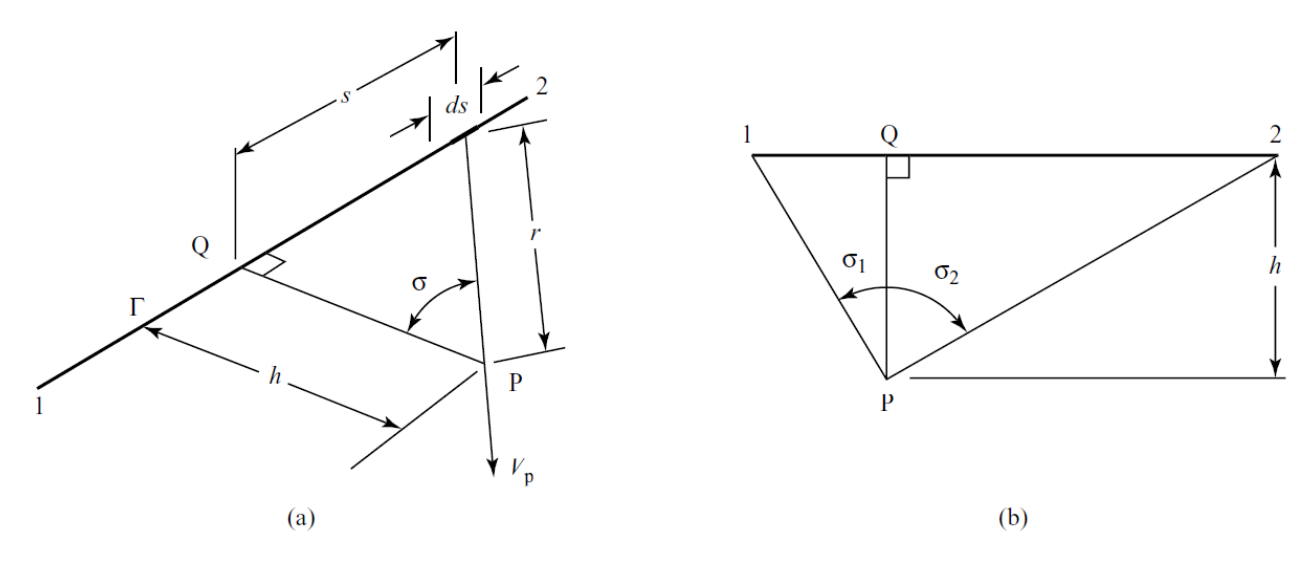

**Figura 4.8 - Velocidade induzida por um filamento de vórtice de comprimento arbitrário** 

<span id="page-40-0"></span>A equação de Biot-Savart afirma que, se o filamento e o ponto P estão no mesmo plano, então a velocidade induzida devido ao incremento  $ds$  no ponto P (que pode ser arbitrado) é perpendicular ao plano e tem uma magnitude  $dV_p$ , dada por:

$$
dV_p = \frac{\Gamma}{4\pi} \frac{\cos \sigma}{r^2} ds \tag{4.11}
$$

Além disso temos:

- $\blacksquare$  r é o comprimento de uma linha que une o incremento de lamento, ds, ao ponto P;
- $\overline{PQ}$  é a normal do ponto P para o filamento (de comprimento h = constante);
- $\sigma$  é o ângulo entre r e  $\overline{PQ}$ .

Reconhecemos a partir de geometria [\(Figura 4.8\)](#page-40-0) que, com *s* sendo a distância entre Q e ds, então:

$$
\frac{h}{r} = \cos\sigma \ e \ \frac{s}{h} = \tan\sigma \ , \, \log\sigma \ ds = \hbar \sec^2\sigma \ d\sigma \tag{4.12}
$$

A substituição dessas relações conduz a uma expressão em termos da variável  $\sigma$ , sendo o comprimento h constante. Somando as contribuições de todos os incrementos *ds*, compreende um filamento 1-2 de comprimento e orientação arbitrária, como ilustrado na [Figura 4.8.](#page-40-0)

$$
V_p = \frac{\Gamma}{4\pi} [sen\sigma_2 - sen\sigma_1]
$$
\n(4.13)

Note na [Figura 4.8](#page-40-0) que se o ponto final do (s) do filamento de vórtice se encontra à esquerda do ponto de interesse, P, logo,  $\sigma_2$  é um ângulo negativo.

Se o filamento de vórtice é infinito em extensão, então  $\sin\sigma_1 \rightarrow -1$  e  $\sin\sigma_2 \rightarrow 1$ .

Usando esses valores, temos:

$$
V_p = \frac{\Gamma}{2\pi h} \tag{4.14}
$$

O filamento vórtice tem força constante, se extende ao em ambos os sentidos e é perpendicular ao plano P-Q, contendo o ponto P. A lei de Biot-Savart, assim, dá o resultado esperado quando aplicada a um problema que corresponde a um ponto de vórtice bidimensional.

Se o filamento vórtice na [Figura 4.8](#page-40-0) fosse apenas semi infinito em comprimento e se extendesse desde Q até o infinito, então os limites de integração seriam  $\sigma_1 = 0$  e  $\sigma_2 = \frac{\pi}{2}$  $\frac{\pi}{2}$ , levando a:

$$
V_p = \frac{\Gamma}{4\pi h} \tag{4.15}
$$

Nesse ponto já foi falado que os vórtices considerados pelo modelo de Bio-Savard se extendem até infinito, considerando uma linha de vórtice sem descontinuidades ou quebra. Essa suposição simplifica a metodologia matemática, porém não corresponde exatamente à realidade que se encontra na aerodinâmica. Os filamentos de vórtices não se extendem ao infinito. Em regimes turbulentos eles podem se quebrar, perdendo a continuidade.

# **5. O MÉTODO DOS VÓRTICES**

O principal objetivo desse projeto é estudar o comportamento e desempenho da pá jubarte em rotores de turbinas hidrocinéticas. O *Blade Element Momentum Method* (BEM) é um método bastante tradicional no cálculo de rotores eólicos e hidrocinéticos. Porém, ele não considera uma interação entre elementos de pás adjacentes. De acordo com Nierop et al.(op. cit.), o atraso do estol na pá jubarte deve-se precisamente à interação entre elementos de pá adjacentes e com cordas diferentes. Dessa forma, o BEM é inviável para o estudo dos perfis jubarte e não será utilizado nesse trabalho.

O Método dos Vórtices, por outro lado, calcula a velocidade induzida a partir da equação de Biot-Savart, considerando interação entre os elementos adjacentes da pá, sendo dessa forma um método bastante conveniente para o presente estudo. A teoria do método dos vórtices aplicada à análise de rotores de turbinas eólicas ou hidrocinéticas é baseada nas mesmas considerações, descritas em Jeng et alii,1982.

#### **5.1. Considerações iniciais**

Para o método dos vórtices se considera o escoamento sendo invíscito, irrotacional, a pressão depende apenas da densidade e a sustentação se deve à existência de uma circulação Γ. Isto permite substituir o aerofólio por um sistema equivalente de vórtices que partem do aerofólio e se estendem ao infinito paralelamente à direção do escoamento uniforme.

Os vórtices se superpõem ao escoamento uniforme, formando vórtices helicoidais de diâmetro constante. As análises restringem-se também aos escoamentos solenoidais, ou efetivamente incompressíveis. A hipótese de escoamento invíscito aplica-se aos escoamentos reais nos quais o número de Reynolds é muito grande.

Cada elemento de uma pá é considerado como uma secção bidimensional de um aerofólio sujeito a uma resultante local de velocidades. A sustentação pode ser calculada da seguinte forma:

$$
dL = \rho \Gamma W dr \tag{5.1}
$$

Onde dL é a sustentação produzida pela circulação local Γ na posição radial r em torno de um elemento  $dr$  de pá e W é a resultante das velocidades. O teorema leva à conclusão que a distribuição de vorticidade no fluido está necessariamente confinada a filamentos fechados. Devido a esta conservação da vorticidade, a pá é equivalente a um sistema de vórtices cuja esteira se estende ao infinito, como ilustrado na [Figura 5.1:](#page-43-0)

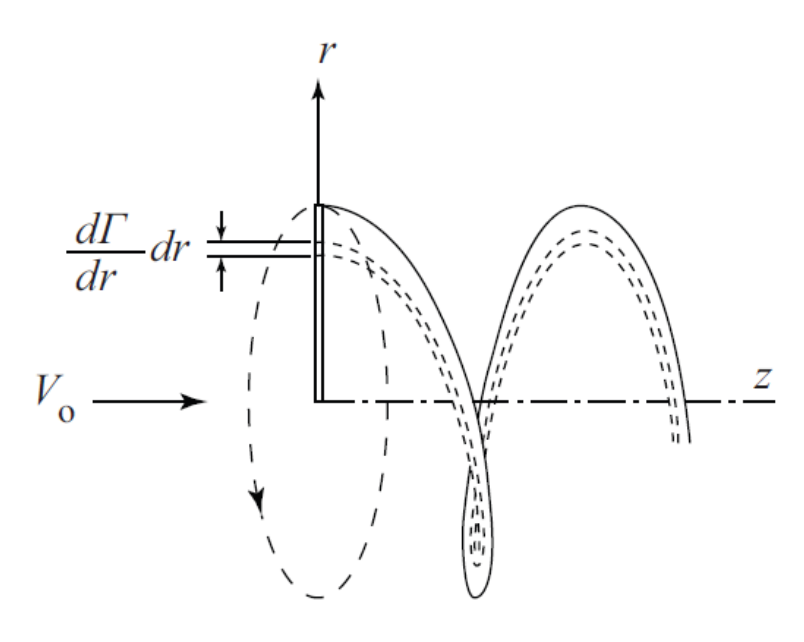

<span id="page-43-0"></span>**Figura 5.1 - A vorticidade gerada no elemento de pá estende-se ao infinito como um filamento helicoidal** 

O elemento de vórtice de intensidade dη à distância  $\vec{s}$  da origem e gerado pela k-ésima pá vai determinar na posição  $\vec{r'}$  da primeira pá do rotor. A velocidade resultante W na pá é obtida pela corrente livre  $V_0$ . Esta, por sua vez, determinará a circulação e a sustentação locais de acordo com o teorema de Joukowski.

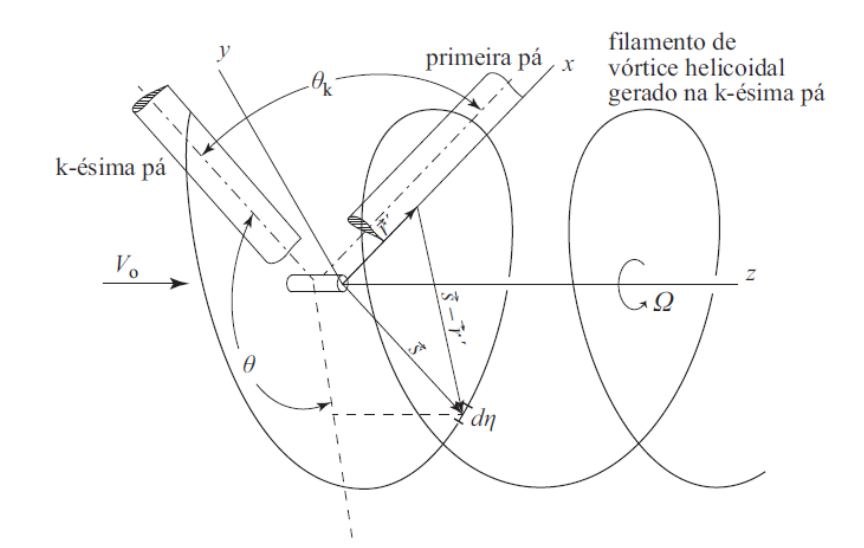

<span id="page-43-1"></span>**Figura 5.2 - Sistema de coordenadas utilizado na equação de Biot-Savart.**

#### **5.2. Equações constitutivas**

Usando o sistema de coordenadas dado na [Figura 5.2,](#page-43-1) a velocidade induzida na primeira pá pelo elemento de vórtice dη da k-ésima pá é dada por:

$$
d\overrightarrow{W_l}\left(\overrightarrow{r'}\right) = \frac{d\Gamma}{4\pi} \frac{(\overrightarrow{s} - \overrightarrow{r}) \times d\overrightarrow{\eta}}{|\overrightarrow{s} - \overrightarrow{r}|^3}
$$
(5.2)

Onde os vetores são dados por:

$$
\overrightarrow{r'} = r'\overrightarrow{\iota} \tag{5.3}
$$

$$
\vec{s} = r\cos(\theta + \theta_k)\vec{i} + r\sin(\theta + \theta_k)\vec{j} + r\theta\tan(\theta + \theta_k)\vec{k}
$$
\n(5.4)

$$
\overline{d\eta} = r d\theta [-sen(\theta + \theta_k)\overline{i} + cos(\theta + \theta_k)\overline{j} + tan(\phi)\overline{k} \tag{5.5}
$$

Em coordenadas cartesianas, a velocidade dada pela equação abaixo:

$$
d\overrightarrow{w_i} = dw_x \overrightarrow{i} + dw_y \overrightarrow{j} + dw_z \overrightarrow{k}
$$
\n(5.6)

Onde as componentes são definidas como:

$$
dw_x = \frac{(d\Gamma/d\xi)d\xi}{4\pi A^3}hr[sen(\theta + \theta_k) - \theta cos(\theta + \theta_k)]d\theta
$$
\n(5.7)

$$
dw_y = \frac{(d\Gamma/d\xi)d\xi}{4\pi A^3}h[r' - r\theta\sin(\theta + \theta_k) - r\cos(\theta + \theta_k)]d\theta
$$
\n(5.8)

$$
dw_z = \frac{(d\Gamma/d\xi)d\xi}{4\pi A^3} [r^2 - rr' \cos(\theta + \theta_k)]d\theta \tag{5.9}
$$

Nas equações acima,  $A = |\vec{s} - \vec{r}|$  e h = r tan(φ). Considerando N pás no rotor, θk =  $2\pi(N-k)/N$ .

As velocidades induzidas por N pás (a uma distância r do eixo de rotação) são obtidas pelo somatório das N integrais em relação a θ de cada uma das equações. Como as hélices estendem-se ao infinito, as integrais são tomadas de 0 a 1.

Na [Figura 5.3,](#page-45-0) a composição vetorial do escoamento uniforme  $V_0$  com a velocidade de rotação Ωr′ a uma distância r′ do eixo é a velocidade não perturbada W′ que chega a um elemento de pá. E devido à ausência de viscosidade no escoamento uniforme, a hélice gerada no elemento de pá tem diâmetro constante, o que implica em  $dw_x = 0$ .

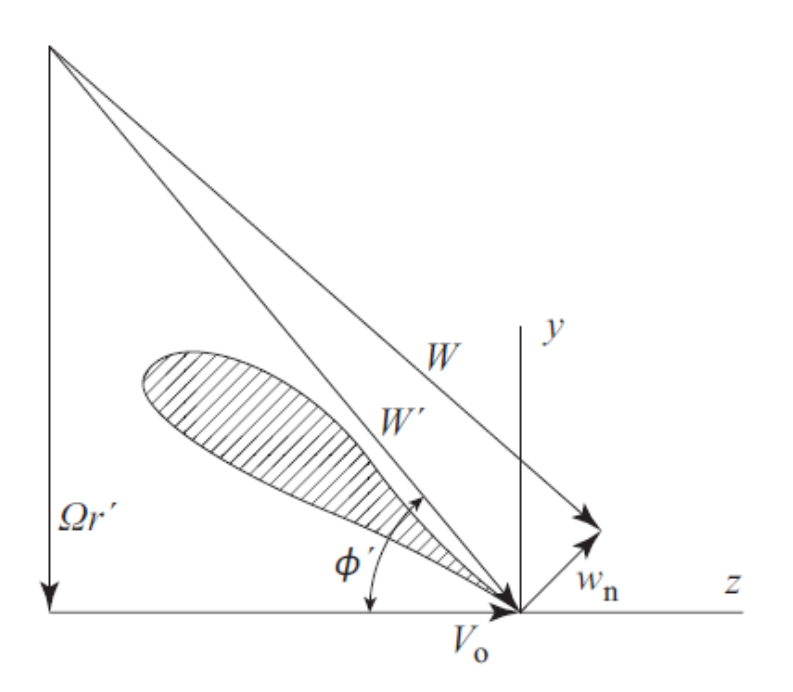

<span id="page-45-0"></span>**Figura 5.3 - Triângulo de velocidades na pá na posição r′ a contar do eixo de rotação, indicando o efeito da velocidade induzida wn sobre a velocidade não perturbada W′ e a velocidade resultante W.**

Assim, pode-se decompor o movimento em componentes normais e tangenciais a W':

$$
dw_n = dw_z \cos(\phi^*) - dw_y \sin(\phi^*)
$$
\n(5.10)

$$
dw_t = dw_z \operatorname{sen}(\phi^*) + dw_y \cos(\phi^*)
$$
\n(5.11)

Onde φ' = tan-1( $V_0$ /Ωr). Para um rotor de raio R, a obtenção final de  $w_n$  é realizada após uma adimensionalização das variáveis, de acordo com a seguinte fórmula.

$$
w_n = \int_{\xi_{\text{cubic}}}^{1} \frac{(d\Gamma/d\xi)d\xi}{4\pi R} \sum_{k=1}^{N} \int_0^{\infty} \frac{N_1 \lambda_0 - N_2 \xi}{D_1^{3/2} D_2^{3/2}} \, d\theta \tag{5.12}
$$

Onde a integração se dá do cubo do rotor à extremidade da pá, considerando com isto a totalidade da circulação em torno da pá. Na equação 5.12, as variáveis adimensionais têm as seguintes definições.

$$
\xi = \frac{r}{R} \tag{5.13}
$$

$$
\xi' = \frac{r'}{R} \tag{5.14}
$$

$$
\lambda_o = \frac{\Omega R}{V_o} \tag{5.15}
$$

$$
N_1 = [\xi^2 - \xi \xi' \cos \ast (\theta + \theta_k)] \tag{5.16}
$$

$$
N_2 = \left[\xi(\theta \operatorname{sen}(\theta + \theta_k) + \cos(\theta + \theta_k)) - \xi'\right] \frac{h}{R}
$$
\n(5.17)

$$
D_1 = [\xi^2 + \xi'^2 - 2\xi\xi'\cos(\theta + \theta_k) + \frac{h^2}{R^2}\theta^2]
$$
\n(5.18)

$$
D_2 = \lambda_0^2 + \xi^{\prime 2} \tag{5.19}
$$

$$
h = \frac{V_0 - w_n \cos(\phi)}{\Omega + (w_n \sin(\phi t)/r)}\tag{5.20}
$$

A circulação, que depende do perfil escolhido, é expressa como uma série de senos de Fourier:

$$
\Gamma(\xi) = \sum_{m=1}^{\infty} A_m \text{sen}[m\pi \left(\frac{\xi - \xi_{\text{cube}}}{1 - \xi_{\text{cube}}}\right)] \tag{5.21}
$$

O coeficiente de sustentação  $C_l$ , obtido de uma base de dados (UIUC Airfoil Coordinates Database), é dado pela fórmula de Kutta-Joukowski, válida para um escoamento em torno do perfil sem descolamento da camada limite, segundo a fórmula abaixo:

$$
C_L = \frac{\rho W \Gamma}{(\rho W^2 / 2)c} \tag{5.22}
$$

Definidos os coeficientes seccionais  $C_l$  dessa base de dados para cada secção da pá, fica determinado um sistema de M equações para o cálculo dos coeficientes da série de Fourier. Mas a determinação dos coeficientes seccionais  $C_l$  depende do ângulo de ataque efetivo, o que implica em um procedimento iterativo. Detalhes do procedimento iterativo de cálculo são encontrados em Keith et alii, 1985.

Por fim, A potência, o torque e o arrasto no rotor são calculados pelas equações seguintes:

$$
F = \int_{cubo}^{1} \frac{1}{2} \rho c W^2 [C_L \cos(\phi) + C_D \sin(\phi) R d\xi]
$$
 (5.23)

$$
T = \int_{cubo}^{1} \frac{1}{2} \rho c W^2 [C_L \operatorname{sen}(\phi) - C_D \operatorname{sen}(\phi) R^2 \xi d\xi]
$$
 (5.24)

$$
P = \int_{cubo}^{1} \frac{1}{2} \rho c W^2 [C_L \operatorname{sen}(\phi) - C_D \operatorname{sen}(\phi) R^2 \Omega \xi d\xi]
$$
 (5.25)

# **6. ANÁLISE COMPUTACIONAL**

Concluída a revisão literária, essa seção do projeto aborda a metodologia usada para se avaliar o desempenho da turbina hidrocinética. Para se aplicar toda a base teórica demonstrada acima, foram utilizados os seguintes métodos computacionais:

O primeiro deles é o código VORTEX, já difundido na literatura para cálculo de desempenho turbinas eólicas e escrito na linguagem FORTRAN. A rotina foi adaptada para turbinas hidrocinéticas, seguida de uma otimização para se obter um perfil apropriado para o caso em estudo.

Em seguida, foi feita uma otimização para se obter um perfil mais adequado para a turbina hidrocinética, comparando com o perfil previamente escolhido pela equipe de projeto da Eletronorte .Maiores explicações serão dadas nas seções subsequentes.

#### **6.1. Código VORTEX**

#### **6.1.1. Descrição geral**

Esse programa computacional foi criado pela NASA , a agência espacial americana, a pedido do Departamento de Energia dos Estados Unidos. Na época, o governo norteamericano estudava o investimento em parques eólicos e solicitou uma metodologia de cálculo de desempenho de turbinas eólicas à NASA. O código foi entregue em Abril de 1985, programado em linguagem FORTRAN.

O código implementa o método dos vórtices aplicado a turbinas eólicas, obtendo como dados de saída parâmetros de desempenho como torque, potência, empuxo e  $C_p$ . A velocidade induzida é calculada pela equação de Biot-Savart, assumindo um número discreto de filamentos de vórtice na pá do rotor.

Todos os dados aerodinâmicos de perfis conhecidos foram obtidos através de bancos de dados, na forma de curvas polares  $C_l$  vs  $\alpha$ , por exemplo. Ao longo dos anos, os resultados do código têm se mostrados confiáveis e próximos de valores experimentais, como pode ser visto em (Jeng, Aliakbarkhanafjeh , Keih et Peng, 1982). Além disso, outros estudos (Corrigan, R. D. , Ensworth C. B. e Keith, Jr., 1983) obtiveram resultados bastante semelhantes comparando-se a ensaios experimentais.

O código é livre e sua obtenção é gratuita. Devido a esse fato, ao longo tempo presente na comunidade acadêmica e seus resultados validados em diversos experimentos, o código VORTEX tem desempenho confiável e foi escolhido como base de cálculo para o presente estudo.

#### **6.1.2. Procedimento numérico de cálculo**

As etapas de cálculo do código podem ser divididas seguindo os passos abaixo, se baseando nas teorias apresentadas anteriormente nesse trabalho, em sequência:

- Seleção do número de estações ao longo da envergadura;
- Determinação da distribuição de circulação (primeiro passo);
- Cálculo do ângulo de ataque induzido;
- Cálculo do ângulo de ataque efetivo;
- Cálculo do coeficiente de sustentação;
- Determinação da distribuição de circulação.

Como os ângulos de ataques induzidos e efetivos dependem da distribuição de circulação, o processo é iterativo até se obter a convergência, chegando-se à distribuição de circulação da pá.

#### **6.1.3. O programa e seus dados de entrada e saída**

O código VORTEX funciona de acordo com o seguinte fluxograma:

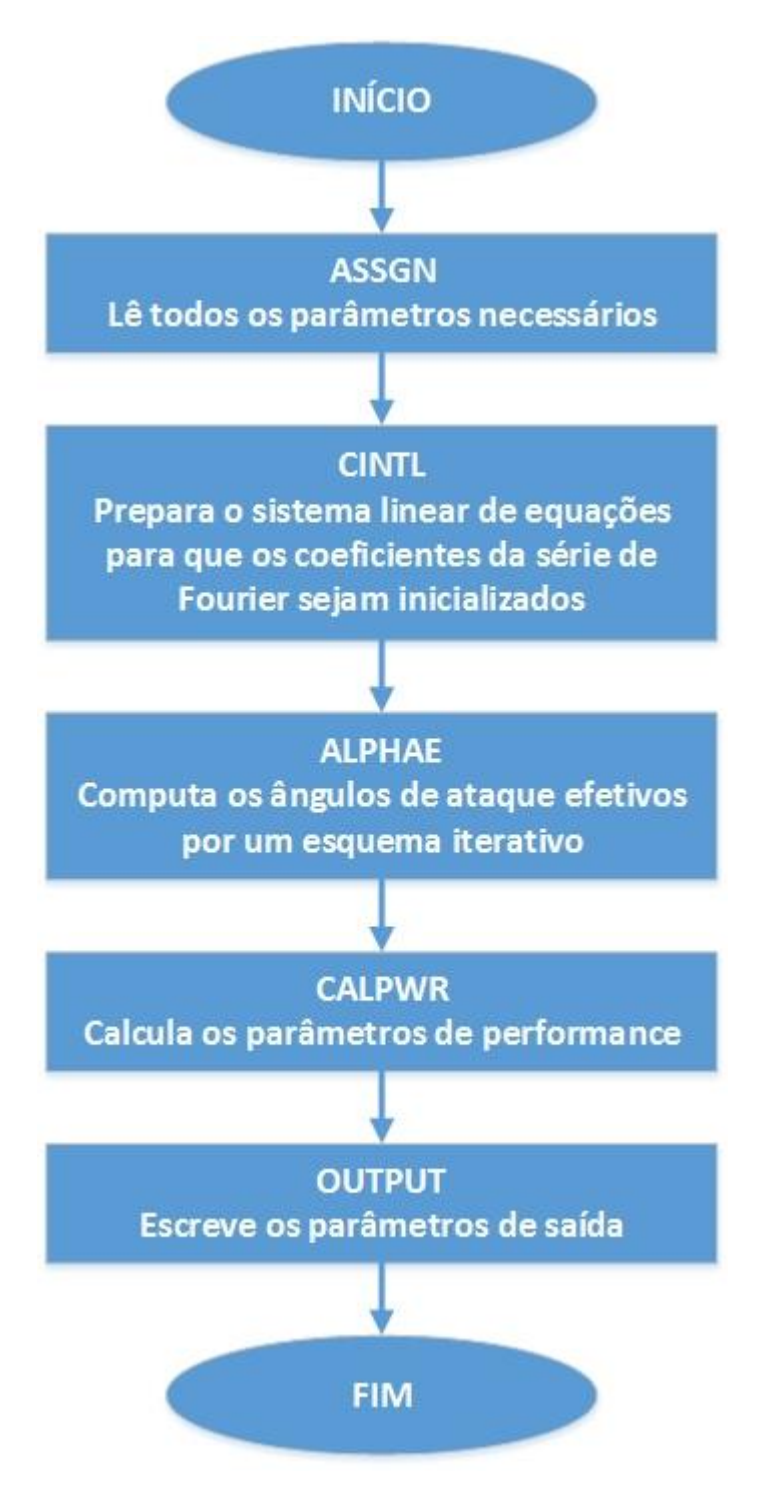

**Figura 6.1 - Fluxograma do código VORTEX**

O programa é iniciado lendo e determinando parâmetros básicos necessários, tais como número de pás e o perfil a ser analisado, por exemplo. Em seguida, as equações das séries de Fourier são montadas. Os ângulos de ataque efetivos e induzidos são determinados, para serem usados nas etapa seguinte, já de cálculo de parâmetros de desempenho do sistema. Por fim, o código salva e organiza os dados de saída. Esse processo completo é refeito seção por seção, até se varrer completamente a pá.

#### **6.1.4. Adaptação para turbinas hidrocinéticas**

O código VORTEX foi feito inicialmente para o cálculo de desempenho de turbinas eólicas. Conforme visto nas seções anteriores desse projeto, existem muitas analogias na fundamentação teórica referente rotores eólicos e aos usados em turbinas hidrocinéticas. A modelagem matemática do método dos vórtices é idêntica para ambos os casos.

O código foi alterado basicamente no fluido de trabalho, alterando sua densidade. Os parâmetros de saída também foram alterados, reorganizando-os de uma forma mais clara e mostrando os coeficientes importantes para a realização do projeto Tucunaré. A grande similaridade entre os dois tipos de máquinas de fluxo foi uma grande vantagem e uma das razões para a escolha dessa ferramenta computacional.

#### **6.2. Programa de Otimização**

Tendo em mãos o programa VORTEX funcionando normalmente, o próximo passo foi o estudo do desempenho de diferentes perfis para a turbina hidrocinética em caso.

Existem diversos perfis comerciais disponíveis, além da possibilidade de se alterar um perfil já existente, nesse estudo uma otimização se torna bastante apropriada.

Pode-se definir o processo de otimização como a busca por uma solução ótima dentre uma grande gama de opções, tendo em vista um objetivo inicial. Para o estudo da turbina hidrocinética, o objetivo é bastante claro, de se maximizar a potência gerada para as condições dadas do rio. Nesse caso, isso corresponderia ao maior torque possível.

O uso de otimização de perfis visando a melhoria de desempenho é prática comum em empresas aeronáuticas e vem sendo alvo de estudos constantes. Como estamos lidando com aerodinâmica e diversos fatores influem no resultado final, pode-se estar de frente com um caso em que não exista uma solução ideal única, mas um conjunto de "melhores" soluções.

Dessa forma, essa seção visa detalhar como foi realizado o processo de otimização do perfil usado no rotor. Como já foi dito anteriormente, primeiramente serão usados perfis lisos, sem a geometria característica dos perfis jubarte. Uma vez consolidada a otimização, serão avaliados os perfis jubarte, comparando-os com os perfis lisos.

Existem diversas formas de se realizar uma otimização e para o presente estudo foi utilizado o método dos algoritmos genéticos.

A otimização será feita em duas partes. Inicialmente, iremos otimizar o perfil hidrodinâmico de um rotor utilizado no projeto Tucunaré com o intuito de se habituar com o código VORTEX e com o software de otimização. Posteriormente, a geometria do perfil jubarte será implementada e se estudará a efetividade do mesmo para o aumento de potência produzida.

#### **6.2.1. O Algoritmo Genético**

Os algoritmos genéticos são baseados na teoria de evolução de Darwin. Cada indivíduo possui sua informação genética, que é representada pelos valores das variáveis de entrada do código. Com base em uma população inicial, ou primeira geração, o algoritmo promove o cruzamento e mutações dentro desse grupo, a fim de se criar uma nova geração de indivíduos mais desenvolvidos.

O cruzamento se caracteriza pela troca de informações genéticas entre os indivíduos da mesma família, em uma analogia à reprodução das espécies. Já a mutação altera randomicamente outras informações genéticas. Esse processo de mutação e cruzamento, aliados ao próprio algoritmo genético, permitem com que se tenha indivíduos evoluídos que, para o nosso caso, forneceriam o maior torque possível para a condição estudada.

O algoritmo genético utilizado será o MOGA-II, que é uma eficiente algoritmo genético multi-objetivo que utiliza um sistema de elitismo inteligente. Este operador de elitismo consegue preservar alguns indivíduos ótimos sem que a convergência prematura a ótimos locais ocorra. Este algoritmo requer uma população inicial com tamanho igual ou superior ao dobro da quantidade de variáveis de entrada.

A otimização do rotor hidrodinâmico será baseada, inicialmente, na maximização do torque através da variação da espessura máxima e do arqueamento, assim como a posição dos mesmos, de perfis hidrodinâmicos já utilizados para esse tipo de rotor. Ela foi efetuada utilizando-se do software ModeFrontier, rotinas em Matlab e um arquivo executável escrito em FORTRAN.

#### **6.2.2. Validação do algoritmo genético**

A validação do algoritmo genético selecionado foi feita através da minimização da equação (6.1)

$$
f(x) = a^2 + b^2 + c^2 + d^2 + e^2 + f^2 + g^2
$$
\n(6.1)

As variáveis de entrada possuíam domínios de -5 a 5 e elas poderiam ser alteradas em incrementos mínimos de +/- 0.01. Isso nos fornece um total de soluções possíveis de aproximadamente 10<sup>21</sup>.

Inicialmente, rodaram-se 1000 indivíduos para que se possa iniciar a otimização com uma geração de indivíduos relativamente evoluída. Selecionaram-se 14 indivíduos como geração inicial, como é recomendado pelo software. O gráfico do valor da função acima versus número de indivíduos segue na [Figura 6.2.](#page-52-0) Fica claro que a partir do indivíduo 400, o que corresponde a geração 29, ocorre a convergência para o valor esperado, o zero. Logo, comprova-se que o algoritmo funciona e converge com uma velocidade aceitável.

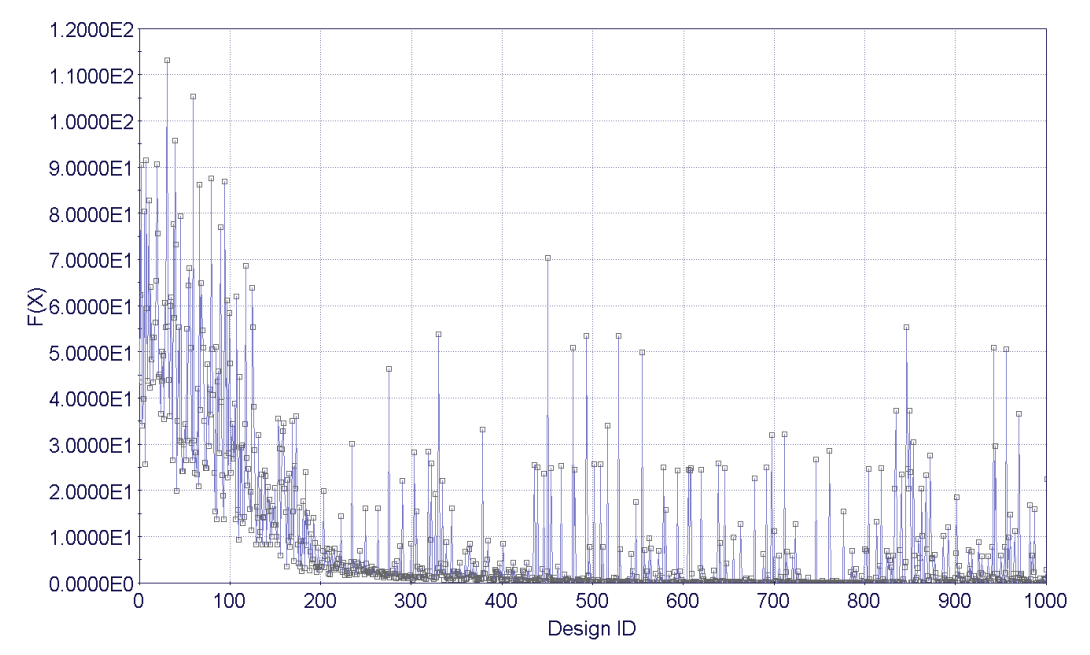

**Figura 6.2. Evolução da função ao longo das gerações**

<span id="page-52-0"></span>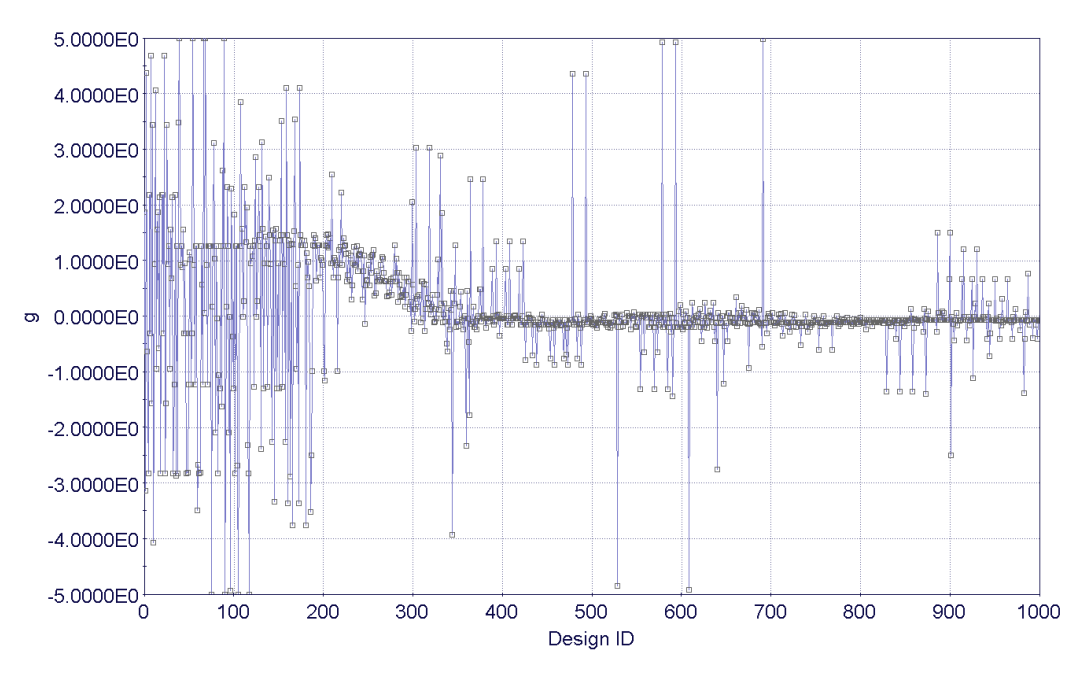

**Figura 6.3. Evolução da variável de entrada g ao longo das gerações**

#### **6.2.3. Geometria do rotor simulado e condições de contorno**

O rotor utilizado para as otimizações possui 5m de diâmetro e 3 pás elípticas. O fluido utilizado foi a água, com velocidade de escoamento livre de 2m/s, velocidade semelhante à

<span id="page-53-0"></span>encontrada no projeto Tucunaré. A rotação da turbina foi considerada igual a 20 rpm. A geometria das pás do rotor é detalhada na [Tabela 2](#page-53-0).

| Estação (y/b) | Torção da pá | $\mathbf{Corda}(\mathbf{m})$ |
|---------------|--------------|------------------------------|
| 0,000796      | 17,755503    | 1                            |
| 0,047778      | 16,920649    | 0,998858                     |
| 0,094654      | 16,087679    | 0,99551                      |
| 0,141322      | 15,258405    | 0,989964                     |
| 0,187677      | 14,434693    | 0,98223                      |
| 0,232644      | 13,635646    | 0,972562                     |
| 0,279042      | 12,811169    | 0,960278                     |
| 0,322904      | 12,031757    | 0,946432                     |
| 0,367944      | 11,231412    | 0,929848                     |
| 0,4094        | 10,494754    | 0,912354                     |
| 0,453596      | 9,709406     | 0,891208                     |
| 0,493228      | 9,00516      | 0,8699                       |
| 0,533554      | 8,288581     | 0,845766                     |
| 0,57188       | 7,607541     | 0,820336                     |
| 0,611374      | 6,905747     | 0,791342                     |
| 0,646354      | 6,284165     | 0,763038                     |
| 0,683682      | 5,620859     | 0,72978                      |
| 0,714422      | 5,07462      | 0,699716                     |
| 0,749162      | 4,457303     | 0,662386                     |
| 0,776314      | 3,974821     | 0,630346                     |
| 0,808028      | 3,411275     | 0,589144                     |
| 0,83094       | 3,004137     | 0,556362                     |
| 0,860268      | 2,482988     | 0,509842                     |
| 0,87854       | 2,158301     | 0,47767                      |
| 0,905178      | 1,684954     | 0,425034                     |
| 0,918312      | 1,451567     | 0,395856                     |
| 0,942754      | 1,017241     | 0,333488                     |
| 0,955926      | 0,783179     | 0,293608                     |
| 0,967156      | 0,583626     | 0,25418                      |
| 0,977402      | 0,401558     | 0,211394                     |
| 0,985584      | 0,256167     | 0,169182                     |
| 0,993956      | 0,1074       | 0,109778                     |
| 1             | $\pmb{0}$    | 0,109778                     |

**Tabela 2- Geometria do rotor simulado**

#### **6.2.4. Otimização do perfil hidrodinâmico**

A otimização de perfis se baseou na variação da posição e dos valores de espessura máxima do perfil NACA 4412, com o objetivo de se maximizar o torque e, consequentemente, a potência gerada. Não se variou o arqueamento dos perfis devido a limitações do código VORTEX. O valor do arqueamento máximo e posição do mesmo, assim como os intervalos de espessura máxima e sua posição são apresentados na [Tabela 3](#page-54-0)**[Erro!](#page-54-0)  Fonte de referência não encontrada.**.

<span id="page-54-0"></span>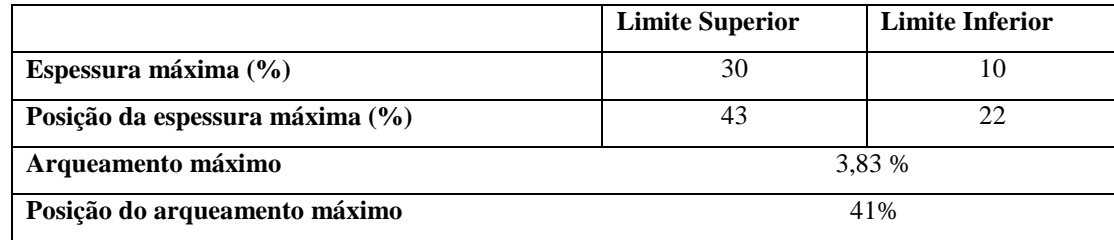

**Tabela 3 - Parâmetros da otimização de perfis**

Inicialmente, o algoritmo genético gera valores de espessura e posição máximas. A partir deles, o software XFOIL gera o novo perfil utilizando como base o Naca 4412 e calcula as curvas  $Cl x \alpha$  e  $Cd x \alpha$  do mesmo. Uma rotina em Matlab interpreta as curvas do XFOIL e fornece ao programa VORTEX os parâmetros descritivos das curvas de Cl e Cd versus ângulo de ataque para que a correta interpretação das características aerodinâmicas do perfil ocorra. Por fim, o código VORTEX é executado e tem como output o torque no eixo da turbina. O fluxograma do programa de otimização é apresentado na Figura 6.4.

O algoritmo varia os parâmetros do perfil, na esquerda, que são importados para o XFOIL. Esse programa calcula as curvas polares do perfil, que serão importados para uma rotina em matlab, responsável por organizar os dados de entrada do Vortex. Dessa forma, o código em Fortran roda normalmente, avaliando a turbina que usa perfis previamente processados.

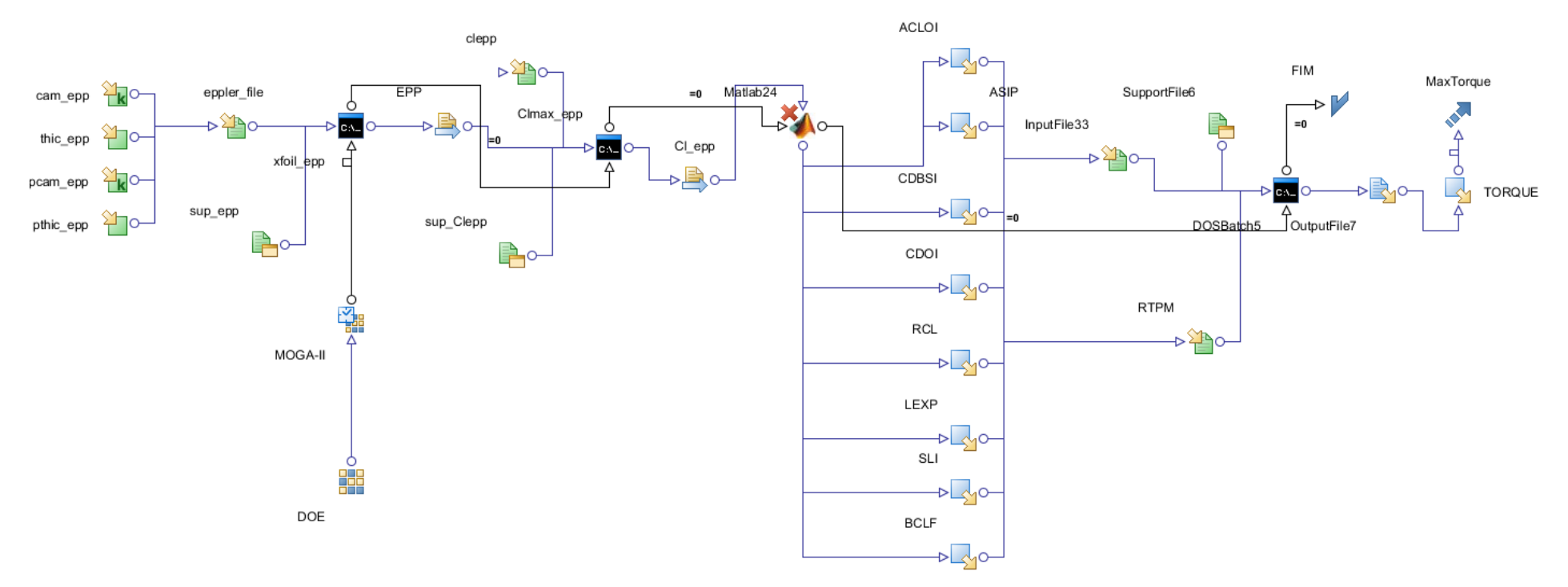

**Figura 6.4 - Fluxograma do programa de otimização dos perfis hidrodinâmicos**

#### **6.2.1. Otimização da geometria jubarte**

A otimização da geometria se baseou na variação do números de ondulações na pá, na variação de sua amplitude e na variação do ângulo de torção da pá. Variou-se o ângulo de torção da pá, pois suspeita-se a vantagem da geometria jubarte seja pela alteração do ângulo de ataque efetivo. Logo, para tornar o programa o menos restritivo possível, decidiu-se tornar o ângulo de torção variável ao longo da pá. A

[Tabela 4](#page-56-0) apresenta os intervalos das variáveis de entrada do programa de otimização.

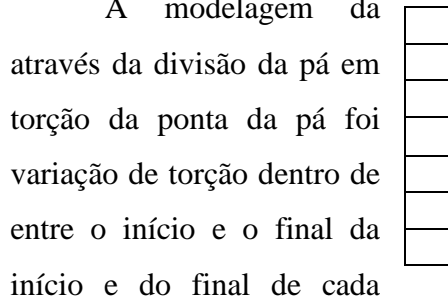

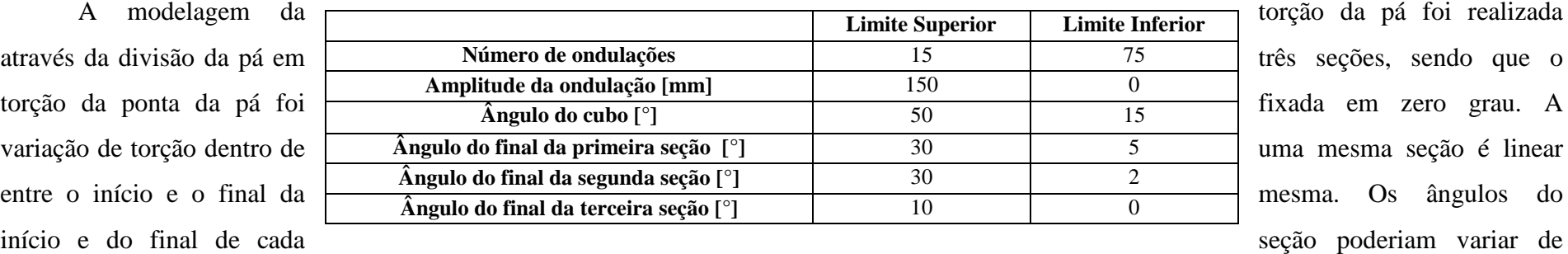

acordo com os limites impostos no programa de otimização.

O funcionamento deste programa de otimização é muito semelhante ao de otimização de perfis, apenas tendo variáveis de entrada diferentes e uma rotina de Matlab a mais, a que cria a discretização da torção da pá. O fluxograma desta otimização é apresentado na Figura 6.6.

O bordo de ataque da pá foi criado através da equação 6.2. O bordo de fuga é descrito através da equação 6.3.

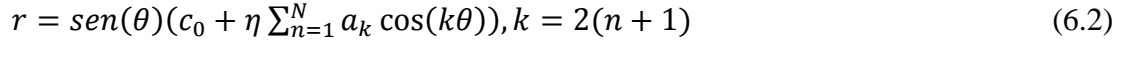

$$
r = c_0 \text{sen}(\theta) \tag{6.3}
$$

em que  $c_0$  é a corda da raiz da pá.

<span id="page-56-0"></span>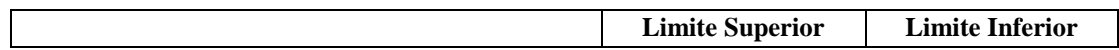

### **geometria jubarte**

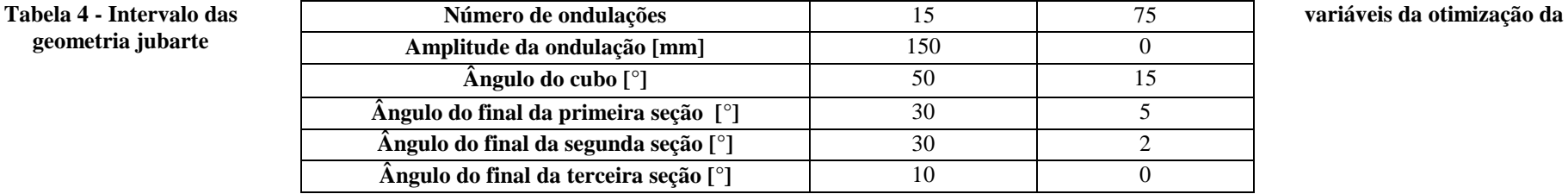

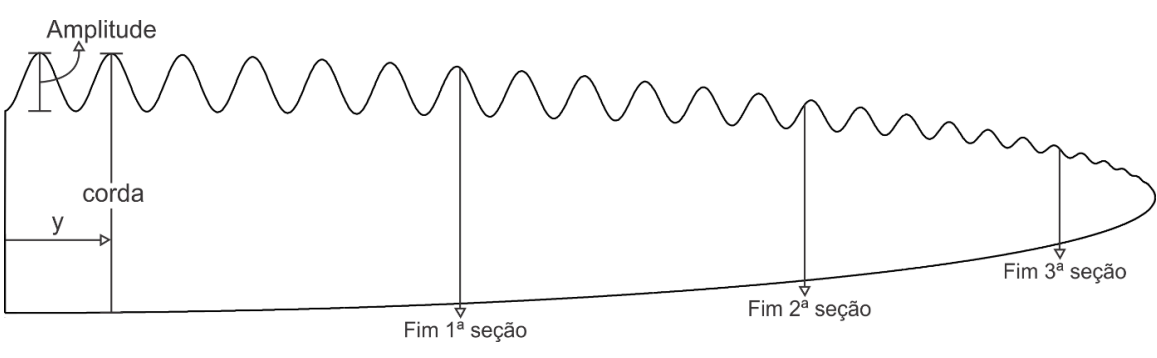

**Figura 6.5 - Ilustração das divisões da geometria jubarte**

Vale ressaltar que a geometria jubarte é definida em função do número de ondulações e da amplitude das ondas. Os limites da otimização foram definidos de modo que o algoritmo consiga buscar o ótimo global dentro de todas as possibilidades. O processo computacional interpreta essa liberdade, podendo convergir para uma pá completamente lisa (baixa número de ondulações e amplitude) ou para a geometria mais semelhante às baleias. Essa gama de opções é necessária para poder se comparar as diversas configurações da pá.

O fluxograma de otimização da geometria jubarte é ilustrado abaixo. À esquerda, vemos os parâmetros que são variados inicialmente, dentre eles o ângulo no cubo e os ângulos nas seções ao longo da pá. Duas rotinas de matlab tratam esses dados para que eles estajam prontos para rodar o código Vortex. Naturalmente, a otimização do torque é o objetivo final da otimização.

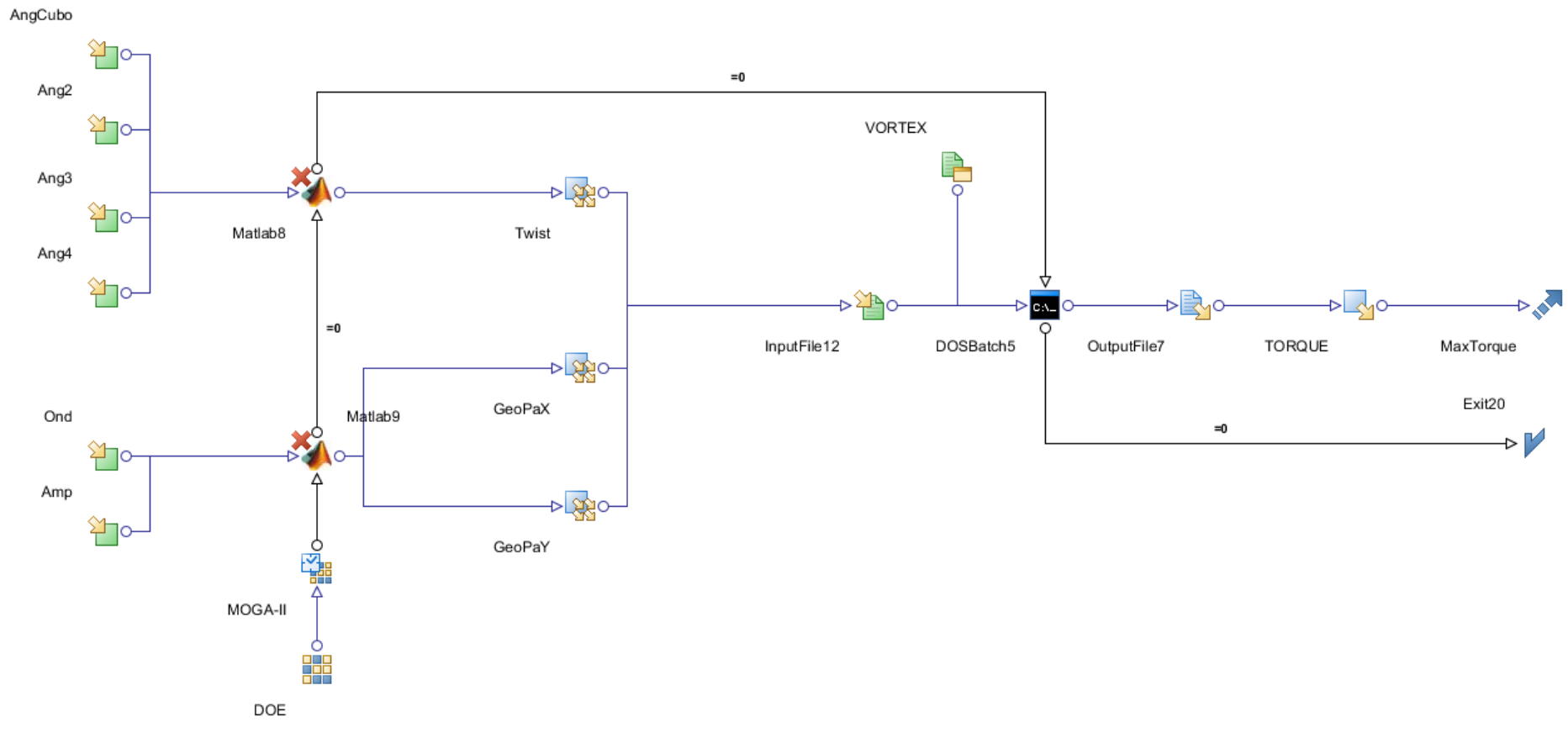

**Figura 6.6 - Fluxograma do programa de otimização da geometria jubarte**

# **7. SIMULAÇÃO NUMÉRICA**

Foram realizadas simulações numéricas para se obter o torque gerado pela turbina hidrocinética. Foi utilizado o software de ANSYS CFX 14.0.

#### **7.1. Modelos estudados**

Foram simulados três modelos de turbina, variando somente as pás atuantes. Para fins de simplificação , será adotada a seguinte nomenclatura:

- **Turbina 1**: Contém Pás lisas
- **Turbina 2** : Contém pá de geometria jubarte com alto número de ondulações
- **Turbina 3:** Contém pás de geometria jubarte e baixo número de ondulações

O objetivo desta etapa é comparar as diferentes configurações e obter mais parâmetros para avaliar a eficiência e desempenho das inovadoras pás de geometria jubarte. Os três modelos serão detalhados nas subseções em seguida

#### **7.1.1. Turbina com Pá lisa - Turbina 1**

A primeira simulação trata basicamente da turbina sem alterações, com pás lisas convencionais. Essa simulação gera valores de referência, facilitando a comparação e possíveis ganhos ou perdas de desempenho.

O desenho foi feito no software Solidworks para todos os modelos. As curvas dos bordos de ataque e fuga foram criados no Matlab e importados para dar prosseguimento ao desenho. A turbina completa e o detalhe da pás se encontra na [Figura 7.1e](#page-61-0) [Figura 7.2.](#page-61-1)

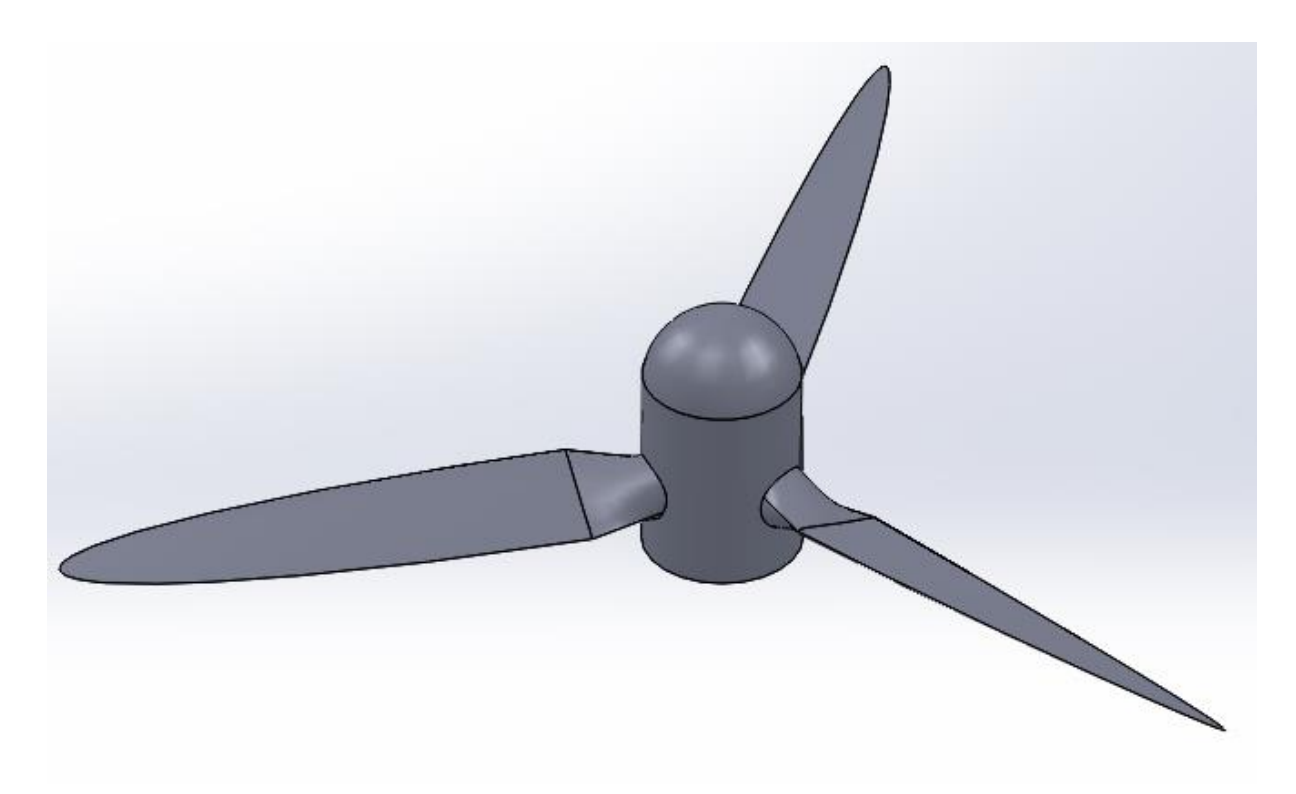

**Figura 7.1 - Vista Isométrica da Turbina 1**

<span id="page-61-0"></span>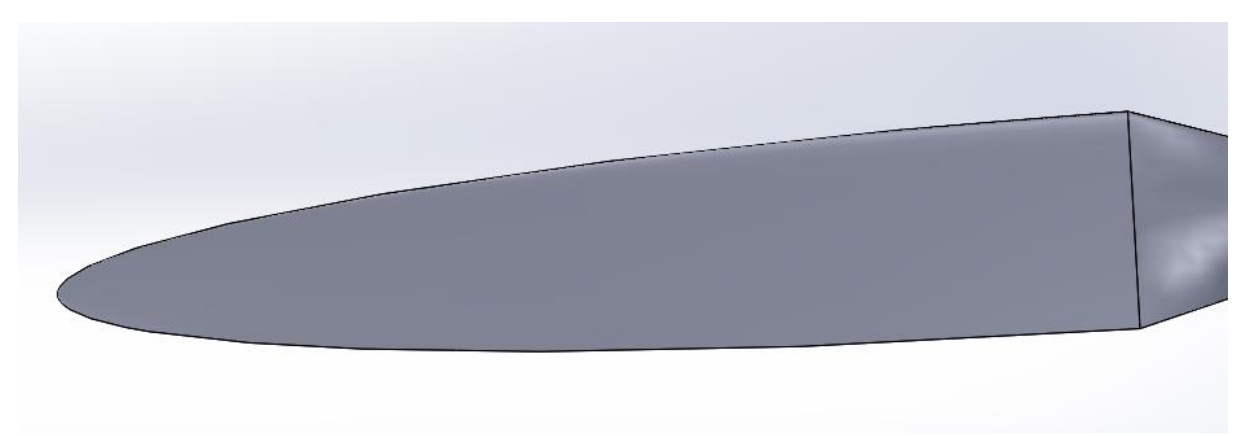

**Figura 7.2 - Pá da turbina 1**

#### <span id="page-61-1"></span>**7.1.2. Turbina com pá jubarte de poucas ondulações - Turbina 2**

A segunda configuração é um meio termo entre a turbina convencional de pás lisas e a turbina utilizando a geometria jubarte, contando com um menor número de ondulações se comparada com uma nadadeira de baleia jubarte.

A modelagem matemática do bordo de ataque é a mesma usada durante a otimização da geometria jubarte, já explicada no capítulo 6. Para o modelo com poucas ondulações, foi utilizado um número de 21 ondulações e amplitude de 0.01m.

Com base na montagem do bordo de ataque, as curvas foram geradas e a turbina desenhada de forma análoga à turbina de pás lisas, que podem ser vistos na [Figura 7.3](#page-62-0) e [Figura 7.4.](#page-62-1)

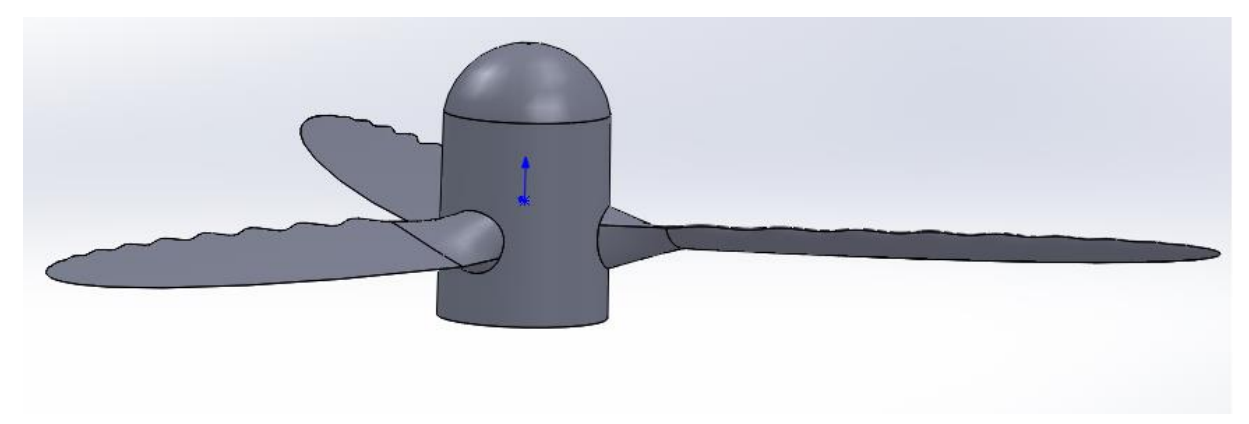

**Figura 7.3 - Vista isométricada Turbina 2**

<span id="page-62-0"></span>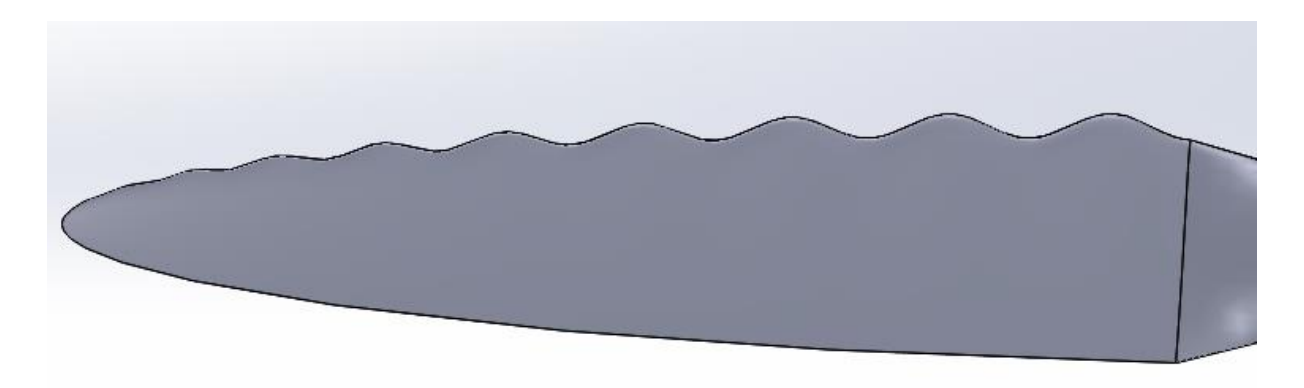

**Figura 7.4 - Detalhe da Pá da turbina 2**

#### <span id="page-62-1"></span>**7.1.3. Turbina com pá jubarte de muitas ondulações - Turbina 3**

O terceiro modelo simulado representa a geometria jubarte com o maior número de ondulações, se assemelhando de fato às nadadeiras de baleia jubarte.

O processo construtivo desse modelo é idêntico ao item 7.1.2, diferenciando-se somente nas ondulações. Para isso, utilizou-se o número de 51 ondulações e amplitude de 0.01m. A geometria da pá e a turbina já desenhada encontram-se na [Figura 7.5](#page-63-0) e [Figura 7.6.](#page-63-1)

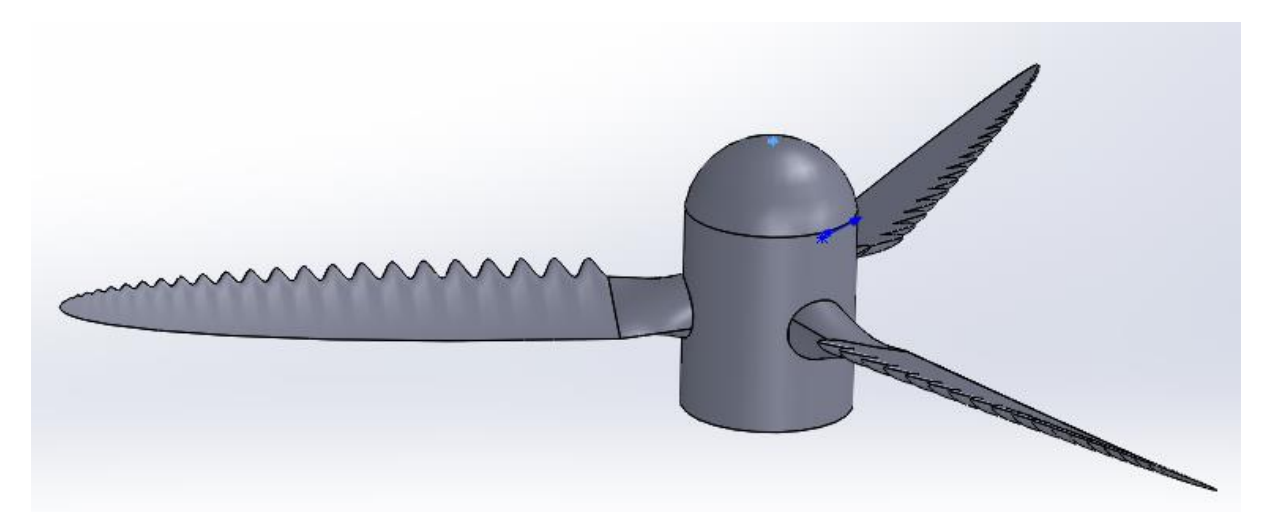

**Figura 7.5 - Vista isométrica da turbina 3**

<span id="page-63-0"></span>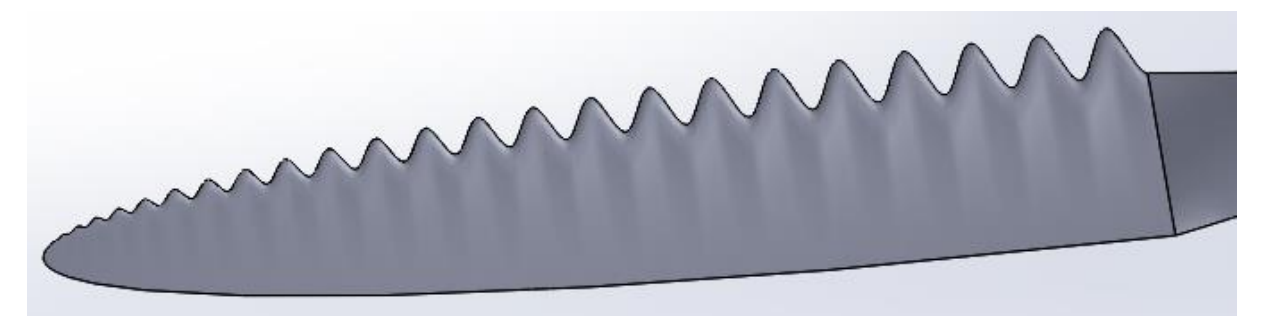

**Figura 7.6 - Pá da turbina 3**

<span id="page-63-1"></span>Uma vez concluídos todos os desenhos 3D dos modelos, os corpos gerados foram importados para o ANSYS Design Modeler. Foi utilizado somente um domínio na forma de cilindro, contendo o fluido envolvente. No centro do cilindro, existe um vazio no formato exato da turbina. Todo esse desenho foi considerado como somente um sólido, girando na rotação desejada da turbina. A [Figura 7.7](#page-64-0) ilustra melhor essa etapa.

Segundo (Mo et Lee, 2011), o domínio cilíndrico apresenta resultados efetivos contando com raio e comprimento de até três e seis vezes o diâmetro do rotor, respectivamente. Para esse projeto, foi escolhido raio de 20m , comprimento pré e pós turbina de 20 e 30 metros, respectivamente. Como é necessário extrair apenas o torque das simulações, esses valores foram usados para diminuir a malha e o tempo de processamento, sem perder precisão.

#### **7.2. Malha**

A malha foi gerada utilizando o mesmos parâmetros para os três modelos, através do software ANSYS ICEM CFD. O domínio fluido teve uma malha menos refinada do que a turbina. As pás da mesma e os bordos são regiões especialmente críticas e tiveram refinamentos específicos. As ilustrações do domínio, comum aos modelos e cada um dos três casos, além das malhas de cada uma das turbinas, focadas nas pás se encontram nas figuras [Figura 7.7,](#page-64-0) [Figura 7.8,](#page-64-1) [Figura 7.9](#page-65-0) e [Figura 7.10.](#page-65-1)

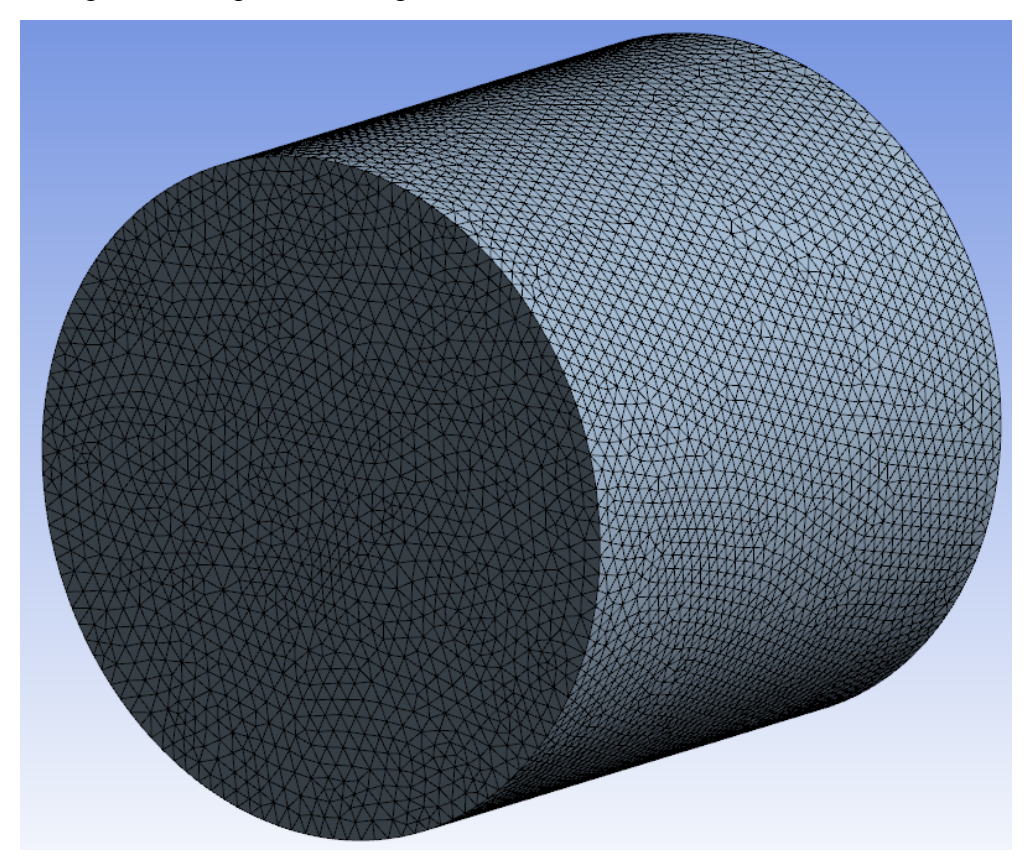

**Figura 7.7- Malha do Domínio cilíndrico**

<span id="page-64-1"></span><span id="page-64-0"></span>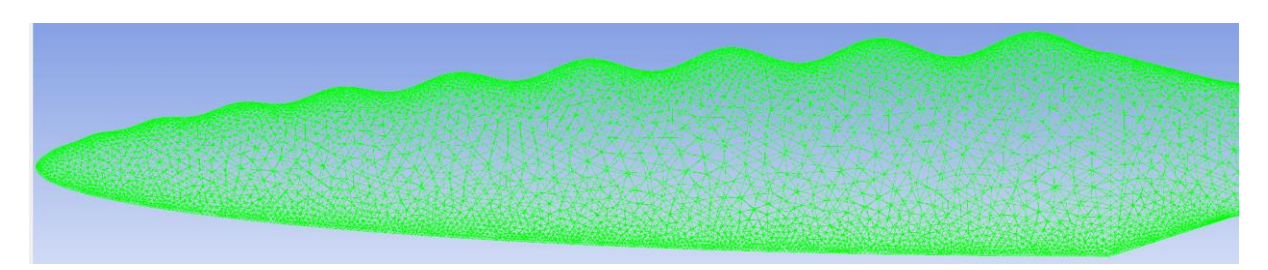

**Figura 7.8 - Foco na malha da pá da turbina 2**

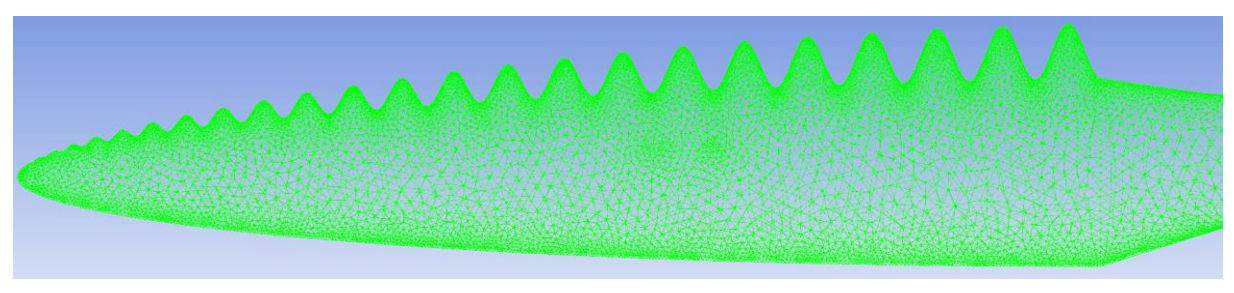

**Figura 7.9 - Malha da Turbina 3**

<span id="page-65-0"></span>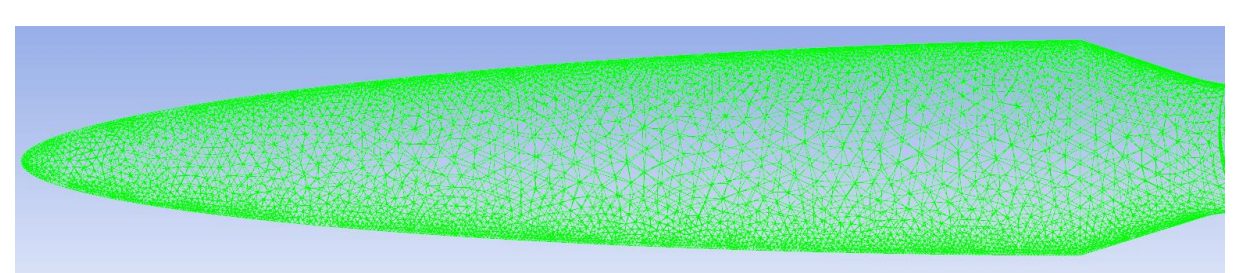

**Figura 7.10 - Malhada pá lisa da turbina 1**

<span id="page-65-2"></span><span id="page-65-1"></span>O número total de elementos para cada turbina pode ser encontrado na [Tabela 5](#page-65-2)

**Tabela 5 - Número de elementos de cada modelo**

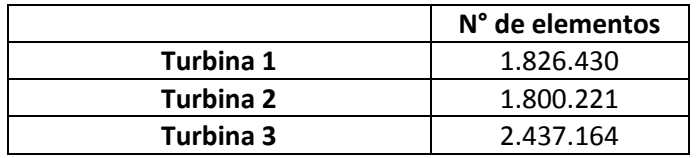

### **7.3. Condições de Contorno**

Foram consideradas as seguintes condições de contorno para a simulação:

- Velocidade de escoamento livre uniforme de 2 metros por segundo.
- Pás consideradas paredes suaves com condição de não deslizamento.

 Demais superfícies foram consideradas como aberturas com pressão relativa nula.

As condições de contorno são idênticas para os três modelos e estão ilustradas na [Figura 7.11.](#page-66-0)

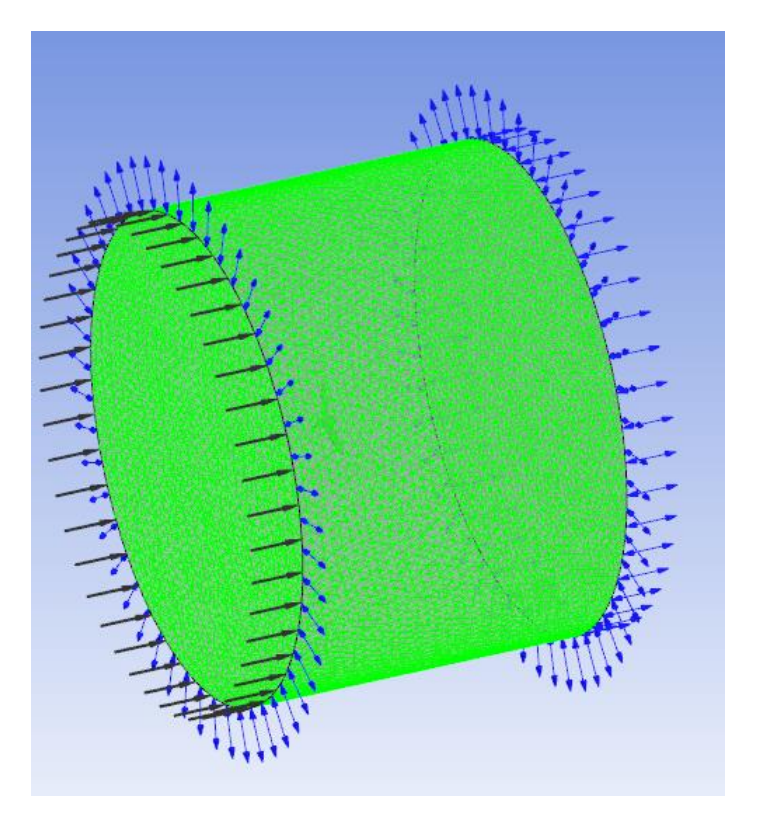

**Figura 7.11 - Condições de contorno das simulações**

#### <span id="page-66-0"></span>**7.3.1. Configurações da simulação e demais parâmetros**

O fluido de trabalho é a água, portanto o escoamento pode ser considerado incompressível.

O modelo de turbulência utilizado foi o SST, que reúne as melhores características dos modelos  $k - w e k - \epsilon$ , dois modelos tradicionais e já conhecidos. As equações de momento e turbulência foram calculados utilizando o método de alta resolução (*High resolution*)

### **8. RESULTADOS**

#### **8.1. Otimização do perfil hidrodinâmico**

A geração inicial da otimização foi composta de 8 indivíduos, que foram as turbinas com maior torque dentro uma amostra randômica inicial de 1000 indivíduos. O gráfico da evolução do torque máximo da turbina em função da identificação do indivíduo é apresentado na [Figura 8.1.](#page-67-0) O gráfico da evolução das variáveis de entrada é apresentado na [Figura 8.2.](#page-68-0) A matriz de correlação entre as variáveis de entrada da otimização e o torque do eixo da turbina é apresentado na [Figura 8.3](#page-68-1)**.**

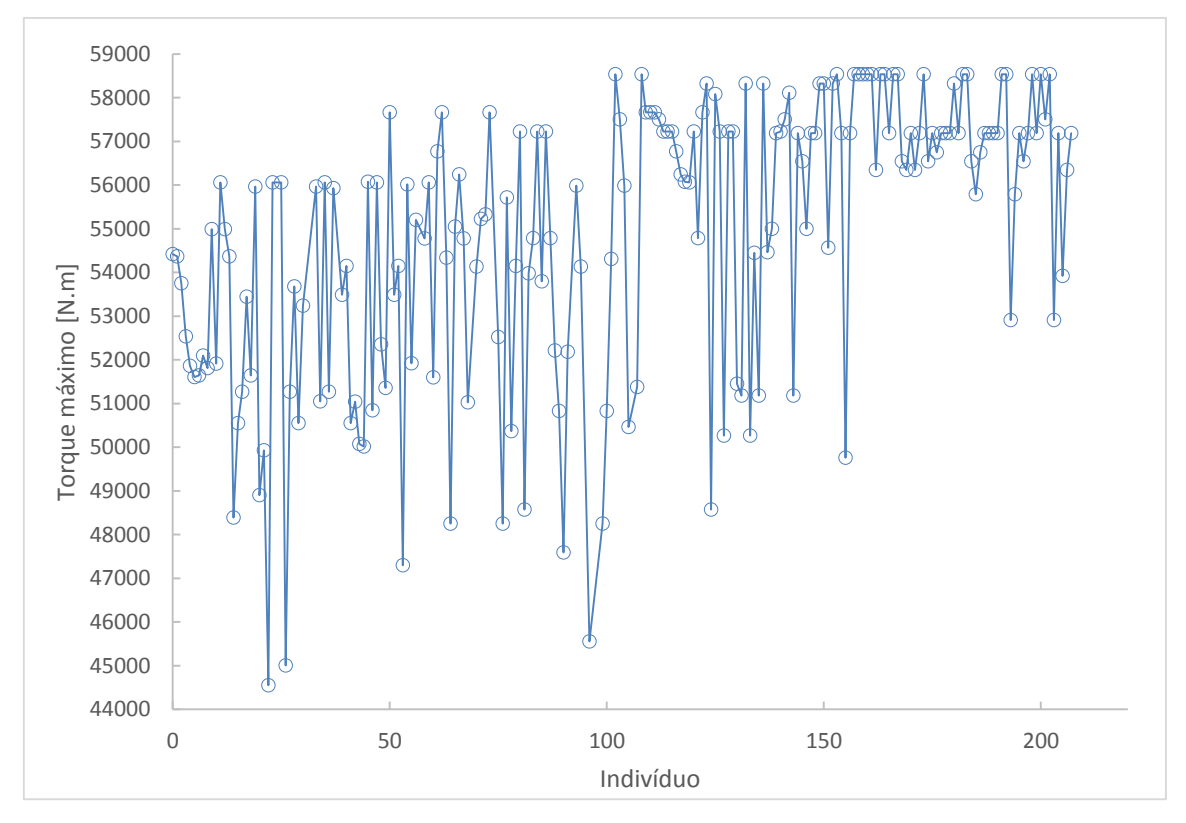

<span id="page-67-0"></span>**Figura 8.1 - Evolução do torque ao longo das gerações ao longo da otimização do perfil**

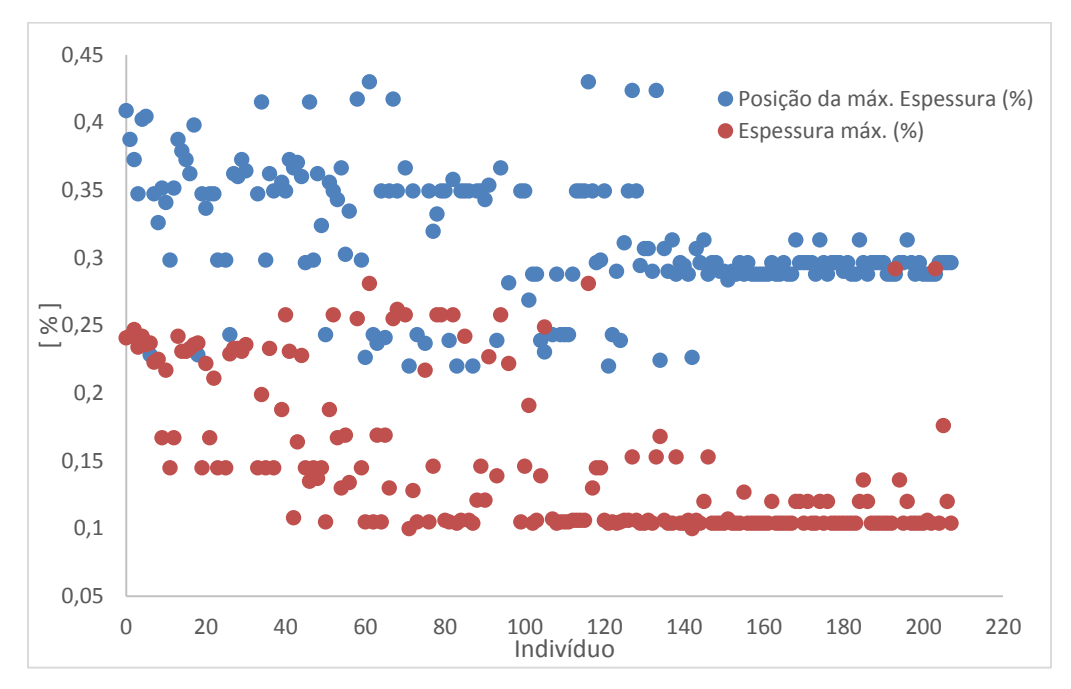

**Figura 8.2 - Evolução das variáveis de entrada da otimização de perfil**

<span id="page-68-0"></span>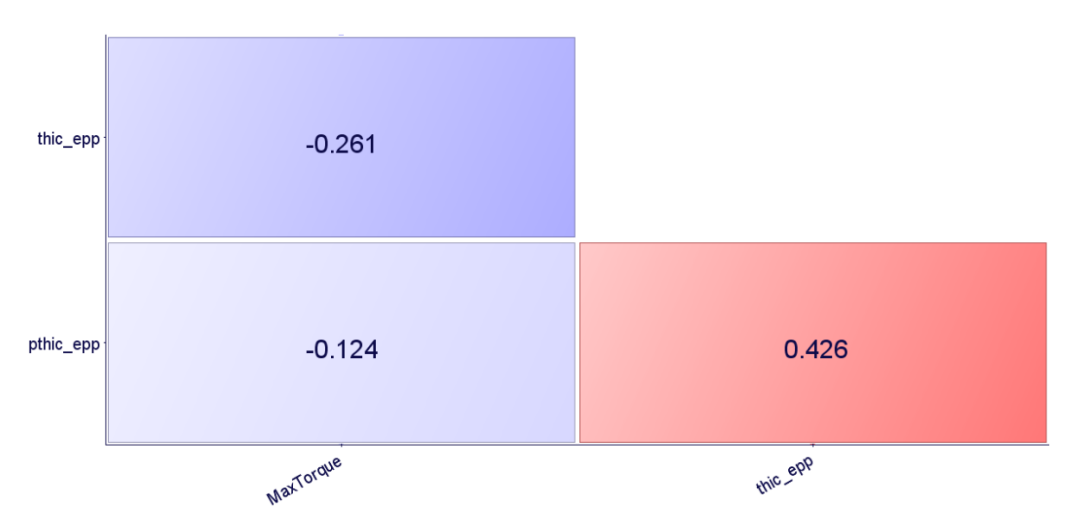

**Figura 8.3 - Matriz de correlação entre as variáveis de entrada e o torque da turbina**

<span id="page-68-1"></span>O melhor indivíduo da otimização de perfis possui um aerofólio com 10,4% de espessura máxima localizada a 41% da corda em relação ao bordo de ataque. Uma ilustração do perfil otimizado segue na [Figura 8.4.](#page-68-2) A polar de arrasto e as curvas  $\mathcal{Cl} x \alpha$  e  $\mathcal{C} dx \alpha$  de ambos os perfis são apresentadas na [Figura 8.5,](#page-69-0) [Figura 8.6](#page-69-1) e [Figura 8.7.](#page-69-2)

<span id="page-68-2"></span>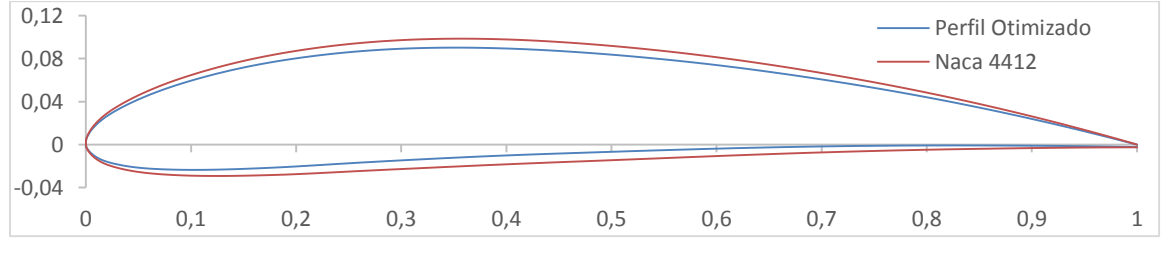

**Figura 8.4. Perfil otimizado e Naca 4412**

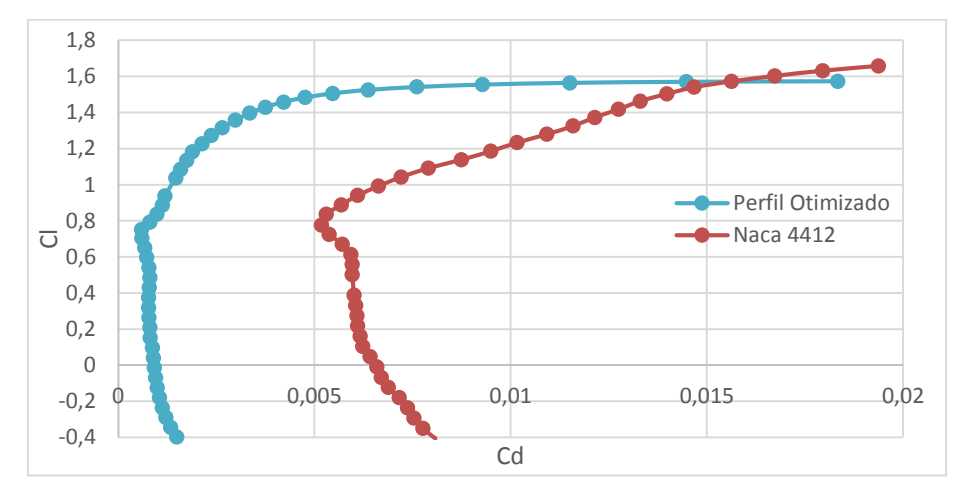

**Figura 8.5 - Polar de arrasto para o perfil otimizado**

<span id="page-69-0"></span>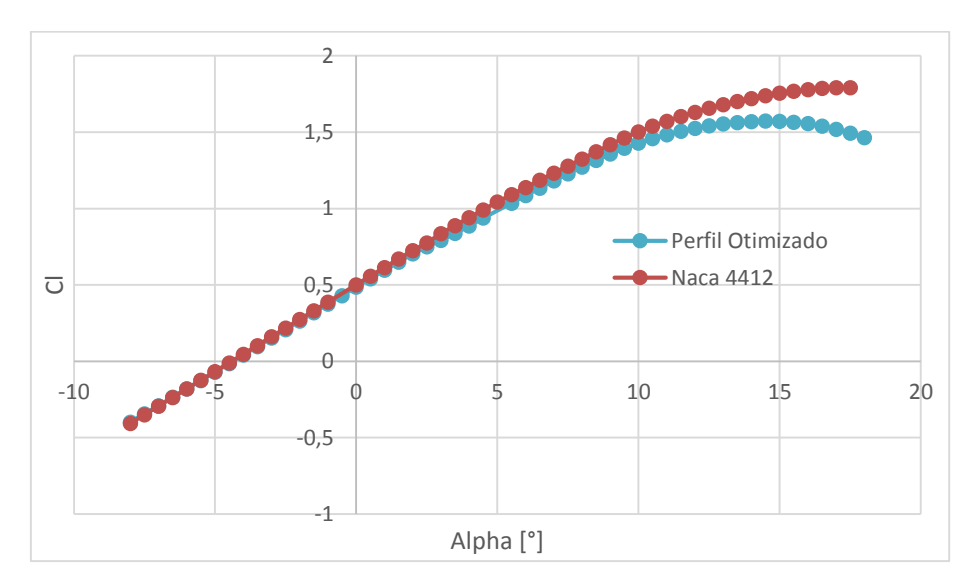

**Figura 8.6 -**  $\textbf{Curva } C_l$   $\textit{vs } \alpha$ 

<span id="page-69-1"></span>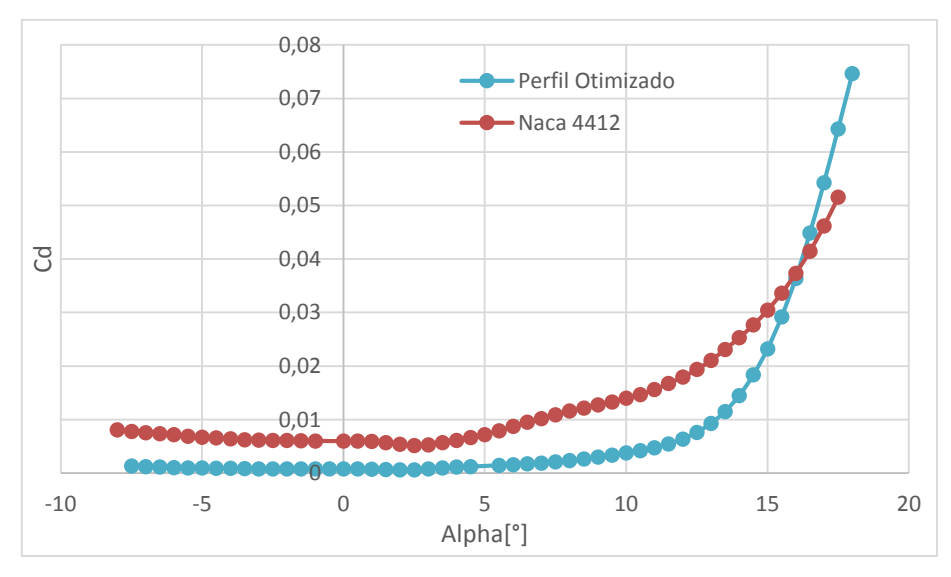

<span id="page-69-2"></span>**Figura 8.7** - **Curva**  $C_d v s$   $\alpha$ 

#### **8.2. Otimização da geometria jubarte**

A geração inicial da otimização foi composta pelos 12 indivíduos com maior torque de uma amostra de 2000 indivíduos gerados randomicamente. Os gráficos da evolução do torque no eixo da turbina ao longo das gerações são apresentados nas [Figura 8.8,](#page-70-0) [Figura 8.9](#page-70-1) e [Figura](#page-71-0)  [8.10.](#page-71-0) A matriz de correlação entre as variáveis de entrada e o torque da turbina é apresentado na [Figura 8.11.](#page-71-1)

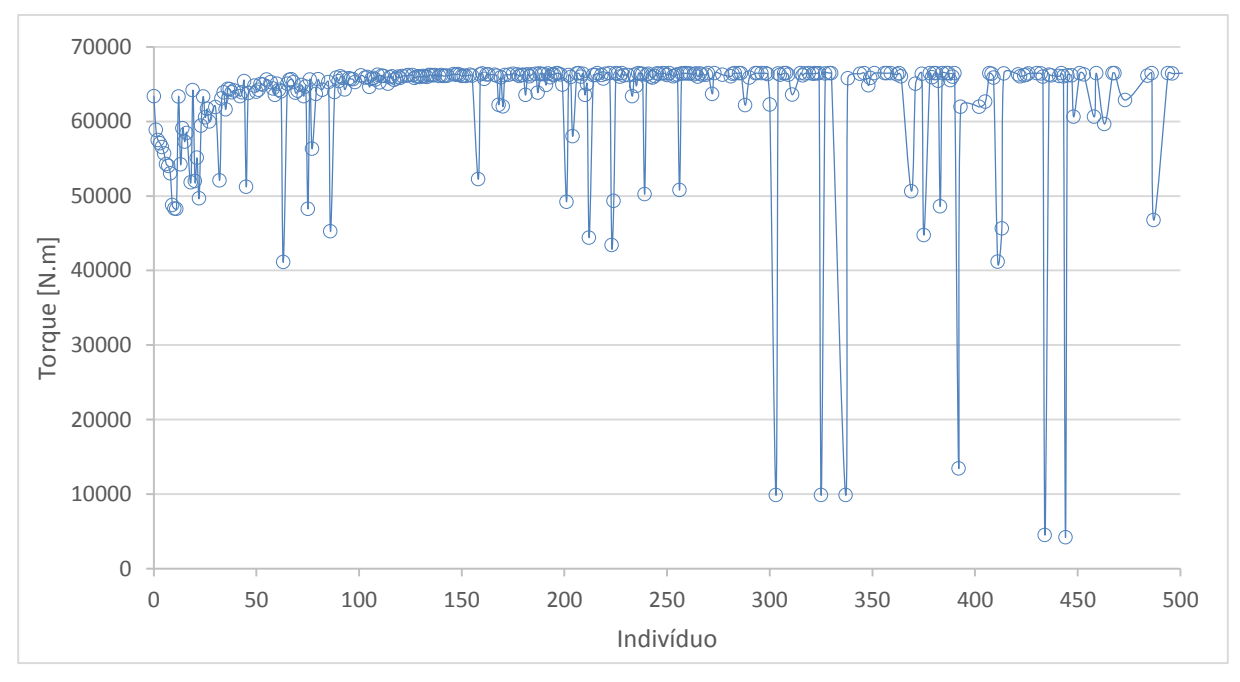

**Figura 8.8 - Evolução do torque das turbinas ao longo da otimização da geometria jubarte**

<span id="page-70-0"></span>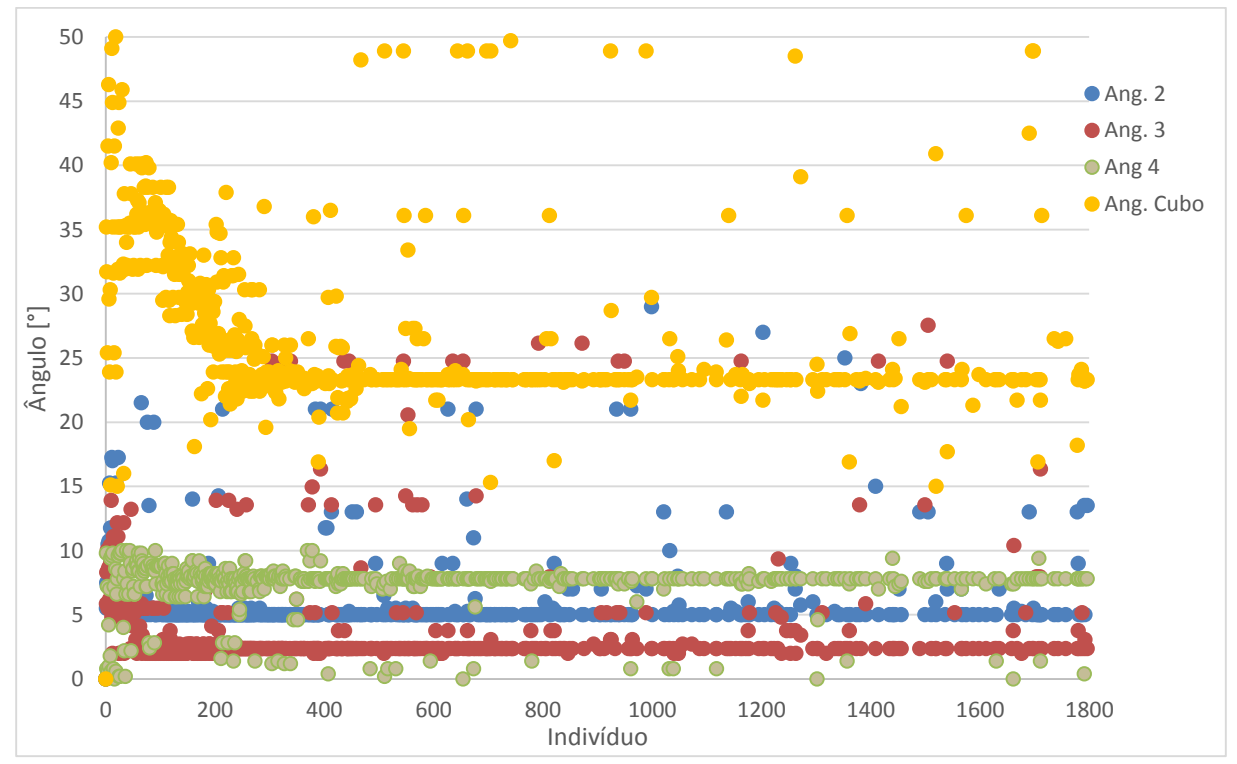

<span id="page-70-1"></span>**Figura 8.9 - Evolução das variáveis de ângulo ao longo da otimização da geometria jubarte**

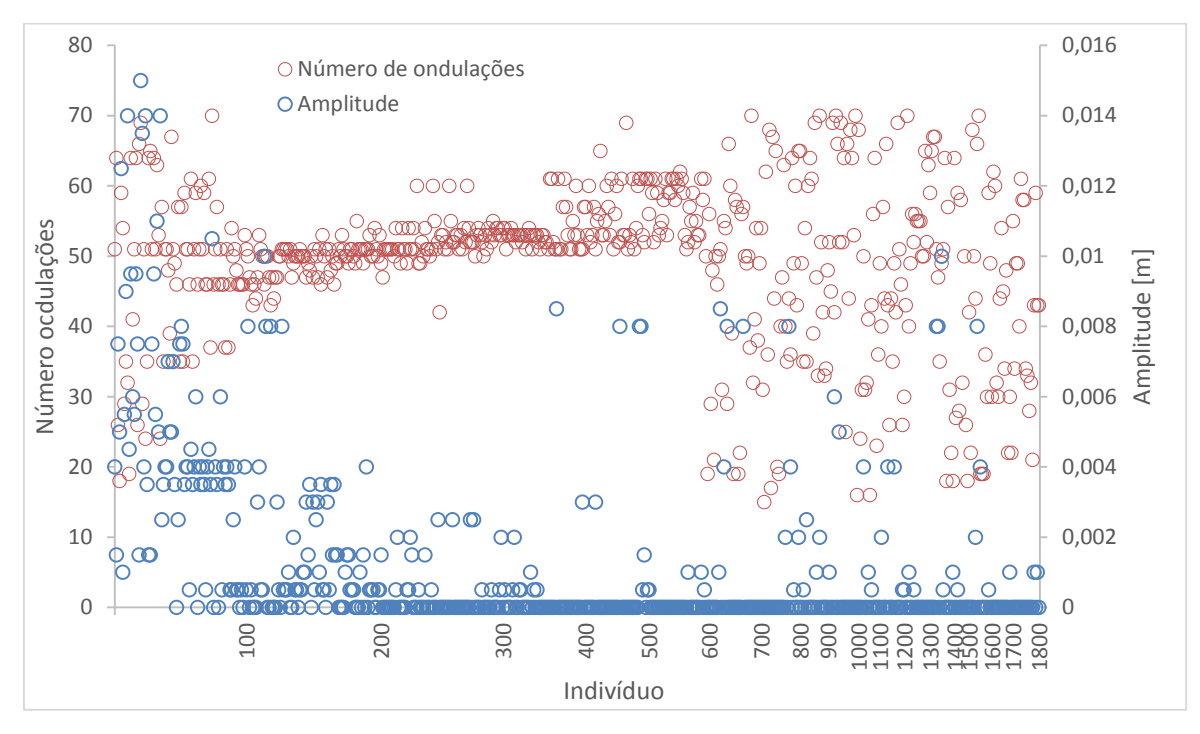

<span id="page-71-0"></span>**Figura 8.10 - Evolução da amplitude e do número de ondulações ao longo da otimização da geometria jubarte**

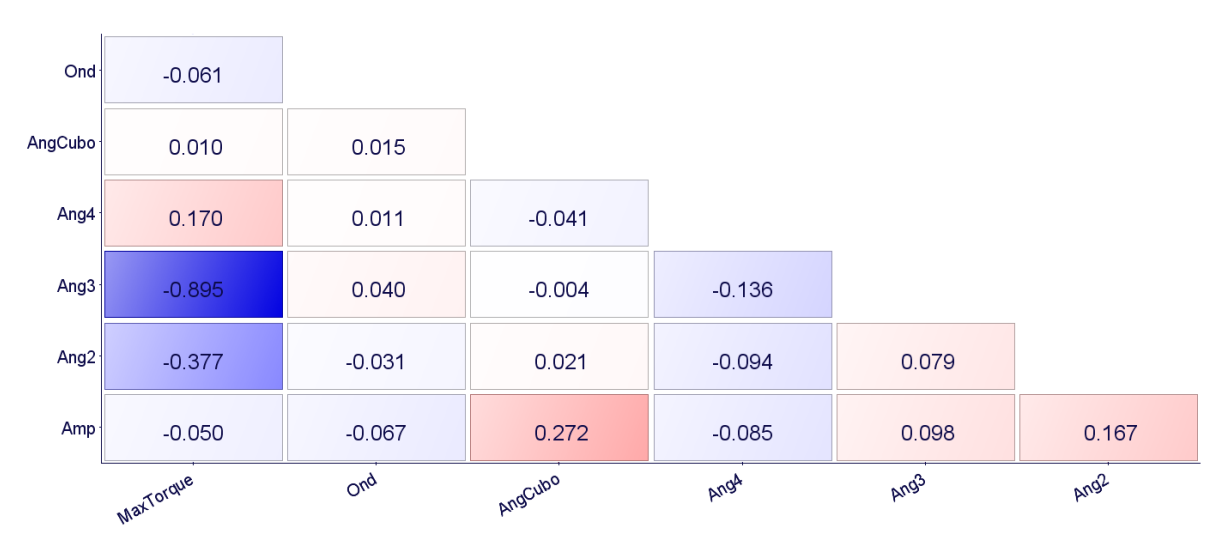

**Figura 8.11 - Matriz de correlação entre as variáveis de entrada e o torque da turbina**

<span id="page-71-1"></span>O indivíduo com o maior torque gerado pela otimização fornece um torque máximo de 66466 N.m, com nenhuma ondulação. Ou seja, a melhor turbina gerada pelo programa possui pá lisa, sem influência da geometria jubarte. As características da melhor turbina são apresentadas na [Tabela 6](#page-72-0)**.** A discretização mais detalhada utilizada no programa VORTEX se encontra no anexo deste projeto.
| Amplitude (m)                       |      |
|-------------------------------------|------|
| Número de ondulações                | 51   |
| $\hat{A}$ ngulo do cubo $(^\circ)$  | 23,3 |
| Ângulo da primeira seção $(^\circ)$ | 5,0  |
| Ângulo da segunda seção $(°)$       | 2,35 |
| Ângulo da terceira seção $(°)$      | 7,8  |

**Tabela 6 - Características da Turbina otimizada para geometria jubarte**

### **8.3. Simulação numérica**

As simulações numéricas convergiram após aproximadamente 2 horas de cálculo para cada modelo. Podemos notar as linhas de corrente do escoamento na [Figura 8.12](#page-72-0) e [Figura](#page-73-0)  [8.13.](#page-73-0)

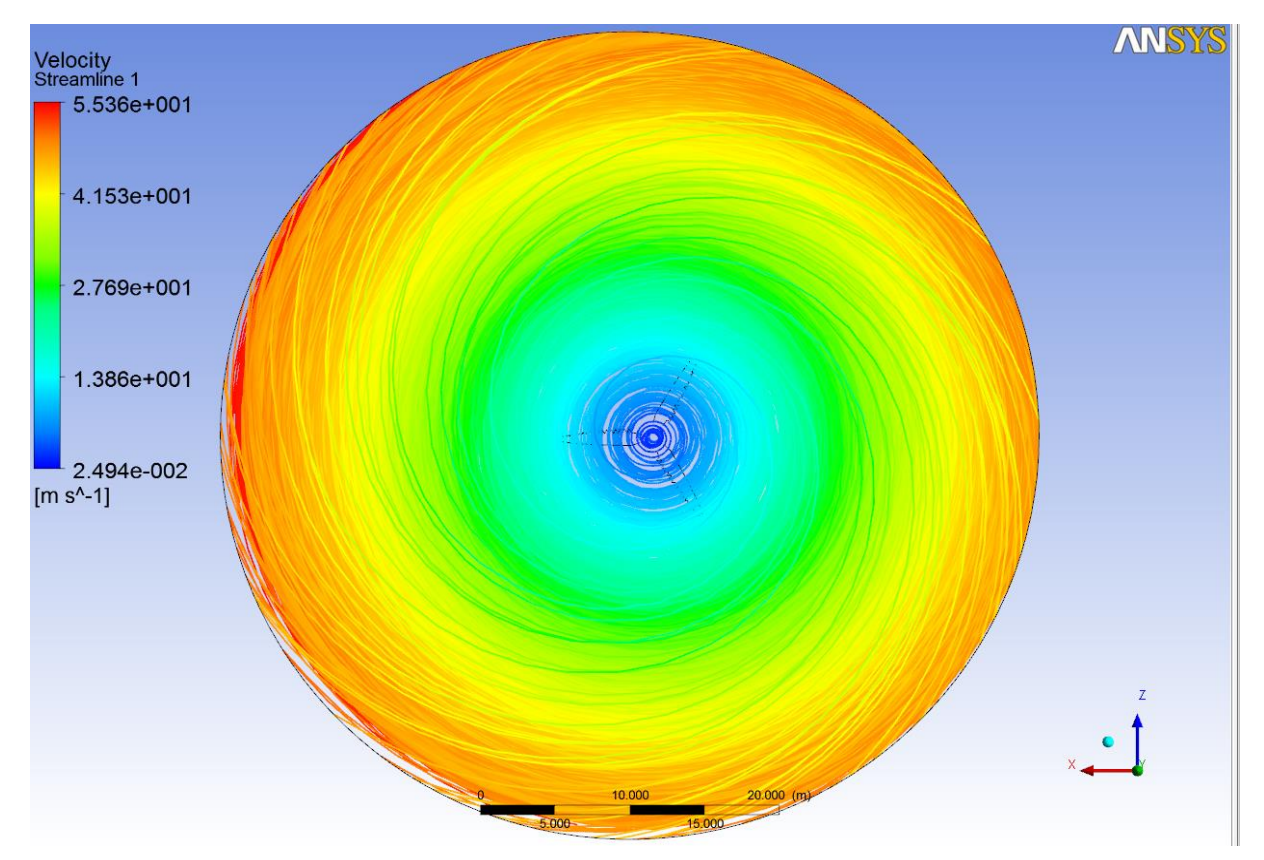

<span id="page-72-0"></span>**Figura 8.12 - Linhas de Corrente do escoamento**

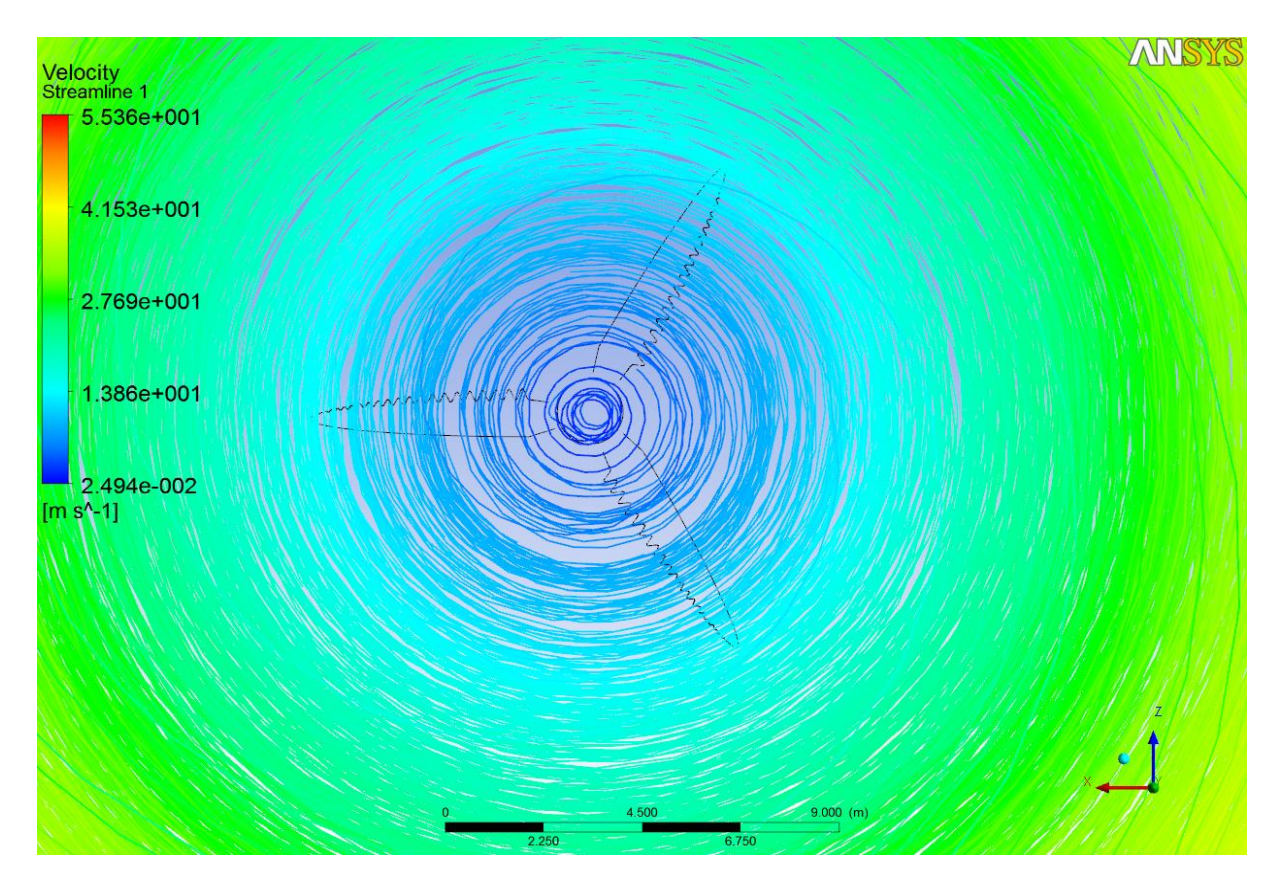

**Figura 8.13 - Linhas de corrente, com foco nas redondezas das pás**

<span id="page-73-1"></span><span id="page-73-0"></span>As imagens ilustram como o escoamento se comporta, levando em conta a rotação do domínio e a influência da turbina sobre o mesmo. O torque final obtido para cada modelo é encontrado na [Tabela 7.](#page-73-1)

|                                            | Torque (N.m) |
|--------------------------------------------|--------------|
| Turbina 1 - Pás lisas                      | 59.110       |
| Turbina 2 - Pá jubarte com baixa ondulação | 58.853       |
| Turbina 3 - Pá jubarte com alta ondulação  | 54.899       |

**Tabela 7- Torques obtidos durante as simulações**

### **9. CONCLUSÕES**

#### **9.1. Otimização do perfil hidrodinâmico e da geometria jubarte**

Para se avaliar a efetividade das turbinas geradas nos processos de otimização, foram traçadas as curvas de desempenho para a turbina com o perfil original (NACA 4412), para a turbina com perfil otimizado e para a turbina gerada pela otimização da geometria jubarte. As curvas de desempenho se baseiam na relação entre a razão de velocidade de ponta de asa e o coeficiente de potência,  $C_p$ , que pode ser calculado conforme a equação 9.1.

$$
\mathcal{C}_P = \frac{P}{\frac{1}{2}\rho U^3 A} \tag{9.1}
$$

Onde

A razão de velocidade de ponta, em inglês *tip speed ratio,* aparece na abscissa do  $\lambda 0 = \omega r V 0$  (9.2).

<span id="page-74-0"></span>
$$
\lambda_0 = \frac{\omega r}{V_0} \tag{9.2}
$$

O gráfico das curvas de desempenho das 3 turbinas são apresentados na [Figura 9.1.](#page-74-1)

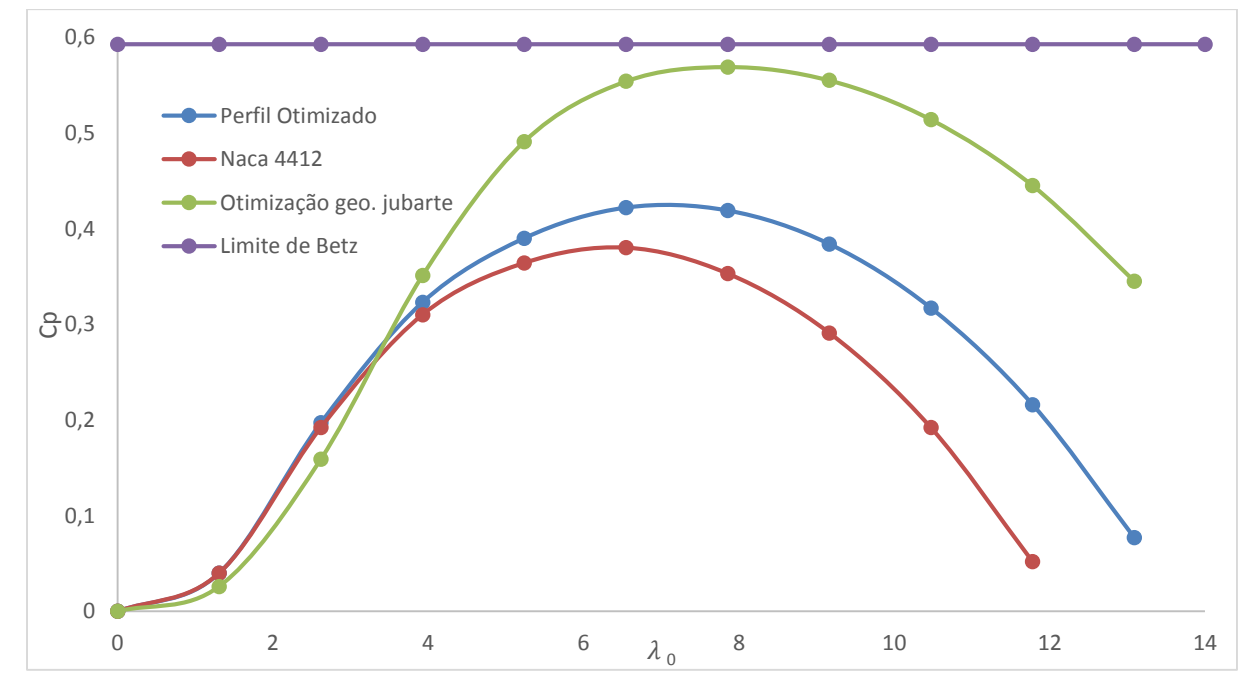

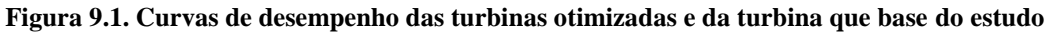

<span id="page-74-1"></span>A linha horizontal roxa representa o limite teórico de Betz, o máximo desempenho possível para uma máquina de fluxo.

Fica claro que a curva da turbina com o perfil otimizado é superior ao rotor com o perfil Naca 4412. Como este perfil tinha sido escolhido inicialmente apenas para se investigar

a influência da geometria jubarte em estudos preliminares do projeto Tucunaré, é de se esperar que um processo de otimização de perfil melhore o desempenho da mesma.

A curva de desempenho da turbina gerada pela otimização da geometria jubarte possui um desempenho muito superior, tendo aproximadamente, a 35 rpm, 35% a mais de torque em relação do rotor com perfil otimizado. Contudo, vale ressaltar que a turbina gerada pela otimização da geometria jubarte nada mais é que uma pá lisa com uma torção geométrica mais acentuada. Levando-se em conta que o programa de otimização tinha liberdade para convergir para uma turbina ótima com ou sem geometria jubarte, pode-se concluir não é possível verificar qualquer vantagem da geometria jubarte ao se utilizar o código VORTEX.

A vantagem da geometria jubarte pode ocorrer devido a pequenas interferências no campo de pressão do escoamento, sendo necessária uma discretização muito detalhada para que seja possível captar uma melhoria nos coeficientes de desempenho da turbina. Talvez este efeito não foi captado por nossas simulações devido a limitações de convergência do código VORTEX, que só convergia se a pá fosse discretizada por menos do que 62 estações.

A otimização da geometria jubarte permitiu analisar que, ao contrário do que foi dito por (Liu, Xang et Tang, 2013)**,** um ângulo de torção no cubo superior ao de estol do perfil aerodinâmico pode ter efeitos positivos nos coeficientes de performance da turbina. Isso pode ter ocorrido devido ao triângulo de velocidades na região do cubo da turbina, tendo o escoamento um ângulo de ataque efetivo favorável a aumentar o ângulo de torção da pá naquela região. A redução da torção ao longo da envergadura da pá da turbina otimizada teve comportamento não linear do cubo até a ponta, tendo sua maior redução de torção na primeira seção da pá. Houve certas discrepâncias no ângulo final da terceira seção, tendo seu valor superior ao ângulo de torção do final da segunda seção, o que merece análises posteriores caso seja de interesse se implementar este projeto.

#### **9.2. Simulação numérica**

Assim como analisado através da otimização da geometria jubarte, vide [Tabela 7.](#page-73-1) o rotor que apresenta a pá lisa obteve o maior torque dentre as turbinas analisadas. Porém os resultados se encontram dentro de faixas próximas, com uma diferença de 7,12% entre o maior e menor torque encontrado.

#### **9.3. Considerações finais e propostas de trabalhos futuros**

O trabalho em questão teve como objetivo principal investigar a influência dos tubérculos existentes nas nadadeiras das baleias jubarte no desempenho de turbinas hidrocinéticas. Os resultados obtidos através do método dos vórtices e de softwares comerciais de dinâmica de fluidos computacional (CFD - *Computational Fluid Dynamics*) indicam que o uso de tais turbérculos no bordo de ataque das pás da turbina não oferecem ganhos de performance.

É importante ressaltar que, independente dos resultados obtidos durante este trabalho, simulações numéricas e análises usando códigos computacionais não são suficientes para validar o desempenho das turbinas jubarte. Testes experimentais de um modelo são parte integral do projeto de qualquer máquina hidráulica. Isso é especialmente importante em relação à pá jubarte, que ainda está em fase de teste conceitual em centros de pesquisa e indústria. Recomenda-se como trabalho futuro o teste em túnel de água de pás com geometria jubarte para se investigar ganhos de desempenho.

A análise CFD realizada neste trabalho ainda pode ser aprimorada. Devido a limitações de processamento computacional, uma análise de convergência adequada não foi realizada. Ao se refinar a malha, o processamento se encerrava devido à falta de memória, mesmo contando com um computador pessoal de última geração e poder de processamento. Logo, recomenda-se como trabalho futuro realizar uma análise de convergência dos resultados em computadores do tipo "cluster".

Outra sugestão de expansão do projeto seria implementar os tubérculos no bordo de fuga, já que algumas baleias apresentam tubérculos tanto no bordo de ataque quanto no bordo de fuga.

## **REFERÊNCIAS**

Bachelor, G. K., 1973, "An Introduction to Fluid Dynamics", Cambridge University Press, chapter 2

Benyus, J. M. , 1997, "Biomimicry" , Harper Collins

Betz, A., 1926, " Windenergie und Ihre Ausnutzung durch Windm€ullen" , Vandenhoeck and Ruprecht, Gottingen.

Corrigan, R. D. , Ensworth C. B. e Keith, Jr., 1983 "Performance Comparison Between NACA 23024 and NACA 643618 " , ASES Annual Meeting

Dewar, S. W. , Watts P. , Fish E. F., 2009, "Turbine and Compressor employing tubercle leading edge rotor design" , United States Patent Application Publication No US 2009/0074578 A1

Eggleston, D. M., Stoddard, F. S., 1987, " Wind Turbine Engineering Design." , Van Nostrand Reinhold, New York

Flandro, G.A., McMahon, H.M., L.Roach , R. L., 2012, "Basic Aerodynamics - Incompressible Flow", Cambridge University Press, chapter 6

Fish, F. E, Lauder, G. F., 2006, " Passive and active flow control by swimming fishes and mammals", Annu. Rev. Fluid Mech., 38:193–224

Fish, F. E, ," Whale Power Corporation", Disponível em:<http://www.whalepowercorporation.com/>. Acesso em: 19 jun. 2014, 18:30:30

Fortes, A. F. P. , 2013, "Gerpro\_Eletronorte\_Tucunaré 2012 - Relatório individual de pesquisa", Universidade de Brasília

Glauert, H., 1935," Airplane Propellers, in Aerodynamic Theory ", Ed. W. F. Durand, Div. L. Chapter XI, (reprinted by Peter Smith (1976) Gloucester, MA).

Glauert, H., 1948, "The Elements of Aerofoil and Airscrew Theory", Cambridge University Press

Hamilton, T., 2008, "Whale-inspired wind turbines", MIT Technology Review, March 6

Jeng, D. R., 1982, Keith, T. G., Aliakbarkhanafjeh, A., "Aerodynamic Analysis of a Horizontal Axis Wind Turbine by Use of Helical Vortex Theroy : Volume I : Theory", NATIONAL AERONAUTICS AND SPACE ADMINISTRATION - NASA

Keith, T. G., Afjeh, A. A., Jeng, D. R., 1985, "Aerodynamic Analysis of a Horizontal Axis Wind Turbine by Use of Helical Vortex Theroy : Volume II : Computer Program Users Manual", NATIONAL AERONAUTICS AND SPACE ADMINISTRATION - NASA

Liu, X., Wang, L., e Tang, X., 2013, "Optimized linearization of chord and twist angle profiles for fixed-pitch fixed-speed wind turbine blades". Renewable Energy, 57:111–119

Nierop, E. A. v. , Alben, S., Brenner, M. P., 2008, " How bumps on whale flippers delay stall: An Aerodynamic Model", Physical Review Letters, 100:054502–1–4.

Manwell, J. F., Mcgowan, J. G., Rogers, A. L., 2009, "Wind Energy Explained : Theory, Design and Applications", Wiley Ed, 2nd Edition

Miklosovic, D. S., Murray, M. M., Howle, L. E., Fish F. E., 2004, "Leading-edge tubercles delay stall on humpback whale Megaptera novaeangliae flippers" , Physics of Fluids, 16(5):L39–L42

Miley, S. J., 1982," A Catalog of Low Reynolds Number Airfoil Data for Wind Turbine Applications", Rockwell Int., Rocky Flats Plant RFP-3387, NTIS.

Muller, T*., 2008, "*Biomimetics: Design by nature", *Nat Geo* 2008*;*213*:*68*-*91*.*

Mo, J., Lee, Y., 2011 , "CFD Investigation on the aerodynamic characteristics of a smallsized wind turbine of NREL PHASE VI operating with a stall-regulated method

Prandtl, L., 1923, " Applications of modern hydrodynamics to aeronautics", NASA-TR-116 Scherillo , F., Maisto , U., Troise , G. D. P. Coiro, Miranda, S., Numerical and experimental analysis of a shrouded hydroturbine ,

http://ieeexplore.ieee.org/xpl/mostRecentIssue.jsp?punumber=6029683.

Sengupta, A., Verma, M. P., 1992, " An analytical expression for the power coefficient of an ideal horizontal-axis wind turbine" , Inernational. Journal of Energy Research, 16, 453–456.

Souza, Z., Bran, R., 1980, "Máquinas de Fluxo : Turbinas-Bombas-Ventiladores", AO Livro Técnico,Rio de Janeiro- RJ, p1

Villano, M., "A Whale of an Idea". Disponível em: <

http://www.entrepreneur.com/article/217520 >. Acesso em 19 jun 2014, 16:41:00

Wilson, R. E. e Lissaman, P. B. S., 1974, " Applied Aerodynamics of Wind Power Machine". Oregon State University.

Wilson, R. E., Lissaman, P. B. S. e Walker, S. N., 1976," Aerodynamic Performance of Wind

Turbines", Energy Research and Development Administration, ERDA/NSF/04014-76/1

# **ANEXOS**

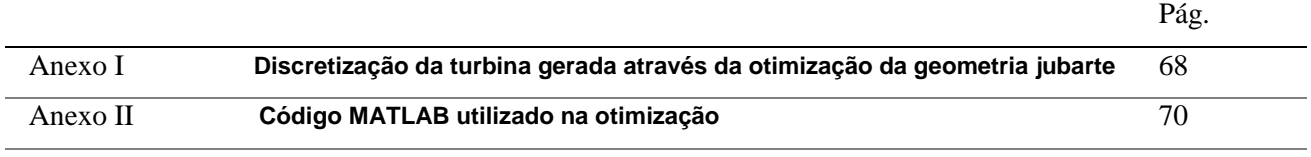

### **ANEXO I: Discretização da turbina gerada através da otimização da geometria jubarte**

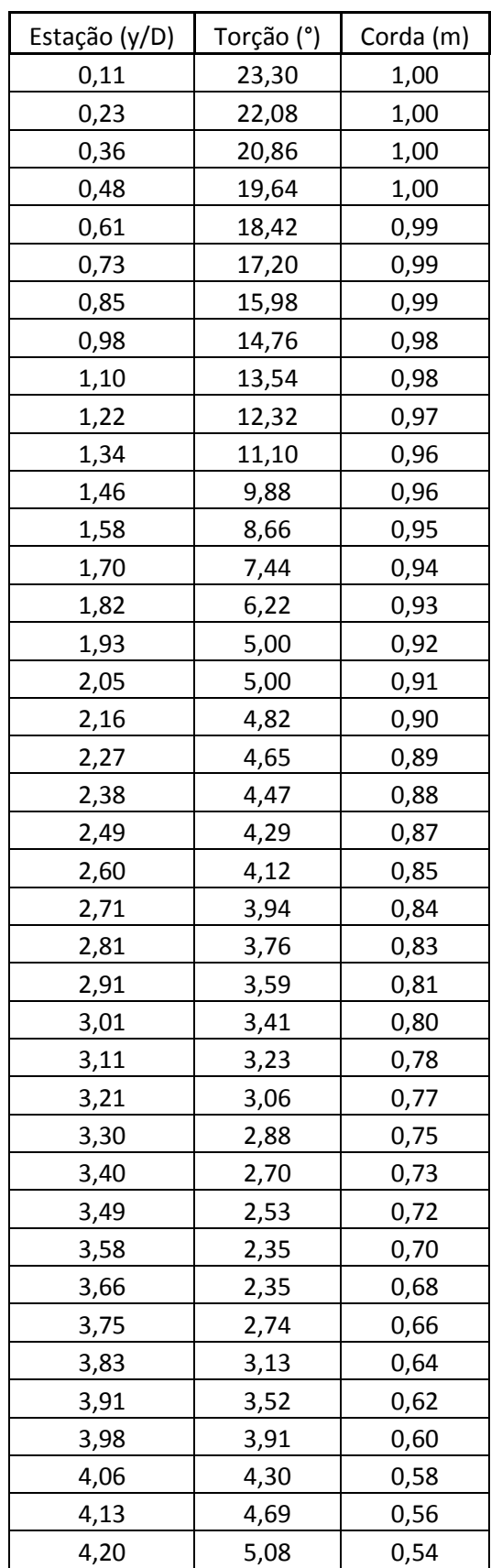

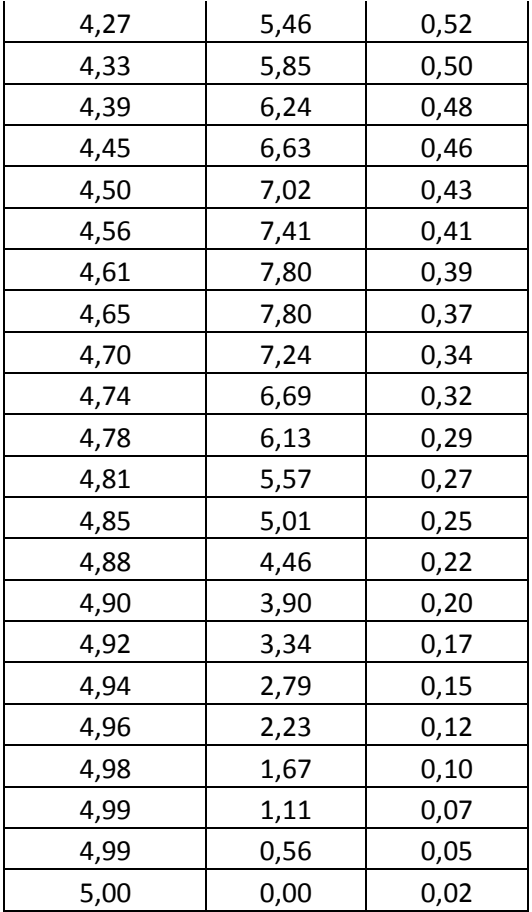

```
%% INPUTS
%Cl-alfa
%Cd-alfa
%% Outputs
% ACLOI -> ZERO LIFT COEFFICIENT ANGLE OF ATTACK
% ASIP -> STALL ANGLE OF ATTACK
% CDBSI -> DRAG COEFFICIENT AT STALL ANGLE (REYNOLDS OF 3.000.000)
% CDOI -> MINIMUM DRAG COEFFICIENT
% RCL -> REDUCTION IN LIFT COEFFICIENT AT STALL ANGLE
% LEXP -> POWER OF THE CURVEFIT AFTER STALL<br>% RENS -> REYNOLDS NUMBER
             -> REYNOLDS NUMBER
% SLI -> SLOPE OF LIFT COEFFICIENT
% Xfoil vai rodar casos de -8 a 18
RENS = 3*10^6;
%clsel=fopen('MaxClepp.pol','r');
%clm_s=textscan(clsel, '%f %f %f %f %f %f %f', 28, 'headerlines', 12);
clm s=textscan(clsel, '%f %f %f %f %f %f %f', 53, 'headerlines', 12);
clm sel=[clm s{1,1} clm s{1,2}];
cdm sel=[clm s{1,1} clm s{1,3}];
clmax sel=max(clm sel(:,2))
clmin = min(clm sel(:,2))
Cdmin = min(cdm sel(:,2))
CDOI = Cdmin % MINIMUM DRAG COEFFICIENT
Cl max = clmax sel
[k,kk]=size(clm_sel);
cont=0;
n1=0;for i=1:k
     cl=clm sel(i,2);
      if cl==clmax_sel
         nl = \text{cont}+1; break
      else
          cont=cont+1;
      end
end
     ASIP =-8+((n1-1)*0.5) % STALL ANGLE OF ATTACK
     CDBSI = cdm sel(n1,2) \frac{1}{2} \frac{1}{2} \frac{1}{2} \frac{1}{2} \frac{1}{2} \frac{1}{2} \frac{1}{2} \frac{1}{2} \frac{1}{2} \frac{1}{2} \frac{1}{2} \frac{1}{2} \frac{1}{2} \frac{1}{2} \frac{1}{2} \frac{1}{2} \frac{1}{2} \frac{1}{2} \frac{1}{2} \frac{1}{2} \ANGLE
      if ASIP<18
         RCL = clmax sel-0.5; % REDUCTION IN LIFT COEFFICIENT AT STALL
ANGLE
      else
         RCL = clmax sel-0.5; % era 0.8 end
     LEXP = 5 \text{EXP} = 5 \text{EXP} = 5 \text{E,NF} = 5 \text{E,NF} = 5 \text{E,NF} = 6 \text{E,NF} = 6 \text{E,NF} = 6 \text{E,NF} = 6 \text{E,NF} = 6 \text{E,NF} = 6 \text{E,NF} = 6 \text{E,NF} = 6 \text{E,NF} = 6 \text{E,NF} = 6 \text{E,NF} = 6 \text{EAFTER STALL
     SLI = clm sel(30,2)-clm sel(22,2))/4 % SLOPE OF LIFT COEFFICIENT
```

```
cont=0;
n1=0;for i=1:k
    cl=clm_sel(i,2);
   if cl==0 || cl>0 n1=cont;
       break
    else
       cont=cont+1;
    end
end
OF ATTACK
   BCLF = clm\_sel(17,2) % CL AT ALPHA == 0
```
ACLOI =-8+((n1-1)\*0.5) 8 ZERO LIFT COEFFICIENT ANGLE